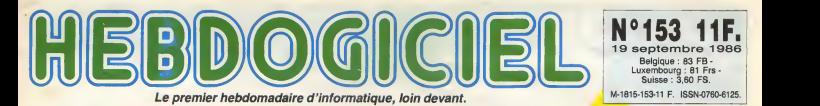

L'APPLE II GS

ARRIVE

**EI TELOCHE** INCROYABLE OUTLAND, un bon film de science-fiction sur TF1 | Page 35.

**D CINOCHE** Le JACQ TOP 20, pour pas toiler idiot <sup>I</sup> Page 2.

**D** MUSIQUE COCHONNE: SAPHO au BATACLAN. Page 20.

**D** INFO BD Match GOTLIB/BINET: qui gagne ? Page 17.

**DCONCOURS** PERMANENT 2 bâtons et un voyage en **die 1 page 1 page 1 page 20.**<br><mark>Californie :</mark> avec : bobon- **ne ? Facile 1 Page 24.** 

**BIDOUILLE**<br>GRENOUILLE Enter et damnation, mals

c'est une rubrique pirate, <fca ? Meuh non, c'est legal mon general. Page 14.

**DEULIGNES** Les fainéants sont en

## **E**FORMATION **ASSEMBLEUR** Les amateurs éclairés vous

attendent *page 34*.

**E C'EST<br>NOUVEAU** CA VIENT DE SORTIR L'actualité de la microinformatlque.

Voir pages 11.12.13.

Un Apple II qui va trois fois plus vite que le IIc, qui dessine aussi

bien que le Mac mais en 4096 couleurs,

Belgique : 83 FB -Luxembourg : 81 Frs - Suisse : 3,60 FS.

UEUX

qui attaque la 9eme de Beethoven (avec les choeurs) alors que l'Amiga en est encore à jouer "Au clair de la lune" avec deux doigts, qui dispose de 10.000 logiciels (dont 90% pirates) alors que l'Atari ST se cherche encore un Basic, ca peut exister, ca ? Oui madame, ga existe, ca s'appelle Apple IIGS, ga a 16 bits et c'est aussi excitant qu'une pute de luxe a 18.857,40 francs la nuit (chambre comprise).

(suite page 25)

SICOB:

<sup>e</sup> toutes façons, on s'en pas du<br>fout. On a trouvé des cher es<br>petits trucs marrants dans lorsqu<br>tous les coins, on a intertous les coins, on a inter- Rend<br>viewé des gens et déniché entre<br>des protos pas piqués des Jack vers. Vous croyez qu'on vous en cause prévé<br>page 22? Nenni. En page 14, alors? faces<br>Absolument pas. On ne vous en parle paîr,

pas du tout, parce qu'on continue a cher- cher et qu'on ne vous en causera que lorsqu'on aura tout vu.<br>Rendez-vous la semaine prochaine, avec<br>entre autres une interview exclusive de<br>Jack Tramiel, le nouvel Apple lie, des<br>flaces pour tous les micros et du sang (pas<br>faces pour tous les micros et du san sûr, le sang).

surnaturelles, Vambiance est morose.

20% de frequentation en moins, la peur des attentats sur chaque stand et pas de nouveautés

DES PROGRAMMES POUR VOTRE ORDINATEUR :<br>AMSTRAD . APPLE IIe ET IIc . CANON X07 .<br>COMMODORE 64 ET COMMODORE VIC 20 . EXELVISION EXL 100 .<br>MSX et compatibles . ORIC 1 ET ATMOS . SINCLAIR ZX 81 ET SPECTRUM .<br>TEXAS TI99/4A . TH

CLUB HEBDOGICIEL 150 PROGRAMMES A LA BAISSE Voir page 21

# CINDCHE!

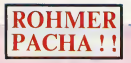

Fin aout Canal + diffuse Le rayon vert.le : la Mos<br>dernier film d'Eric Rohmer, avant qu'il ne : au mé<br>sorte en salle. Pas de scandale, la chame : nen d<br>a payé (cher) pour ça . Le pari est ose et : a une<br>va se révèler gagna

11. L'AME SOEUR dc Fredi M. Murer 12. POLICE FEDERALE LOS ANGELES 13. MONA LISA de Neil Jordan 14. CONSEIL DE FAMILLE<br>15. LES FEUX D'HIMATSURI<br>15. LES FEUX D'HIMATSURI<br>16. AFTER HOURS de Martin Scorcese<br>17. GOD'S COUNTRY de Louis Malle<br>17. GOD'S COUNTRY de Louis Malle<br>18. L'HONNEUR DES PRIZZI dc John Huston 19. ZAPPA de Bille August 20. HANNAH ET SES SOEURS de Woody Allen

# $\textbf{PACHA}$  !  $\textbf{S}$  are 23000 entres en 5 salles seulement,<br>soil le plus fort taux de remplissage par

sale de la sembine 1<br>Et comme un bonheur ne vient james seul.<br>Is Mostrs de Vernee déceme son Lion d'Or<br>au méme Rohmer , Pour un pelot tim de<br>nen du lout, l'affaire s'annonce juléuse Y<br>a une justice pour les audscieux ! ]<br>a

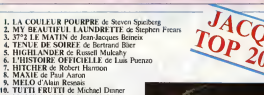

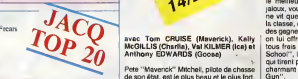

# avec Tom CRUISE (Maverick), Kelly on I<br>McGILLIS (Charlie), Val KILMER (Ice) et Anthony EDWARDS (Goose) .

Pete "Maverick" Mitchell, pilotedechasse de son etat, est le plus beau et le plus fort.<br>Qu'il soit aux commandes de son "Tom- Lit<br>cat" (chasseur-bombardier F-14, le meil- cu<br>leur) ou de sa rutilante motocyclette (la ) à

14<sup>|20</sup>

# TOP GUN

# de Tony SCOTT

inguas, ses superiences, la monde entier si<br>ca de tous n'arritment pas de lui antifer si<br>ca de tous n'arritment pas de lui antifer<br>albos, voca m'aurez compas (), Mavenck.<br>la classe, albora n'a performance. le style,<br>la cla charmant surnom de ladite èc

m<br>Jout s'accélére dans la célébration d La, tout s'accelere dans la celebration du<br>cuite du surhomme (ça a dû faire plaisir **a pepe Reagan)**<br>la pépé Reagan) : Charlie, la plus belle

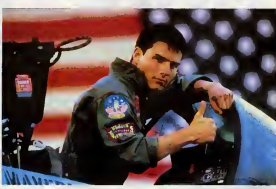

plus belle), qu'il drague la blondasse cali- i d'e<br>fornienne (la plus chaude), partout il est i per le mellisur: Comme en plus il bosee sur le ... du réacteur tourners en sa faveur. Braf,<br>plus beau et le plus fort porte evidns de le ... pour ceux qui en douteient encore, c'est ... génie<br>Navy, tour beagne. Enfan, prusque

d'entre toutes, et astrophysicienne hors du pieu, est pour lui;le combat des petits feles

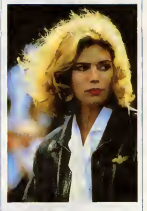

de planet de sin de la construction de la construction de la construction de la construction de la construction de la construction de la construction de la construction de la construction de la construction de la construc

Vent toutes les minattes sur laur partier<br>Kelly McGillis (très prude dans Witnes<br>honoreble en feire-velow babylisé<br>n'est propre, ça exelite le courage honorable en faire-valoir babylise. Bref<br>c'est propre, ca exalte le courage et le<br>gènie jusqu'àle ile, c'est l'Amérique triom-<br>phante. Navrant sur le forme !<br>estuisant sur la forme !

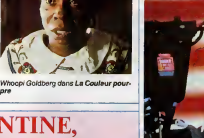

# CLEMENTINE, C'EST LA REINE

Central The Marian Company of the Control of the Control of the Control of the Control of the Control of the Control of the Control of the Control of the Control of the Control of the Control of the Control of the Control

(Films sortis depuis le Ler Janvier 1986)

était bien obligé d'écouter la zique entre<br>deux de ses interventions l'Enfin, je l'aime deux de ses viérembons l'Enlin, je l'amne<br>pace qu'elle ose bout, sens complexe.<br>Jence qu'elle ose bout, sens complexe.<br>Marceau cu Képrahy) : scrittaire, déceluit May<br>Marceau cu Képrahy) : scrittaire, déceluit May<br>monoceux peradeisque (je sus pes fan pour nan, non<br>mais () : elle n'a pas crocore trouvé le super<br>rôle principal qu'elle mérite. Aussi blen Le<br>Complèxe du kangourou que La Famme<br>secrétia ne sont pas à le hauteur de son [LE\_S]<br>(imme

# VITE FAIT, BIEN FAIT

LE SEXE DU DIABLE d'imano Union. From del Calc (1998).<br>CAR (1998), a l'industrial de l'industrial de la contrata la contrata del local de la contrata la contrata la<br>Lauratetta". Mámo e rappo homoceuse de degra<br>Calc de la c

r-ferre giussel dans le non-sena, le kilsch<br>au service de l'émetion, limand Urbe – ble la<br>dégrape comme une béle à con premier – de Megrape de<br>dégra, à son obscur sporentissage des – (c'es<br>partie-el-un fuor du prafai réali

Plus eneranti, le tute, recoleur su possi-<br>ble En espagnol, ca a appeliati "La Mort<br>de Miguel", un titre susta plat que le film<br>(c'est de l'honnélelé, ca monaeur f) qui<br>(c'est de l'honnélelé, ca monaeur f) qui<br>vicuus soent

# LA FEMME SECRETE

de Sebastien GRALL

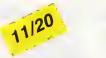

avec Jacques BONNAFE (Antoine), Clé- | rod<br>mentine CELARIE (Camille), Philippe | spo<br>NOIRET,(Franchln), Wladlmlr YORDA- | dec<br>NOFF (Marc), François BERLEAND (Pas- | en

determines the main state of the state of the state of the state of the state of the state of the state of the state of the state of the state of the state of the state of the state of the state of the state of the state

main PL all alternation magnetic field of the control of the control of the control of the control of the control of the control of the control of the control of the control of the control of the control of the control of

dechirer hative-<br>ment le mystére,<br>Sébastien Grail procede par ellip-<br>ses, par "photogra-<br>phies" du puzzle<br>an train de se

reconstruire.<br>Ca pourrait étre<br>eduisant mais<br>les ?) les personna-<br>de clichés (aux de clichés (aux deux sens du<br>terme). On en sait<br>toujours trop ou pas<br>supreme . la puzzle<br>supreme le puzzle ,<br>usqu'au bout Ca aurait du s'intituler "La femme frus trante"...

# LE COMPLEXE DU KANGOUROU

avec Roland GIRAUD (Loic), Clémentine<br>CELARIE (Claire), ZABOU (Odlle), Sté-<br>phana FREISS (Bob) et Maka KOTTO<br>(Arthur)

instruction from finding the model of the model of the model of the model of the model of the model of the model of the model of the model of the model of the model of the model of the model of the model of the model of th qui s'en tape, e au Clair<br>le malheur de se Bon :<br>choper les oreillons Eric (

in a un ége fortement fit de<br>3 D'ou la question : ou la quel rapport entre<br>3 D'ou la question : ou la £<br>3 les oreillons et la pour<br>2 poche du kangou-entre | cu<br>| Figurez-vous<br>| male, norma-<br>| eliteres

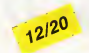

s al terminal para a personal de la personal de la personal de la personal de la personal de la personal de la personal de la personal de la personal de la personal de la personal de la personal de la personal de la perso

de Bob. son frangin, sans oublier son stand de marrons chauds (il faut bien vivre I), Un enfer en forme de paradis. puisqu'il lui permet aussi de baby-sitter un

materials are the state of the state of the state of the state of the state of the state of the state of the state of the state of the state of the state of the state of the state of the state of the state of the state of

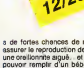

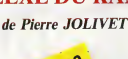

**KZOYK** 

Encore une fois victime de votre incorrigible avidité, vous X<br>Voilé en des lieux impossibles à la recherche des HONXI-<br>DRONES scintillants, jaiousement gardés par les MAULY-<br>CEURS et les VASTHATEURS...<br>Gerard SEBBAH

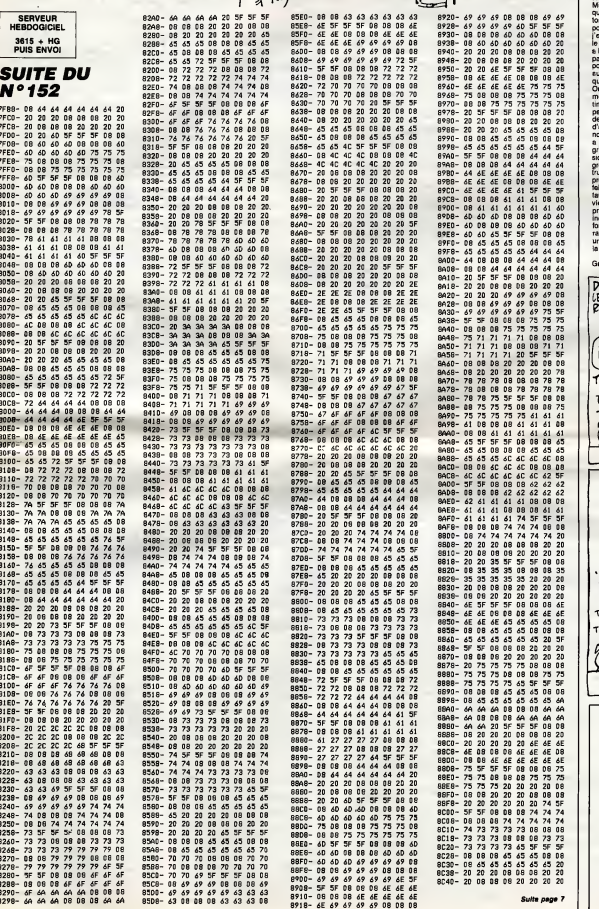

POLICE! VOUS **LAP**<br>N'AURIEZ PAS VU PASSER<br>UN HONXIDRONE ?

Si!

τ

 $\chi$ 

 $\mathbb{R}$ 

ia.

LAPPLE

Part :

0

 $\mathcal{O}_g$ 

La démonstration de la vulgemé<br>d'Helodoguel n'est puis à lenc.<br>la démonstration de la vulgemé<br>de registre de la démonstration de la vue<br>démonstration de la vue de la vue de la vue de la vue de la vue de la vue de la vue d a mine<br>Id Corr un viene da massa me una mine la massa mendial de la massa mendial de la massa mendial de la massa mendial de la massa mendial de la massa mendial de la massa mendial de la massa mendial de la massa mendial de la massa me pris çe sur le ste

TOUS USS<br>CHEMING MENENT **EDITO** 

霏

₫

**drard Caccaidi** 

![](_page_2_Picture_6.jpeg)

# FANTASMA

Enfin un utilitaire à la mesure de vos délires fantasmagoriques !.. Jean-Baptiste CAMPANA

Mode d'emploi :<br>Cet utilitaire complet de composition de VIDEORAMS en mode SCREEN<br>1, ne paul tourner que sur MSX DISK BASIC de par l'utilitation de l'insiement du propriet de la mateix<br>traction BLOAD^rom du prop.", 8 perme

De mise en avuvre assee grace a des menus aersimas et precisi, ce mani-<br>pulstion simple par clevier ou manette, il parmet de concevoir des 2.1 -<br>VIDEORAMS en dehors des programmes utilisateurs et libère einsi de vece<br>la ti

- En mote SCREEN 1, is VIDEORAM componis :<br>- Une table génération de petions ou ouscitéres (TOP)<br>- Une table génération par l'OTP, que le faces in formal d'efficitage.<br>- Une table génération des motifs : u Julies (TOS), effi
- 
- 

Les options retenues dans FANTASMA autorisent sur une même<br>VIDEORAM :

VIDEORANt :<br>- La création d'une TGP particulière de 252 hétre de taille 6 + 6 + 123 c.<br>- La création d'une TGS particulière de 252 hétre de taille 6 + 6 qu<br>- La composition de taille 16 + 16.<br>- La composition de 10 écretie

#### UTILISATION

Les différentes options sont sélécülov-nées par les l'ouches de l'onction<br>Et à F10 et par les touches ESC or SELECT. Les pairons, les luites<br>et les écrans sont composés à l'aide du joystick, Les non possesseurs<br>de ce préci

#### <sup>1</sup> - MENU GENERAL

Fi: chargement d'une VRAM (menu 1.1).<br>F2 : sauvegards de la VRAM (menu 1.1). Cette option n'est présente (DN)<br>F2 : sauvegards de la VRAM (menu 1.1). Cette n'efforam.<br>F4 : génération de LUTINS (menu 10.000 2).<br>F5 : composit

- 
- 

1.1 • Chargement & sauvegarde VRAM : entrez le nom du fichier (la sauvegarde n'est<br>sauvegarde n'est proposée que s'il y a lieu). La taille de la VRAM est de 168<br>de 18384 octets, de &H0 a &H3FFF.

#### 2 - MENU DE GENERATION DE CARACTERES

F1 : chargement d'une TGP (menu 2.1).<br>F2 : sauvegarde de la TGP (menu 2.1). Cette option n'est présente qu'après creation ou chargement d'une TGP.<br>de la técte de tou chargement d'une TGP.

28 RENT - PRODRAMINISTICITY - PRODRAMINISTY<br>28 RENT - PRODRAMINI - PRODRAMINISTY - PRODRAMINISTY<br>49 RENT - Strandard de LOTNa - R. 1988<br>49 RENT - Proprietation de LOTNa - R. 1988<br>28 RENT - Proprietation - Proprietation - P 108 SJCNL-1)-"" 110 FOR J-0 TO TL.V\*="":F0R I«BA+0 TO BA+7<br>128 VS=VG=RIGHTS(STR#(AFS(M(1,J))),1) = 57 :NEXT<br>130 S\*(NL-1)\*S\*(NL-1)+CHR#(VAL("bb"+v f9)<br>#)) NEXT<br>140 If (CTL=15)AND(BR=8)) THEN BA=8:G 59;<br>OTO 110<br>GTO 140 150 BA=0:SPRITE#(NL-1)=5#(NL-1)<br>160 IF RL-1 THEN RL-0 | NL,NO | 0<br>170 PUTSPRITE 0,(X,209), NS:RETURN | 61<br>180 LOCATE 22,5;PRINT "Lutin "j.PP#»" | 62! 190 PRINT P#; 210 PR="" THEN 190 840<br>200 PRINT P#; 210 PP#="" THEN RL+0:SU & 656<br>210 IF P#="+" AND PP#="" THEN RL+0:SU<br>AP NL,N0:NL=NL+1 VPOKECAN),NL RETURN<br>224 IF P#=CHR#<13) AND PP#="" THEN 31 230 IF P#\*\*\* THEN 310<br>240 IF P#\*\*\* THEN 310<br>250 IF val(P#)9 Then 310<br>260 IF P#<>CHR#(13) THEN PP#\*PP#\*P# 8 = T<br>0TO 190 270 NL-VAL(PPI) 280 IF TL-15 AND NL>62 THEN 310 290 IF TL-7 AND NL>251 THEN 310 300 RETURN 310 B£EP:L0CATE 22,5 : PRINT" :Q0TO 180 320 R»»INKEV\* : IFR\*«""THEN 320 ELSERET UAN<br>338 PUTOPRITE 9, (XYX8+X\*8, 23+Y\*8), 13, 730<br>340 A=STICK(1)<br>350 Y=V+(CA=1)AND(Y)8))-(CA=5)AND(YCT T90 L))<br>360 X=X-{(A=3)AND(X€TL))+((A=T)AND(X) 36 X=X-<(A=3>AND<X<TL>)+(<A»7>AND(X> 9>) 370 A-STRIGU); IFA\*0 THEN 400 380 M<X, V)=N0T(M(X, V)) : LQC ATEX <sup>V</sup> +X ,<sup>3</sup> <sup>+</sup> <sup>V</sup> <sup>390</sup> IF M(X,V> <sup>=</sup> THENPRINT CHRKG2) EL SEPRINT CHRK81) 400 T\$-INKEY\*:IF T\*»"" THEN 330 410 RETURN <sup>420</sup> 81«128:D1»16:IF ( <C -81 ;> -1AND( <sup>C</sup> -G 1X8) THEN 81«136:D1 <sup>=</sup> <sup>17</sup> <sup>430</sup> G2-144 ;D2=18: IF ( <sup>&</sup>lt;<sup>C</sup> -82 <sup>&</sup>gt; <sup>&</sup>gt; -1 AND ( <sup>C</sup> -G 2X8) THEN 82-152 D2-19 <sup>440</sup> FOR I»0 TO 7:C2<I>-VPEEK(G1\*8\*I> vP0KE<Gl\*8+O,255 <sup>4</sup> 38 C3(n»vPEEK(G2\*8+I) iUP0KE<G2\*8+n ,C1CI):NEXT 460 C2(B)=UPEEK(BASE(G)+D1).UPOKE(FAS = 9)<br>E(G)+D1),17 = 92 470 C3(8)=VPEEK(BASE(6)+D2):VPOKE(BAS 93)<br>E(6)+D2),151 - 2<br>480 XY=-128(TL=?)-4#(TL=15) - 95)

![](_page_3_Picture_27.jpeg)

F3 : dessin de caracteres (menu 2.2). ESC : retour au menu general.

2.1 - Chargement et sauvegarde TGP :entrez le nom du fichier (la sau- vegarde n'est proposee que s'il <sup>y</sup> <sup>a</sup> lieu). La taille de la TGP estde 2048

could as Michael & Alfred Research (1980)<br>23 January - Maria Coronary, american control de Carolina (n. 1910)<br>23 Januar – Maria Coronary, francesa espaciologo (n. 1902)<br>23 Januar – Maria Coronary, francesa espainiar (n. 1

Apres validation, si le PATRON correspondant au code affecte est a I'ecran, il prend sa nouvelle forme.

<sup>3</sup> - MENU DE GENERATION DE LUTINS

- 
- 

F1 : chargement d'une TGS.<br>F2 : sauvegarde de la TGS (menu 3.1).<br>F3 : R.A.Z de la TGS (menu 3.2).<br>F4 : vieualisation des LUTINS (menu 3.4).<br>ESC : retour au menu général.<br>ESC : retour au menu général.

Les opixons H2 & H4 ne sont presentes qu'aprés création ou charge-<br>mont d'une TGS. En en-téte de ce menu, le STATUS de la TGS cou-<br>rante est indiqué (telle et nombre des LUTINS). Une TGS in peut con- mont<br>tenit en mémoirem

3.1 - Chargement & sauvegerde TGS : entraz le nom du fichier. La tellie ton<br>du fichier TGS dens FANTASMA est de 2050 octata, de &H37FE à ton<br>&H3FFF. les octats &H37FE at &H37FF, comiennent respectivement : REI<br>le nombre at

3.2 - R.A.Z de la TGS : si celle-ci est deja obliteree (lutins presents), elles est reinitialisee pour une autre composition.

3.3 - Visualisation des LUTINS : si la TGS contient des LUTINS, ceux-numero (definition de leur numero (defini<br>ci peuvent étre affichés les uns après les autres avec indication de leur numero (defilement par appui sur lo<br>n

3.4 - Travail sur las LUTINS : si la TGS est vide, il faut choisir une taille de lut<br>de LUTINS par F1 (lutins 8 \* 8) ou F2 (lutina 16 \* 16). Si la TGS n'est de l

490 GOSUE 1110 FOR I=0 TO TL FOR J=0 TO TL<br>SRB LOCATE XY+1.3+J PRINT CHR#(02) NE SM WORT XVI.3-J PEINT CHEFIGE NE<br>21 Martin - Maria (1972)<br>1938 - Maria (1972) - March 2006, March 2006<br>1938 - March 1948 - March 2006, March 2006<br>1948 - March 2007, March 2006, March 2007<br>1949 - March 2007, March 2007<br>- Ma 500 IF B#="T.G.S." AND RL=0 THENPRINT 100<br>TAB(17)"(ESC>\*Valider"; :RETURN<br>S90 PRINT" (F5>\*Reaffecter (ESC>\*Vali 107<br>600 PP#="";P#=INKEV#=IF P#="" THEN 60 100<br>600 PP#="";P#=INKEV#=IF P#="" THEN 60 100 610 IF !/AL(P\*)>l THENBEEP :G0T0 600 620 PPI=PP\*+P\* 630 P\*=INKEY\*:IF P\*="" THEN 630 640 IF UAICP\*>>5 AND UALCPP\$>«1 THENB EEP;G0T0 630 650 IF VAL<P\*)>9 AND VALCPP\*;=0 THENB EEP:GOTO: 638<br>660 PP\$=PP\$+P\$.FE=VAL(PP\$): RETURN 670 FOR <sup>J</sup><sup>=</sup> TO <sup>T</sup> <sup>L</sup> 'J \* <sup>=</sup> " " : <sup>F</sup> <sup>R</sup> 1=0 TO TL 68Bv\*«y\*+RI6HT\*(STR\*<ABS<N<I,J))),i> ,NEXT 690 VPOKE A» <sup>+</sup> J,VflL<"6>b"\*v\*):NE}(T 700 PUTSPRITE 0, <X,209>, ,NS; RETURN 710 HD=C\*3 FOR 1=0 TO 7 720 UL <sup>=</sup> UPEEK<A1> <sup>+</sup> I> ; vLMBIN\*(vL> <sup>i</sup> VLM" 00000000 "+yL»:VL\*-R <sup>I</sup> SHT«(VL\$,3) 730 FOR J»0 TO <sup>7</sup> VV\$=MI t\$< vi\*, J+l, 1) M<J, I)\*-VAL<UV\*) 740 IF MCJ,I)=-1 THENLOCATE XV+J.3+I. PRINT CHR\*<G1> 750 NEXT:NEXT 760 RETURN 770 AD <sup>=</sup> 14336-<<NL-i:<\*3)\*<TL»7)-(<NL-l )\*32>\*(TL»15> 780 FOR 1=0 TO TL 790 UL»»R <sup>I</sup> GHTIC" 00000000" +B AD)), 8) N\$CVPEEK< 800 FOR J>BA <sup>+</sup> TO BA <sup>+</sup> <sup>7</sup> VV\*"MI D\$<VL\* , <sup>J</sup> +1-BA,1) :H< J, I)»-vAL(vv\*> 810 IF H<J,I)«-1 THENLOCATE XV+J,3+I: PRINT CHRKG1) 820 NEXT AD=AD+1 :NEXT 830 IF <sup>C</sup> <TL=15)AND<BA-0> ) THEN BA-S^G OTO 786 840 BA\*8:RETURN 850 AD=W\*8: S«\*"" :F0R I=AD TO AD+7:S\*= S\* <sup>+</sup> CHR\*<UPEEK<I)> ^NEXT 860 SPRITE\*<NS)-S\* :RETURN 870 FOR J"0 TO TL:F0R 1-0 TO TL 890 fill ,J> <sup>=</sup>PX:LQCATE XV <sup>+</sup> J,3 <sup>+</sup> <sup>I</sup> 890 IF PX-0 THENPRINT CHR»CG2) ELSEPR INT CHRKG1) 900 NEXT:NEXT :RETURN 910 FOR J-0 TO TL.FOR 1-0 TO TL 920 R<J,TL-I)-MCI , J) 930 NEXTiNEXT 940 FOR J»0 TO TL:F0R I»0 TO TL 950 MCI, J)\*RCI,J> : LOCATE XV+-I.3 <sup>+</sup> J

<sup>960</sup> IF M<I,J)=0 THENPRINT CHR\*CG2) EL SEPRINT CHR\$(G1> 970 NEXT . NEXT !RETURN 980 FOR J-0 TO TL:FOR 1-0 TO TL<br>999 MCI,J>=NOTCHCI,J>>:LOCATE XV+1,3+ ,<br>1000 IF M(I,J)=0 THENPRINT CHR\$(G2) ELSEPRINT CHR\$(B1)<br>1018 NEXT NEXT NEXT CORPORATION OF THE CO.<br>1020 RETURN sian Lucian Caroline (1976)<br>1982 - Maria Barbar, amerikan basket amerikan († 1987)<br>1982 - Amerikan Barbar, amerikan basket amerikan († 1987)<br>1982 - Amerikan Barbar, amerikan basket amerikan († 1987)<br>1983 - Amerikan Barbar,

1199 POKE SHF923,24 VDF(2)=6 VDF(3)=1<br>20 RETURN<br>1110 CLS LOCATE 9,0;PRINT"F A N T A S<br>"M S

M A"<br>1120 PRINTTAB(9),STRING#(15,"="):PRIN 1136<br>T M# RETURN<br>1138 DOCATE 3,18:PRINT A#,C#,Wel-PRINT 98<br>1140 PRINTTAB(3)"Introduisez votre Di 157

i 0| u \* 1 1 \* " <sup>1150</sup> PRINTTAB<3>"<--N0M---> de la ";B laOCATE 2,22^INPUT NM\* <sup>i</sup> CLS : RETURN 1168 FP=VPEEK((128+NE)#64+4) MOD 16 = # \$<br>1170 CO=VPEEK((128+NE)\*64+4)-FP+FE<br>1100 VPOKE (128+NE)#64+4,CO RETURN = 161<br>1190 A#+"SAUVEGARDE" C#+" de la ";80S = 89

UB 1130 1200 IF BI="VRAM" THEN DS-6 FS-&H3FFF 1210 IF B»="T.G.P." THEN DS«0:FS=&H7F

F220 IF B#-"T.G.S." THEN DS-6H37FE.FS +8-1 = 6.H3FFF 1230 BSAVE"A: "+NM\*,DS,FS,S: RETURN

1240 A\$="CHARGEMENT" :C#=" d'une ":50S | LBB<br>1250 IF B#="VRAM" THEN P2=1: P2=1 ELSE | CTE<br>1250 IF B#="VRAM" THEN P2=1<br>1260 BLOAD"A; "+NM#,S: IF B#="T.S.P." T | 167<br>HENRETURN

1278 '+++ Validation dee LUTINS apree = 160)<br>| chargement d'une TGS qui en comporte = 169

1280 NL-VPEEKCAN) : IF NL-0 THENRETURN '+++ Pas de LUTINS dan\* la TGS +++ 1290 IF VPEEK(AT>=1 THEN L\*="8X8".TL- 7:NS»252:VDPC1>=&B1110 0000 1300 IF VPEEK<AT>\*2 THEN L» <sup>=</sup> " 16X16 ". L-15NS <sup>=</sup> 63:VDP<l/=t.B11100010 1310 JJ--8\*(TL-7>-32\*CTL-15> 1320 FOR 1\*1 TO NL.FOR J«0 TO JJ-1 1330 SICI-l)»S\*CI-l>+CHR\$(yPEEK(14336

+ JJ'\*CI-1>+J)) .NEXT 1340 SPRITei<I-l)»S\*<I-l> :NEXT 1350 RETURN 1360 '+-\* Fin de validation des LUTIN

S +++<br>1370 FOR I=1 TO NL.LOCATE1,22 PRINT"L

**MSX** 

رقيه

pla was, on peut par 1-t cheer un notuveux LUI in (numerostato m<br>séquence) ou par F2 travellée sur un luin dejé chée, son numéro set<br>une grande propriet de la luin du LUITM set tracés. Elle set vierge<br>une grande de la luin

#### 4 - COMPOSITION DES ECRANS

**COLES** 

**AT TIGERS** 

- 
- F1 : travail sur les tables de couleurs (menu 4.1). F2 : travail sur les TNP (ecrans) (menu 4.2).

n y a 10 ecrans possibles avec pour chacun, une table de couleurs asso-<br>cièe. Ecrans et tables de couleurs sont sélectables par les touches F1<br>à F10.

4.1 • Travail sur les TC : après sélection de la table désirée, la couleur<br>de l'écran associé est indiquée et les hult premiers patrons de la TGP<br>sont affichés (les couleurs des patrons ne sont modiflables que par blocs

de Ruil).<br>Toute la TGP paut étra visualisés gréce sur touches directionnaliss.<br>HAIDT est BAS: SELECT autorise la modification des couleurs des<br>Joh 0:4 15):<br>NB : la série des huit, partons contenant l'ESPACE de code 32 n'es

a minimage.<br>4.2 : Travell au les économies probe sélection de l'écran désiré, calui-ci<br>mei de le nière d'Alfred Middletter (maritime de la caline de l'écran de la caline de la caline de l'écran de<br>mei de la nière de l'écra

#### **REUTE ISATION**

- Aprés chargement d'une VRAM dans un programme de jeu, l'accée<br>sux différente écrans peut être résisé tel que dans le sous-programme<br>1980, ou NE est le numéro de l'àcran salectionné (1 à 10). La relour<br>à l'écran implicite

- Ls validation des lutins après chargament d'une TGS, est effectuée<br>dans le sous-programme 1270, ou NL est le nombre de lutins présents<br>(mémorisé en AN) et TL la taille de ces lutins mémorisée en AT (7 =<br>lutins 8 ± 8, 15

E 8,(88,171),4,1-1<br>F(1) NEXT<br>E 0,(8,209),,1-1<br>8 BOSUB 1240 1470 FOR 1=10 TO 21 LOCATE 1,1 PRINT<br>LSG NEXT<br>1400 LOCATE 1,18 PRINT"(F1)---(F10) Changer d'ECRAN"<br>1490 PRINT" (UP>/(DDUN) Defiler CARAC TERES"<br>1500 PRINT" (SELECT) - Modifier COU || 0100 AUTOR (1982)<br>1980 AUTOR (1982) - 1982, 1982<br>1980 AUTOR (1982) - 1982, 1982<br>1983 AUTOR (1983, 1982) - 1982<br>1983 AUTOR (1983, 1983, 1983, 1983)<br>1983 AUTOR (1983, 1983, 1983, 1983, 1983, 1983)<br>1983 AUTOR (1983, 1983, 198 LEURS"<br>1510 PRINT" (ESC) 1310 PRINT" (ESC)<br>1310 LOCATE 5,10,0<br>1310 LOCATE 5,10,0<br>1310 VPOKE ((138464)+AB/8),VPEEK<C(12<br>1350 FOR I-AB TO AB+7<br>1350 FOR I-AB TO AB+7<br>1360 PRINT CHR\*(1)," ", NEXT-GOTO 15<br>90<br>90 1570 FOR I-AB TO AB\*7<br>1580 Print Chr#(1)+CHR#(64\*I)," "J.N || EXT<br>1590 K#=INKEV#.IF K#="" THEN 1590 <mark>els -</mark><br>1600 IF S=24 Then<br>1610 IF S=27 Thengosue 1100^RETURN 31 09<br>1620 IF S=30 THENIF AB>7 THEN AB-AB-8<br>+8\*(AB=40) goto 1520 ELSEBEEP @0to 15 98<br>1830 IF S-31 THENIF AB<248 THEN AB=AB 3<br>+8-8#<AB=24> :G0T0 1528 ELSEBEEP GOTO 1390<br>1640 FOR 1=18 TO 21 LOCATE 1,I.PRINT ` LIB MERT<br>1998 - LOCATE 4,28 INPUT-Couleur "CARA<br>1998 - LOCATE 4,21 INPUT-Couleur des<br>1998 - LOCATE 4,21 INPUT-Couleur des<br>1998 - LOCATE 4,21 INPUT-Couleur des<br>1998 - Project ((128-HE)164-AI/8),c0.00TO<br>1998 - VOCE ((128-HE) 1470 1726 GOSUB 1070.X-128; V=96.U»1 GOSUB 850 GOTO 1870<br>1730 P\$=INKEV#:IF P#="" THEN 1920<br>1740 V=ASC(P#) IF V=12 THENCLS-80TO 1 730 IF V()24 THEN 1778<br>1750 IF V()26 GOSUG 1160 GOTO 1738<br>1778 IF V-27 THENPUTSPRITE 0,(X,209), ,<br>,NS:GOSUB 1100 RETURN 3180<br>1780 IF V)27 AND V(32 THEN 1820 Suite page 6

![](_page_3_Picture_81.jpeg)

# **WATER IN GLASS**

Ca fuit de partout ! Ca goutte à tout va et vous ne disposez<br>que d'un malheureux verre à pied pour affronter le désas Withied NIORFT

de d'emploi

Mode d'emplot :<br>Tepez et sauvegardez à la suite ces deux programmes (le second par SAVE<br>'' IWATERZ''). Les règles sont incluses.

LISTING 1

1 BORDER B. INK 8.8 INK 1.26 INK 2.

The Martin Party of the State of the State of the State of the State of the State of the State of the State of the State of the State of the State of the State of the State of the State of the State of the State of the Sta

28"<br>188 RUN\*!HATER2"

## LISTING 2

 $\sim$ logiciel anatrad---------WATER IN GLASS-<br>-WATER IN GLASS-<br>-WILFRIED NIOBET-

9 SYNGOL AFTER 42<br>28 SYNGOL 200.0.0.0.24.60.110.254.<br>126<br>30 SYNGOL 252.16.40.40.44.34.50.34

3

, 28<br>48 SYMBOL 171, 66, 66, 66, 66, 192, 24, 6<br>8, 126<br>41 SYMBOL 248, 8, 12, 28, 52, 68, 76, 69,

**68 GOTO 438** 

江 -REGLE-

63<br>28 BORDER 8:1MK 8.8:1MK 1.26:1MK 2<br>28 HODE 1:PLOT 178.368,2:0RMMR 288<br>38 HODE 1:PLOT 178.368,2:0RMMR 2<br>20 PORMR 8.38:0RMMR -288.8:0RMMR 2<br>2-30:PEN 3:LOCRTE 15.2:PRINT"REGLE

81 PLOT 178.968.2.0RRMR -18.-14:0F<br>AMR 8.38.DRFMR 18.14.PLOT 178.368<br>DRFMR 200.8.DRAMR -18.-14.DRRMR -2

The season of the Control of the Control of the Control of the Control of the Control of the Control of the Control of the Control of the Control of the Control of the Control of the Control of the Control of the Control o

Petrola Parce que"<br>181 LOCATE 7,15 PRINT"le verre deb

orde."<br>118 LOCATE 18,18 PRINT"Bonne chanc

e !!!"<br>199 LOCATE 1,25 PRINT"Pour continu<br>199 IF INKEY(47)=8 THEN 148 ELSE 1

148 HODE 1 PLOT 198, 368, 2 DRAWR 28

8.8 ORRHR 8.38 ORRHR -288.8 ORRHR<br>8. -38 PEN 3 LOCATE 16.2 PRINT REGL

SERVEUR<br>HEBDOGICIEL

 $3615 + HG$ <br>PUIS ENVO

LES VOYAGES

COPMENT LES JEUNES SS.

دد.<br>بھي

"SCI<br>1568 PEN 2<br>TOMBE DE LA TABLE PRINT "VOUS ETES<br>TOMBE DE LA TABLE PRINT "ET VOUS VO<br>1575 LOCATE 3,25 PRINT"SCORE", SC<br>1598 POR GHB TO 5808-NEXT "GOTO 51<br>1598 POR GHB TO 5808-NEXT "GOTO 51

48)<br>2138 PEN 4<br>2138 PEN 4<br>2138 R=R+1<br>2158 R=R+1<br>2158 R=R+1<br>50:LOCRT 2.2.PEN R=ROUND(V) TNEN<br>50:LOCRTE 2.2.PR1NT"SCORE",SC ELSE<br>50:LOCRTE 2.2.PR1NT"SCORE",SC ELSE

)<br>2208 PEN 4<br>2228 Mi2emi2el THEN MI2eBLOORTE N<br>2228 Mi2emi2el THEN MI2eBLOORTE N<br>1F.28 PRINT CHR#(32): IF F=ROURD (N<br>1F.28 PRINT CHR#(32): IF F=ROURD (19<br>1MIF=RND(1): LK ELSE NIF=RND(1): LH<br>1MIF=RND(1): LK ELSE NIF=RND(1):

"The PRINT DREAM (1998)<br>2240 PEN 7 H. B. PRINT DREK249)<br>2250 Bonder H. B. PRINT DREK229<br>2250 Bonder H. B. P. PRINT DREK229<br>2250 Bonder H. PRINT DREW H. B. PRINT<br>15. Bonder H. B. P. PRINT DREW H. B. PRINT<br>15. Bonder H. B. P

2<br>
2348 MEMIL+1<br>
2388 IF MI=21 THEN MI=8 LOCATE ME<br>
238 PRINT CHAK 32 > IF F=ROUNCYJIE THEN<br>
THEN MIE-RADA (12) IF F=ROUNCYJIE<br>
28 GDTD 1398 ELSE MIE-RNG 1341-K<br>
2380 LOCATE X,C PRINT CHAK 248 2<br>
2398 LOCATE X,C PRINT CHAK

2390 LOCHTE XV-11PMINT Chronius27<br>2480 COSUB 2660<br>2480 COSUB 2660<br>2428 IF C=21 THEN C=81LOCHTE X,201<br>2428 IF C=21 THEN C=81LOCHTE X,201<br>SOUND 1,2002 22 PMINT SCORE X SC ELSE<br>3500 PEN 7<br>2430 PEN 7

(DK1)XL+K<br>PEN 7<br>LOCRTE Y.O.PRINT CHROK248)

2449 LEDGIR Y, O. PRINT CHRECAED<br>2459 LEDGIR Y, O. P. PRINT CHRECAED<br>2459 LEDGIR Y, D. P. PRINT CHRECA2<br>2469 LEDGIR T, D. R. P. LOORIE Y, 28<br>2469 LEDGIR SO. P. R. P. LOORIE Y, 28<br>3000 LEDGIR S. P. PRINC (131-14) SC. R. S.<br>

2518 PEN = 0<br>2528 E= E= 21 THEN E= 0 LDORTE 2,1:P<br>RINT CHERG22) IF ROUND (2)=F THEN<br>RINT CHERG22) IF ROUND (2)=F THEN<br>SEULDORTES 28 2=RHOUSE - SO BLSE<br>2558 PEN 10<br>2558 PEN 10

2568 LULRIL VIIII<br>2578 PEN 4<br>2588 LDCRTE BID.BI-1 PRINT CNR6(32

LOCATE BID.BI PRINT CHROC252)

Suite page 29

X=R<br>2438<br>2448

2569

**PROB BT-RTAT** 

**RNDK 1 XAL+K** 2178 GOSUB 2668<br>2188 PEN 5<br>2198 LOCATE HIF,MI2:PRINT CHROC288

 $\begin{pmatrix} 1 \\ 1 \\ 1 \\ 1 \end{pmatrix}$ 

**AMSTRAD** 

 $\sim$  $\overline{\sigma}$ 

锡  $\pi$ 

FAUDRAIT QUE<br>J'ARRÊTE DE

BOIRE, ON QUE<br>JE CHANGE DE

LITERIE

LSDS

 $5.9997.$ 

HARRY

958 848+1<br>REM PRESS THEN 848 LOCATE W/28 P<br>RINT CNR6(32)+IF FAROUND(M) THEN S<br>CUMB 1, 288,28 HARNO(1)%L+K-SC=SC+1<br>5 LOCATE 2,2 PRINT"SCORE", SC ELSE<br>H=RND(1)#L+K

978 PEN 5<br>388 LOCATE HIE, MI PRINT CHPO 288 X<br>998 PEN 4

The Michigan House (1988)<br>
1988 - Maria Maria (1988)<br>
1988 - Michigan House, 1988<br>
1988 - Michigan House, 1988<br>
1988 - Michigan House, 1988<br>
1988 - Michigan House, 1988<br>
1988 - Michigan House, 1988<br>
1988 - Michigan House,

1130 100712<br>
1130 100712<br>
1130 100712<br>
1130 100712<br>
1130 100712<br>
1130 100712<br>
1208 28: THE ROBERT PRODUCT V. 2010<br>
12080 11208 28: THE ROBERT DREAM PRODUCT 2.1<br>
1130 100712<br>
1130 100712<br>
1208 100712<br>
1208 100712<br>
1208 100

RINT CHROG32) IF ROUND (2) HF THEN<br>SOUND 1,208,20:2=RND(1)\*L+K-SC=SC+<br>13:LOCATE 2,2:PRINT"SCORE", SC FLSE

131L0CATE 2.2:PRINT"SCORE", SC ELSE<br>2=RND(1)31L+K<br>1228 COSUG 1340<br>1238 PEN 18<br>1258 PEN 18<br>1258 PEN 4<br>1258 PEN 4<br>1258 PEN 4

DORTE 15.20/PRINT PREDUCTS<br>1488 IF SCORL THEN SCIPS<br>1488 IF SCORL THEN SCIPS<br>5"SCI<br>1428 PRINT ""PRINT "REILLEUR SCIR<br>1438 PDCRTE 1,25 PRINT"VOUS AVEZ R<br>1458 PDCRE UNE PIERRET "SCORE", SC<br>1458 PDCRE 1,12 PRINT "SCORE", SC<br>1

468 MODE 1 PEN 2 LOCATE 15,28 PRI NI "PERDU"<br>1478 IF SC>SC1 THEN SC1=SC<br>1480 PRINT "" PRINT "HEILLEUR SCOR 1998<br>1998 PEN 2<br>1988 LOCATE 1.1:PRINT "SCORE", SC<br>1988 LOCATE 1.1:PRINT "SCORE", SC<br>1988 FOR C=8 TO 5000 NEXT :GOTO 51<br>1988 FOR C=8 TO 5000 NEXT :GOTO 51

1538 MODE 1 PEN 2 LOCATE 15.28 PRT NT "PERDU"<br>1548 IF SC>SCI THEN SCI=SC<br>1558 PRINT ""-PRINT"MEILLEUR SCORE

PEN 4<br>LOCATE MIE.MI-1.PRINT CHROC32

E<br>141 PLOT 190,360 DRAWR -10,-14 URA<br>1R 0,30 DRAWR 10,14 PLOT 190,360 D<br>RAWR 200,0 DRAWR -10,-14 DRAWR -20

 $\begin{smallmatrix} 16 & 0.3 & 0.06 & 0.06 & 0.06 & 0.06 & 0.06 & 0.06 & 0.06 & 0.06 & 0.06 & 0.06 & 0.06 & 0.06 & 0.06 & 0.06 & 0.06 & 0.06 & 0.06 & 0.06 & 0.06 & 0.06 & 0.06 & 0.06 & 0.06 & 0.06 & 0.06 & 0.06 & 0.06 & 0.06 & 0.06 & 0.06 & 0.06 & 0.06 & 0.06 & 0.06 &$ 

.<br>I LOCATE 20,19 PRINT"ou JOYSTICK  $\frac{1}{24}$ 

480 LOCATE 1.25 PRINT"Pour contine<br>er.aPPuyez sur E SPACE 3"<br>410 IF INKEY(47)=8 THEN 516<br>420 GOTO 418

421 '-------<br>422 '-------PRGE DE PRESENTATION---

253 - CHEMIC CLOIRE CARD BORD CARD - 1976 - 208 - 208 - 208 - 208 - 208 - 208 - 208 - 208 - 208 - 208 - 208 - 208 - 208 - 208 - 208 - 208 - 208 - 208 - 208 - 208 - 208 - 208 - 208 - 208 - 208 - 208 - 208 - 208 - 208 - 208

0848: -18, -14, 20088 0648 - 325, 8<br>
37 PLOT 88, 280, 30 OFNIR 8, 35, 30 DR<br>
88, 338, 0, 30088 0648 0, -35, 30 DR<br>
88, 38 PLOT 88, 280, 20088 0648 - 18, -14<br>
98, 38 PLOT 88, 280, 20088 0648 - 18, -14<br>
98, 0068 0, 30088 0,

522 IF INKEY(50)=0 THEN 60 ELSE 52

1<br>1984: CLS (PLOT, 98, 289, 31 DRPNA, 8, 35, 3<br>1984: R. 35, 8, 31 DRAIN, 9, 31 DRPNA, 18,<br>1985: 8, 31 PLOT, 98, 288, 21 DRAIN, 18, 11<br>14 DRPNA, 8, 35 DRPNA, 18, 14 PLOT, 98<br>2, 21 DRPNA, 435, 81 LOCRTE, 8, 12 PR1NT<br>2, 21 DR

526<br>526 IF INKEY(37)=0 THEN 670 ELSE 5<br>25

22 / 2022 - 1922 - 1922 - 1922 - 1922 - 1922 - 1922 - 1922 - 1922 - 1922 - 1922 - 1922 - 1922 - 1922 - 1922 - 1922 - 1922 - 1922 - 1922 - 1922 - 1922 - 1922 - 1922 - 1922 - 1922 - 1922 - 1922 - 1922 - 1922 - 1922 - 1922 -

**HROKING AND READ AND READ AND READ AND READ AND READ AND READ AND READ AND READ AND READ AND READ AND READ AND READ AND READ AND READ AND READ AND READ AND READ AND READ AND READ AND READ AND READ AND READ AND READ AND RE** 

8)<br>888 PEN 4<br>628 FEN 4: THEN AND HAS LOCATE V.28<br>628 FEN 4: THEN AND LOCATE V.28<br>628 FEN 4: THEN AND LOCATE V.28<br>6. MO 1:288,28 VHRHD(1) M.4K, SCHSC+5<br>8. LOCATE 2:22 PRINT SCORE", SC ELSE<br>8. LOCATE 3:22 PRINT SCORE", SC EL

'-----JEU avec CLRVIER--------

668<br>661<br>662

á

Keyboard ou Joystick \*<br>525 IF INKEY(45)=8 THEN 2008 ELSE

![](_page_5_Picture_0.jpeg)

![](_page_6_Picture_0.jpeg)

![](_page_7_Picture_6.jpeg)

![](_page_7_Picture_7.jpeg)

# **BORIS**

![](_page_8_Picture_1.jpeg)

SERVEUR<br>HERDOGICIEL  $3615 + H<sub>9</sub>$ <br>PUIS ENVOI

# **SUITE DU N**  $\circ$  152

10250 POMENROSR #10 POMENRO70.#13<br>POME#9071 #10<br>10290 POMENRO81 #14<br>10210 CUPSET#30 #3.#0 FILL#A #1.# .<br>18315 CIPRETERS 83.88-FTILBA.BI B FULLBRUIS #11<br>10395 CUPSET#6.#85.#0 FILL#13.#1 19480 CURSET NC #95.00 FILL#13.09

10410 CURSET#42. #85. #0 FILL#13. #1

 $\begin{smallmatrix} 10^{11}6\cdot 10^{12}8^{11} & 8^{10}8^{10} & 10^{11}8^{10} & 10^{11}8^{10} & 10^{11}8^{10} & 10^{11}8^{10} & 10^{11}8^{10} & 10^{11}8^{10} & 10^{11}8^{10} & 10^{11}8^{10} & 10^{11}8^{10} & 10^{11}8^{10} & 10^{11}8^{10} & 10^{11}8^{10} & 10^{11}8^{10} & 10^{11}8^{1$ 

5 11380 CHLL#96C1<br>11380 CHLL#96C1<br>11413 CUPSET#36 #EIT #0 POKE#B30B<br>11413 CUPSET#36 #FI #0 POKE#B30B<br>11414 POKE#B512 #10 POKE#BR02 #1143<br>118 CURSET#96 #49 #0 PTLL#18 #1141<br>#10 CURSET#96 #49 #0 PTLL#18 #1141

8<br>- 11424 CURSETWSG #68.#1-FILL#18<br>-#18+CURSET#96.#89.#8+FILL#18.#

14425 CURSET#96, #88, #1 FILL#28, #1

11426 CUPSET#90-#28-8 FILL#18-#1-<br>#14 CURSET#90-#48-#8 FILL#18-#1-#1

11437 CUPSETH98 N68.01 FILLM18.01<br>.014:CUPSETH98 083.09 FILL018.01

17<br>|11428 CUPSET#90.MA8 #1 FILL#20.#;<br>|#34

-#14<br>11429 CURSETH96 #28-8 FILL#19-#1<br>#18-CURSETH86 #48-#8-FILL#18-#1-#1

。<br>11430 CURSET#86.#68.#1-FILL#18.#;<br>#18-CURSET#86.#88.#0-FILL#18.#1,\*

10<br>|11431 CURSET#86 #A9-#1 FILL#20 #:<br>|#10

910<br>| 11422 CURSET#00.028.0 FILL#10.01<br>|#16:CURSET#00.040.00:FILL#10.01.0

。<br>11433 (UPSET#80,#68,#1 FILL#19,#1<br>#16,CUPSET#80,#08,#0 FILL#19,#1,#

1434 CUPSET#88 #AR, #1 : FILL#38, #1

 $\begin{array}{l} 11439 \text{ GUPSE} & \text{FCC} & \text{FCLLH1C} & \text{F1} \\ 11435 \text{ GUPSE} & \text{FFC} & \text{F29} & \text{FTLLH1C} & \text{F1} \\ 11435 \text{ GUPSE} & \text{F76} & \text{F89} & \text{F11} & \text{F1} & \text{F1} \\ \end{array}$ 

)<br>11436 CURSETW76-#68,#1+FILL#17-#1<br>#10 CURSETW76-#08-#0-FILL#17-#1-#

10<br>|11437 CURSET#76-#A8-#1-FILL#1F-#1<br>|#10

-\*10<br>11450 CURSET#6C #20.0 FILL#10.#1.<br>\*14 CURSET#6C.#48.#0 FILL#10.#1.#1

,<br>11452 CURSET#6C #68 #1 FILL#18 #.<br>#14 CURSET#6C #88/#0 FILL#18 #1 :

11454 CURSET#6C-#AB-#1 FILL#20-#1 âi.

"11456 CALL#967C<br>|11640 FORI=#R655TO#BECASTER#79<br>|1645 |FREEK:1>=#16THENPOKEI #135<br>|156I=I+#F0

L'SET=T+HEQ<br>11640 POVER-ROR 814 POMBHREB-N10<br>11640 POVER-ROR 814 POMBHREB-N10<br>POVER-ROR<br>11670 POVER-ROR 110 POVER-ROR<br>11670 POVER-REB-110 POVER-ROR 115-POVER<br>PEEE-110<br>PEEE-110

11675 PORFORED ATA-PORFORE1 618

11580 POLERER #14 POMPRETE #10<br>POLERETE #14 POMPRETE #10<br>8950 M14<br>11587 POMPRETE #14 POMPRETE #10 POLER<br>11587 POMPRETER #14 POMPRETE #10<br>POMPRETE #14 POMPRET #15<br>11710 CUPSETBO #23 #1 DPMMR.#25<br>11710 CUPSETBO #23 #1 DPMMR.

11729 CURSET#CS.#92.#1 DPAUNO #35

#1<br>11738 FORI=#94TOWC7STEP#4<br>11738 CUPSET#C1-I-#1 EPAW#3.#0-#1<br>11743 CUPSET#E3.#22.#1=FILL#c1.#1<br>#22 CUPSET#E8.#32.#1=FILL#c1.#1<br>11744 CUPSET#E6 #32.#1:CPAW#0.#68

11746 CURSETHED #32 #1 DPAUNO.N60

41:0:1<br>12381 FORM=N42TO#C8STEP#26<br>12381 FORM=N42TO#C8STEP#26<br>18321 FORM=N+H1<br>18322 REPERT<br>12325 J=1+M5 CUPSETX:N2;N1:DPAM1<br>12400 LNTIL1=#5 CUPSETX:N2;N1:DPAM1<br>12400 LNTIL1=#5 CUPSETX:N2;N1:DPA

12499 UNITLE=5 CUPSETX:#2.#1.DR9<br>188-83.1.NEXT<br>188-83.1.NEXT<br>7000 POKE#590E.#9009.DDKE#9051.#<br>12470 FORE#500E.#EF.CHLL#9040<br>12490 FORE#5F08+H.B<br>12490 POKE#5F08+H.B

 $12405$ **AICU** 

12458 NEXT<br>12568 DRTR 8-8-8-8-8-8-1-73-17-8-<br>12510 DRTR 8-8-8-8-3-3-3-3-3-1<br>12510 DRTR 1-1-1-1-1-1-1-8-8-8-0-<br>12528 DRTR 32-48-55-55-55-55-55-5<br>12528 DRTR 32-48-55-55-55-55-55-5<br>12528 DRTR 15-16-16-16-16-16-16-16-16

(2548 DATR 48-33-59-69-57-58,68-5

6<br>12541 00TR 0.0.0.0 0.0.1.1.1.0.1<br>3 3 3 3 3 3 3 3 3 3 3 3 1 1<br>12542 00TR 0.0.0.0.0.00 15 0.0.0<br>0.0.14 62 14 14 2 7 15 15 15 31 47 15<br>0.15

2544 067832 32 32 32 32 32 32 32 32

1 1 1 1 1 1 1 1 1 1<br>12550 FOPA=0TON37 : PEADE : POME#9EC8

12550 PUPPERUSS PERCEPUTATION<br>12552 DATR0.0 0 0.0.15 60 0.0.0.0<br>0.23.31.29.23 15.56.60.60.62.61.6

E#H2D-1<br>19948 POKE#439-PEEK-#4442-POKE#91<br>19948 POKE#439-NE=0-QE=9<br>10944 FORI=1109-POKE490602+1-A6C-HID#C<br>1044 J#+1-13>+POKE49060+1-A6C-HID#C

1911)<br>1939 NEXT POKE49055-#33 POKE4907<br>1939 PTNG POKE49055-#33 POKE4907<br>1939 PTNG POKE4410-#53-POKE4264-#0<br>1939 POKE4424-51 POKE4424-514-00<br>1939 POKE4424-51 POKE4425 14-00

FE#426.#0.08LL#3589<br>12430.005HE5000-P01E#42B.0-P01E#<br>428.#0-P01E#434.0-005HB62000<br>13430.06LL#5330-08LL#9410-08LL#32

13498 CALL<br>42:60T03493

 $(CamARAADES')$ **ORIC** 

TOMBE' DAN

 $42008$  c-

 $42010N$ 

 $n + 2$ H+2<br>42814 COTO42011 42828  $I = 49055$ 

EROE ON EST

**AU ROYAUME DES** 

AVEUGLES, LES BORGNES FONT

AC

Copyce

CUPPETY. Y 3 CHAP#5F.1 0<br>42001 IFY \998NDY #95THEN. =1ELSE. |=

-1<br>-420A2 CÜPMOV3+J.8:3 PLAY0.0.0.0<br>-42003 IFY-181THEMMUPMOVJ.10:3 CHA<br>PS5-1.2:CHAR95.1 2.V=Y+10:GOTO4200

 $42065$  See FORTHSTORSTEP-1 IFPEEM<br>4432-1 VS2THEN=EM PEEM 4433-1 H48<br>4428-1 VS2THEN=EM PEEM 4433-1 H48<br>42805 PRPEP: EMPLOYE PRPEP: EMPLOYE<br>06-PRPER: POMPARASB: #1017E41 POPI=<br>42208 SS4TEEK #420 VS4000 CGPPEEM<br>4220 H4408<br>4

"CS TECS ##40ETHEMPD=#400E

I >>#30THENPOKET - PEEK

-SENIVA 376<br>42012 DOKEDA (DEEK(AD) 1FAD=#40ETH<br>ENAD=#400ELSEN(=BEK(AD) 1FAD=#40ETH<br>ENAD13 (FDA=#40ETHENDA=#400EL9EDA=

19-1:GOTO42829<br>42022 POFEI #39 I=1-1:GOTO42821<br>42023 NF=NF+1 POFEDB.0 IFNF92GOTO

13826<br>42924 POKE#434-0+GOSUB62800+CALL# - + coc+ PUNE#434-8 + GOSUB62888 + CALL #<br>92051 COTO3489<br>- 42026 POKE#8798 - M48 + HUSIC1, 1 + 5, V+<br>SQUNI@ - 947 - V2 + PLRY3 - 8 - 8 + 8 + CRLL#980

8<br>-42020 PLAY0 0.0.0 IFX/99THEN/w20<br>Y≕PEEK:#425`\*0.0TO42032<br>-42030 Y=PEEK(#411):IFY`#95THEN/=1

- 1920 - 1920 - 1930 - 1930 - 1930 - 1930 - 1930 - 1930 - 1930 - 1930 - 1930 - 1930 - 1930 - 1930 - 1930 - 193<br>- 1930 - 1930 - 1930 - 1930 - 1930 - 1930 - 1930 - 1930 - 1930 - 1930 - 1930 - 1930 - 1930 - 1930 - 1930 - 1930

42059 CALL#9412+IFS<=90(18)00T042

193<br>| 42069||FORT=1TOS||POKENGES||+T-RSC/P<br>|BE99||74||PORT=1TOS||POKET9||1-80||POKE<br>|BE99||74|<br>|BE99||RENZGA||2||FORT=0TOS||POKENGES|<br>|AESTO||RENZGA||2||FORT=0TOS||POKENGES|<br>|AESTO||GETAP||FAG#|CHAS/|13||GOTO4212|

42080 TEL: 10899110HP61127 (THEN42)

.<br>42098 NOMBEL FETRY NORR | FNY NOMBI-1

42092 POKENBES7+L. PEEK: 8PE97+L. 1+#

90<br>|42093||FLEN/NOM★)/24THENPOME#BF99<br>|L||46EL?EPOME#0F93+L|32+L=L=1|COTO

JPART: AN X 32THEN42070<br>42110 POKENBESSHL, ASCARN<br>42111 IFLENANDHO HEATHENPOKENBESS

HEITI IPLEM HUNT MENTHENDRADERS<br>HL 158ELSEPOKENRF99HL 174<br>42113 HOMB=NOMB+AB L=L+1 00T04287

 $\begin{array}{r} 42(10) \ 1000 \\ 42(10) \ 100 \\ 42(10) \ 100 \\ 42(10) \ 100 \\ 42(10) \ 100 \\ 42(10) \ 100 \\ 42(10) \ 100 \\ 42(10) \ 100 \\ 42(10) \ 100 \\ 42(10) \ 100 \\ 42(10) \ 100 \\ 42(10) \ 100 \\ 42(10) \ 100 \\ 42(11) \ 100 \\ 42(12) \ 100 \\ 42(12) \ 100 \\ 42($ 

Suite page 28

TELEN(101HB) >240PRSC/ AB + 126<br>98 × 22THEN42070

 $-D: E = Y + 17$ 42044 TEV/GOODY\#GRTWEND-VAR.C-DA 42844 IPX(9308Y)\*95THEND=X+5.F=8+<br>+-016=Y+5<br>%12345 F081=1704-CUPSETD-E.3.91PATTE<br>2135000T-0181F-01210FBTD-E.31DPRHF.6<br>2236046 CMSETD.6.31PRHTEPH681DPRHF<br>8.2046 CMSETD.6.31PRHF.0.21NEXT-PF<br>TERMIET

R2:68703489<br>20095 TEXT:CLS PAPER® INK?<br>2009° CALL#F766 POKE#26A 10-J=2-A<br>20025 J#="CAISSES " I#="SCORE<br>20025 J#="CAISSES " I#="SCORE

.<br>PANNA FORT=1TO37:C#=C#+"!" D#=C#-CHRAY 34 >

TAPEP 2<br>POUP PETOUR AU MENU

- ESPACE"<br>20023 PRINTRE.B:CHR#:1403:"VEUILL<br>EZ PRIIERER S.V.P<br>-20035 ME="HOM - " FORI=#0T0#6:PPI

20035 Hominon

**Hence Started Started Started Started Started Started Started Started Started Started Started Started Started Started Started Started Started Started Started Started Started Started Started Started Started Started Started** 

INT" "189-5204218\$!!!@XT PPIN<br>186<br>|20110||PRINTR2-24152013318\$1"

20110 PMINT82-2415PC 37:88:11<br>20120 PRINT827:24:0HB/148:148:1<br>20120 PRINT827:24:0HB# 1445:88:15<br>20130 PPINT84:25:80:0PC 31:80:1<br>20130 PPINT84:25:80:0PC 31:80:1<br>180:5PC 35:0HB# 1483:0HB# 129:10

 $\begin{smallmatrix} 188.897 & 0\\ 188.897 & 0\\ 188.897 & 0\\ 188.897 & 0\\ 188.897 & 0\\ 188.897 & 0\\ 188.897 & 0\\ 188.897 & 0\\ 188.897 & 0\\ 188.897 & 0\\ 188.897 & 0\\ 188.897 & 0\\ 188.897 & 0\\ 188.897 & 0\\ 188.897 & 0\\ 188.897 & 0\\ 188.897 & 0\\ 188.897 &$ 

9,1+3≭J<br>20172 WAIT40—1—7≭J:NEXT<br>20180 NEXT:PAPER1/SHOOT:EXPLOT€ P

20169 NEXT PREPLISHOOT EXPLORE P<br>
2000 NEXT PINCE 1000 PREPRO U.S OLL 4<br>
2000 NEXT PINCE 100 PREPRO U.S OLL 4<br>
2000 POLE ASSAULT 100 PREPRO U.S<br>
2000 POLE ASSAULT 100 PREPRO U.S<br>
2000 PREPRO U.S OLL 42<br>
2000 PREPRO U.S OLL

8 - 2000 CETHE (RWNL / PR XOT03044, 430<br>
8 - 40010 - 40210 - 4010 - 4020<br>
8 - 40210 - 40210 - 40210<br>
8 - 40210 - 40210 - 40210<br>
8 - 40210 - 40210 - 40210 - 40210<br>
8 - 40210 - 40210 - 40210 - 4021107<br>
8 - 40210 - 40210 - 40

T<br>
19809 PRINTRE, 12 (NPR) 133 (NPR)<br>
7 417 (18 PRINTRE, 12 (NPR) 133 (NPR)<br>
1977 PRINTRE, 16 (NPR) 133 (NPR)<br>
19808 PRINTRE, 18 (NPR)<br>
19808 PLOT3.28 (PDR) 13<br>
19848 PLOT3.28 (NPR)<br>
19848 PLOT3.28 (NPR)<br>
19848 PLOT3.28 (N

н НЕИЗЭФРӨ<br>2971 - РОКЕА, #10 - РОКЕА – #12 - Интерне<br>2971 - РОКЕА, #10 - РОКЕА – #1, #12 - NEXT<br>3970 - ГРЕЕК #200 > ##24QPPE<#BDB3T<br>3870 - ГРЕЕК #200 > ##24QPPE<#BDB3T

MENSYSTEM<br>- 35080 RE=RE-#1 FORI=#9T0#2 POKERE<br>- 35080 IFFEEK(#20B × >#04THEN35050E<br>- 35960 IFFEEK(#20B × >#04THEN35050E<br>LSEPETURN

48818 X=PEEKC#444)\*4-CPEEKC#445>

13784<br>48828 IFX<37THENPE=48561+XELSERE=<br>48598 AS="VITESSE<br>40838 GOSUB35000 X=RE-48561 POKE\*

498798 COSLE23088 - X=PE-48561 POKEs<br>488 587 X=1 HT X=1 HT X=4 14<br>48865 TF X>811-EX44 14<br>48865 PEXXEMENT=X<br>40110 PE=48562+36 43 PH="SECUPITE"<br>-025888 --<br>025888 --

125008<br>40210 PE=49562+V¥2+R\$="VOLUME"+GO<br>IUR35000 V=INT(<RE=48562>/2>+IFV>1 48218 PERFEDRATION (PERFEDRATION)<br>SUBBERRE DITORSROP<br>48228 DITORSROP<br>48280 DE=1-X=FEEK(#0) V=PEEK(#1)

# **CATCHERS**

![](_page_9_Picture_1.jpeg)

Mode d'ampid :<br>Court d'abord, spez et sauvegandez les listings Basic 1 et 2 destinés à<br>l'implantation et à la sauvegande (disquette ou cassette) du langage<br>machine. Après chargement et lancement du premièr programme, les i

![](_page_9_Picture_3.jpeg)

SERVEUR

HERDOGH  $3615 + H<sub>9</sub>$ <br>PHIS ENVOI

## LISTING 1

REN De programme doit inperativement<br>CLSIFRIMTTRItentez... La HACHINELSOS<br>CLSIFRIMTTRItentez... La Fremiero pe<br>le du pro- gramme afimpiante (environ

RECORDER),<br>CLEAR,4799911-48888<br>READ AFIIF ASCORD<br>ARENT MILLIGOTOR<br>CLEARTHLA MORNIARY ARTIC AST 1881<br>CLEARTHLA MORNIARY ARTIC AST 1881 scome inca runc arinais<br>| mremiere partie est ieml<br>| disquatte ou la cassette<br>|CHIME2.0AS et tamez une t<br>| sas=[NPUT#CI}|RUN"HACHIN ur chargerMAC<br>he, "FPLAY"DO"

FR. 1981, 1982, 1982, 1983, 1983, 1983, 1983, 1983, 1983, 1983, 1983, 1983, 1983, 1983, 1983, 1983, 1983, 1983, 1983, 1983, 1983, 1983, 1983, 1983, 1983, 1983, 1983, 1983, 1983, 1983, 1983, 1983, 1983, 1983, 1983, 1983, 19

**DATA C6,18,80,68,83,C6,41,80,58,83,C6** 

, CS, 30, BD, CB, 12, BD, CB, 12, Ub, 20, 12, Ub, 20, 12, Ub, 20, 12, Ub, 20, 12, Ub, 20, 12, Ub, 20, 12, Ub, 20, 12, Ub, 20, 12, Ub, 20, 12, Ub, 20, 12, Ub, 20, 12, Ub, 20, 12, Ub, 20, 12, Ub, 20, 12, Ub, 20, 12, Ub, 20,

04TA C6,10,0D,10,03,06,4C,8D,18,83,0<br>5,0D,10,03,05,06,45,00,10,03,06,18,00,15,00,1<br>05,50,00,11,0,03,06,1F,8D,10,03,06,51,<br>1,8D,10,08,03,16,50,80,10,10,03,06,45,00,17<br>1,8D,10,03,16,50,10,10,10,03,06,45,00,17

8801 - 10:30 | 10:40 | 10:40 | 10:50 | 10:50 | 10:50 | 10:50 | 10:50 | 10:50 | 10:50 | 10:50 | 10:50 | 10:50 |<br>| 10:50 | 10:50 | 10:50 | 10:50 | 10:50 | 10:50 | 10:50 | 10:50 | 10:50 | 10:50 | 10:50 | 10:50 | 10:50 | 10:5<br>

| 1687<br>| 1686 - 18, 43<br>| 1768 - 18, 43<br>| 1767 - 1767 - 1767 - 1767 - 1767 - 1767 - 1767<br>| 1767 - 1767 - 1767 - 1767 - 1767 - 1767 - 1767<br>| 1767 - 1767 - 1768 - 1767 - 1768 - 1768 - 1868 - 1868<br>| 1768 - 189, 189, 176, 176,

 $\begin{smallmatrix} 1.77, 10, 0.90, 10, 0.90, 77, 10, 0.9, 0.90, 0.90, 0.90, 0.90, 0.90, 0.90, 0.90, 0.90, 0.90, 0.90, 0.90, 0.90, 0.90, 0.90, 0.90, 0.90, 0.90, 0.90, 0.90, 0.90, 0.90, 0.90, 0.90, 0.90, 0.90, 0.90, 0.90, 0.90, 0.90,$ 0,7F,00<br>DATA 89,<br>7F,7

## LISTING 2

Le Minder Presson del L'amperatoriale<br>18 de marzo - Carl Bernard, americana del L'amperatoriale<br>18 de marzo - Press Planchet (2001-2011)<br>18 de marzo - Press Planchet (2001-2011)<br>20 de marzo - Press Planchet (2001-2011)<br>20

8888<br>68 PRINT:PRINT"Pour executer le programme<br>e.vour taperez CLEAR,47999 et LOADN";CHR<br>s(34);"CATCHERS";CHR\$(34);",,R"

s(34);"CAltmaxs";tmxsts4);"..»<br>78 PRINT:PRINT"REGLES: Yous etes la boul<br>e bliu et vous devez manger les pions ja

unes sens vous raine attraver par iss op<br>08 PRINTIPRINT"En allent sur les cases 9<br>28 PRINTIPRINT"En allent sur d'espacemen<br>2 vous retour- nerez au cantre du labyri

fairs attracer par les br

 $\begin{smallmatrix} 1 & 0.01 & 0.02 & 0.04 & 0.04 & 0.04 & 0.04 & 0.04 & 0.04 & 0.04 & 0.04 & 0.04 & 0.04 & 0.04 & 0.04 & 0.04 & 0.04 & 0.04 & 0.04 & 0.04 & 0.04 & 0.04 & 0.04 & 0.04 & 0.04 & 0.04 & 0.04 & 0.04 & 0.04 & 0.04 & 0.04 & 0.04 & 0.04 & 0.04 & 0.04 & 0.04 &$ 

6, 38, 80, 83, 68, 8<br>- 80 ,03,26,62<br>6,0E,81,01,25,0D,4A,C<br>6,0E,81,01,25,0D,4A,C<br>60,28,23,34,8E,00,0 , 2010, 2010, 2010<br>191, 90, 28, 93, 26, 94<br>191, 90, 28, 93, 26, 98<br>19 DATA 20, 25, 98,<br>19 DATA 86, 40, 0  $\frac{31}{2}$  and an an a **PET** 1,80 : E8,83<br>18,83,86,13,97,11,86,8<br>1,13,06,18<br>6,41,80,<u>E</u>8,83,06,18,8 8, 97, 12, 66, 40, 93, 91 08/17<br>68.E8.83.C6.43,8

10,82<br>42,82,9F,1A,8F,1<br>D,ER .<br>6,81,00,E8,8 .a<br>14.97.20.01.5 A<br>86.82.86.57.0 .83, 84, FB<br>5.82, 84, E7, C8, 10, 27, 8 .<br>84. E7. C8, 18, 27, 81, 8<br>E, 87, E7 PHIM EX<br>DATA C1<br>DATA C1<br>DATA RE 18, 27, 82, 84, 8  $57.00$ 18,27,83,48,8F.1<br>3,8A<br>3,8A  $6, 80, 26, 01, 7E, 27, 1$ 

, 02, 20, 05, 07, 15, 1<br>, 05, 8F ,08,AF.01,7E,<br>DATA 81,67,81<br>.6F,A6,1F,81,<br>DATA 97,15,05<br>.pata 80.9f.86 85,8F<br>i,08,77,81,18,26,3<br>6F,89 uf,≧9<br>.04,FE,@7,£7,C3,@<br>10,4F r<br>9F.a7.89.88.C

, 17, 17<br>7, 86, E7, C3, 84, FE, 8<br>, 28, 81<br>1, 97, 15, 86, 68, A7, 1<br>, 88, 77 18,77<br>89,88,C7,A7,89,0<br>1,06 ug<br>,1F, A7,88,27,A

, 9F<br>9,08, EF, A7, 89, 8<br>6,88, 2A, 81, 7E, 2 428 54TA 47,89<br>1,17,16,82,66,<br>438 54TA 84,01

. 86<br>7,82,28,85,8F,1 8.79.81.18.2  $36,86,6$ 

.C3, 84, FE, 87, E7, C 88<br>,88,A1,A7,89,8<br>19<br>,86,E7,C3,84,F  $\frac{1}{2}$ 

 $\begin{smallmatrix} \mathbf{1}_{1} & \mathbf{1}_{2} & \mathbf{1}_{3} & \mathbf{1}_{4} & \mathbf{1}_{5} & \mathbf{1}_{6} & \mathbf{1}_{7} & \mathbf{1}_{7} & \mathbf{1}_{8} & \mathbf{1}_{9} & \mathbf{1}_{9} \\ \mathbf{2}_{1} & \mathbf{1}_{3} & \mathbf{1}_{3} & \mathbf{1}_{3} & \mathbf{1}_{3} & \mathbf{1}_{3} & \mathbf{1}_{3} & \mathbf{1}_{3} & \mathbf{1}_{3} & \mathbf{1}_{3} & \mathbf{1}_{3} \\ \mathbf{3}_{2} & \mathbf{1}_{3$ 

![](_page_9_Picture_65.jpeg)

6,11,1<br>,20,01 p:<br>, 1F, 4A, 91, 18, 

Suite page 27

![](_page_9_Picture_69.jpeg)

![](_page_9_Picture_70.jpeg)

C'EST EN JURANT<br>QU'ON DEVIENT<br>PORT EN JURONS.

# C'est nouveau, ca vient de sortir

![](_page_10_Picture_1.jpeg)

# C'est nouveau, ça vient de sortir

# **TROLKIEN MIRE EXPRES**

T'AS DU FEU ?

TCHIC

The Word of the Rings", decades having the state of the state of the state of the state of the state of the state of the state of the state of the state of the state of the state of the state of the state of the state of t Is ont ose toucher a Tolkien ! The Boggit est la suite de descrie de ne país vous en dire<br>plus, meis le début de "The Bog-<br>plus, meis le début de "The Bog-<br>plug-a que la vraie version, A part<br>plug-a que de némes et l'analyseur (California)<br>beaux que dans l'original puisque  $\sqrt{\frac$ The Hob-<br>le, il fellen bit" de Melbourne House, il falleit course par<br>connaître le bouquin du meme<br>nom par cœur. Pour jouez à "The coup.<br>Boggit" de CRL, il faut connaître The Bo<br>le bouquin et le "vrai" soft par dore 64

![](_page_11_Picture_3.jpeg)

ez ?). Du p sur la planche pour les aventuriers [ ] conciencieux, mais ca vaut le  $\vert$ 

coup.<br>The Boggit de CRL pour Commodore 64/128 et Spectrum 48Ko.  $\|\cdot\|_{\text{th}}$ 

## comprehension genere par les interactions synapses/processeur<br>du type signifiant/signifie interte-<br>rant (moteur I), donc le rapport<br>homme/machine et dont la diffe- rence pourrait s'appeler instinct. sages sur man back of the manufacturer.<br>In the Mouline Mouline Mouline m's RENDS-MOI<br>LA CLEF **V**ous est-il déjà arrivé de<br>perdre vos clés en vous<br>de golf, par exemple. Remarquez, Q il y a cles et cles. Je connais jus tement une tres bonne simulation de golf, Leader Board, pour ne pas la nommer. Figurez-vous que pour charger laversion disque CBM, il est necessaire d'inserer une cle de **(LLC)** protection dans le port cassette. CY Bien sur, ladite de est vendue  $\mathbb{R}^n$ avec le soft, mais imaginez and I'angoisse du type qui I'a perdue, sa cle, le type angoisse. Encore ve plus bete, meme, le type casse sa

The plane of words and<br>contain the state of ADN<br>excellent serveur prive teurnant<br>excellent serveur prive teurnant<br>is yourself it is recommande signal.<br>it is it is hource. Laissez des mea-<br>it is it is hource. Laissez des me

Cile a ferce de la mempular. Dur.<br>
Cin blen, pour caux-là, voici un<br>
thus : vous achetez une régistance<br>
de 3 Ohme (25 certifiere), et vous<br>
le connectaz sur le port cassette<br>
en C et F, A et B étant les creux phonons<br>
pou

phone Commodore avant de booter la oisquette. Les copieurs sort | | n priés de ne pas lire ce qui précède.<br>Ou alors, de l'oublier ensuite.

**N'EN JETEZ PLUS!** 

**Ohles mecs, arretez donce agrissimos** bombarder de sidéral<br>C'est vrai, entre les nouveautes sauveautes<br>Sybex et Mastertronic, il faudrait avec un<br>carrement faire un supplement dra dé<br>quotidien à I'HHHHebdo. Bon, piterne<br>m

agréablement l'appeanteur inter-<br>sidéral. Meis au fait, de quoi s'agri-<br>s'7 Le but de l'opération est de<br>sauver la Tarre d'une collision<br>dre détrure à l'edici de votre sem-<br>piernel lassr. Faudrait tout de<br>piernel lassr. Fa

![](_page_11_Picture_12.jpeg)

quoi qu'il en soit, 3 softs pas - mêm<br>chers, c'est toujours bon à pren- - encoi<br>dre. Excaliba vous replonge dans - lae y<br>l'embiance - moyen-àgeuse qui - meini fleure la moiteur et où le cruel sei- Act<br>gneur local contraint les joies prin- met<br>cesses (pas trop moites svp), déb<br>parengons de vertu, qu'il vous fau- reiz dra delivrer avant le coucher du soleil, faute de quoi... Faute de goût ! Comment peut-on encore mées<br>faire des jeux aussi stupides et : ces v mal foutus ? Hors lazikmu et les ecrans de presentation, point de salut. En bref, ca ressemble a un mauvais Donkey-Kong qui comme chacun sait etait un jeu d 'escalade consistant à éviter des objet O lan- gest cés par le méchant M pour vous vites empecher de delivrer la personne c'est pa noms des protagonistes sont dif ferents. Et d'un I Phantom of the (NDL Asteroids est déjé un peu mieux. Vanr Certes, rien de nouveau non plus, que mais la qualité du programme compi merite que Ton s'y attarde. Le scrolling est tres bien fait, et le petit cosmonaute se déplace Bikar d'une facon tres douce, simulant

meme pas trop trainer, il en reste encore un. Alors celui-la, attention | | | les yeux, pour un soft coutant moins de 50 balles, z'ont fait fort. Action Bikar. Vous pilotez une moto dans un decor en 3D. Au début de la partie, votre moto est relativement sommaire et c'est  $\|\cdot\|$ pour cela qu'il vous faut recuperer les differentes pieces dissemi nees dans le decor, lesquelles pie ces vont vous permettre d'ameliorer les performances de votre bécane, ce qui vous sera d'un | | | grand secours pour la demière | | partie du jeu : la course d 'acceleration. La musique est bonne, la gestion du joystick est bonne, la vitesse va vite, les bruits sont | | à bruyants, tout comme les informa teux de l'HHHHebdo qui font une | 16c fixation sur les portes ouvertes (NDLR : c'est bien. de mettre des vannes obscures, mais tu crois | | t que les lecteurs vont

 $\frac{20\pi}{10}$ of the Asteroids pour C64/128 et Action | | m Biker pour C64/128 et Ateri 800 de | | gu' Mastertronic.

12

# KNIGHT RIDER

**MIRE EXPRESS** LA CLEF | ELECTRI Je suis stir que ca ne vous ditrien du tout, Knight rider. Et si j'vous chantais lamusique ? Tin-tintintin, tin-tintintin, tin-tin-tin, tin-tin, tintin ! Non plus ? Dommage, c'est tout<br>ce qu'il y a de pas trop raté dans<br>le soft. Bon, en fah, le nom frencis<br>cattel. Bon, en fah, le nom frencis<br>sente chéine. Le plus saint la literature<br>d'ene chéine. Le plus saint la literature ind. Braf I o com i Disnieu Jesus Disnieu Bret. Le<br>sémilant Michael Knight est l'hau-<br>reux conducteur de Kitt, une voi-<br>ture 'hypei-vachement-rapide, et<br>ce sámillant héros, fouille-merde<br>atest heures, combat le vice et le<br>reserisme, pou Holenia, Helenii, Lechen, Cresti univous chilianis<br>Tableau de bord, La route est un à l'ald<br>Des héliospéres (pas Supercop- l'alde<br>Des héliospéres (pas Supercop- l'alde<br>tén () attaquent la volture. L'anima- desce<br>tion des s

![](_page_11_Picture_18.jpeg)

vous devez descendre les hétois<br>à l'édite du joyatick. Choix numéro<br>2 : vous conduitiez le voiture à<br>l'aïde du joyatick at l'ordinateur<br>descend les héticos. Ce soft est<br>2000 !<br>Kommodora 64/128 et Amstrad.<br>Commodora 64/128

![](_page_11_Picture_21.jpeg)

# MUNSTERTRONIC

 $E_{\text{deux pour}}^{\text{140}}$ chez Mastertronic. Tous<br>la particulière singularité d'étre<br>aussi nul I'un que l'autre. Si, si,

js jure, j'décenne pas.<br>ez, le premier, par exa.<br>igit de Chiliter, et rien. Tenez, le premier, par exemple : il s'agit de Chiller, et rien que le nom ca me fait marrer. Je sais pas pourquoi, pourtant "Chiller", ca veut rien dire de drole ou de cochon, mais ca me fait marrer. Cherchez pas a comprendre.

![](_page_11_Picture_25.jpeg)

Et puis, y a lescenario qui n'est pas triste non plus : par une froide nuit, vous decidez enfin de parti ä la recherche de votre fiancée, trad,<br>prisonniére dans une maison han- unifor<br>tée, et puis dites donc, manque de l'Euite pot, vous tombez en panne séche<br>avent même d'avoir atteint ladite barraque.<br>barraque. Avouez qu'il faut étre conseil<br>con (c'est d'ailleurs pour ca que quand on s" adresse aux lecteurs, on<br>on dit "vous", c'est pour bien das montrer que c'est pas de nous dition qu'il s'agit). Votre pramiera téche Chil sera done de vous frayer un che-

![](_page_11_Picture_27.jpeg)

min a pied a travers la foret, qui est bien sur habitee par des vampires, das zombies, des fantômes et bien d'autres monstres de cet acabit encore.

En plus de tout ca, le graphisme de ce jeu est absolument nul. ('ani mation est execracie et tres lente, i et la musique a de quoi 'faire retourner les plus grands compositeurs dans leur tombe. A jeter sans delai.

La seconde nullité, c'est Foramula | One Simulator. Bon. c'est vrai •que c'est pas vraiment une nou veaute : ga existait deja sur Commodore. Ben la, c'est pour Amstrad, et c'est nul. On a un décor uniforme qui ne change pas, et un bruitage, mais alors la, ca ressemble plus au rot d'un bébé qu'à un<br>bruit de moteur de formule 1. A<br>jeter également le plus vite<br>possible.<br>dition qu'ils soient bien, non ?<br>dition qu'ils soient bien, non ?

Chiller et Formula One Simulator de Mastertronic pour Amstrad.

**DESCRIPTION** Pourque ? Condorde de ten and the Co-propriese Programmes d'Intelligence Artil- épulse<br>un finipel en Basic pour MOS. Après méter<br>un finipel en mais vigilant survoi de -trétaure<br>un finipel mais vigilant survoi de -trétaure<br>

**Heureux** hommes des comp<br>cleux Sybex Sybex I'nnt contre interar<br>l'autre pour avoir du feu. De nos rant (<br>jours, il faut trois bouquins Sybex homm pour obtenir le m6me resultat.

cancers, accounts and possible and the property of the constraints and constraints and the constraints of the construction of the constraints of the constraints of the constraints of the constraints of the constraints of t

Co genre de délices a telément<br>épules l'auteur qu'il a sorti chez le même éditeur un autre bouquin<br>même éditeur un autre bouquin<br>est à le virgule près, à peri les listes<br>tings (ah oui au tait, y a quand<br>même chos scemples)

MAIS QUAND<br>VONT-ILS INVENTER

UAND?

A propor de verbiages, on centi-<br>nue avec Introduction au Turbo<br>Pascal. Ce livre est dédié à tous<br>les utilisateurs du Turbo Pascal de<br>Boriand, qu'ils soient program-<br>neurs «xplinmentés ou débu-<br>tens. Tel état le but recher I'auteur, et la, c'est... reussi ! Mai gre mon aversion pour lePascal, qui est le langage informatique le plus verbeux qui soit, ce bouquin est ires bien fait car rempli d'exemples simples et clairs qui (me) donnent envie d'etudier cet idiome a fond. Je ne peux pas dire mieux. Si, 198 balles. Un peu che-rot, non ? Vivement que Mastertronic vende des bouquins.

Et puis merde, y en a marre a

fin <sup>I</sup> Eh, ho, les programmeurs, feuidees de temps en temps. Parce que les jeux en 3D comme Knight Lore, Alien 8, Pentagram. Gunfright, et les autres, ca devient

chiant, a force. Le dernier en date, c'est NEXOR VOV (je la mets en majuscules parce  $\cup$  ) que normalement c'est N. E. X. O. R avec des points partout) de \ Design Design pour CPC. Le but JL du jeu est de retrouver I'arme suprême qui permettra de détruire Sino les méchants aliens, avant que commces mémes méchants aliens ne la artic

![](_page_11_Picture_40.jpeg)

trouvent el la détruisent. Le temps NEXC est bien sür limité, réel, et court. Ams comme je le disais au début de cet rent.<br>sign *De*sign p Amstrad.

# C'est nouveau, ça vient de sortir

# TOM SELLECK

Vous vous souvenez aure-<br>ment d'un article aussi récent qui espendingua computer computer computer est de la société Masserton<br>ne d'un ne vois d'élibraire par la société de la partie de la partie de la partie de la partie de la partie de<br>ce chef d'œuvre journalisage de la partie de

![](_page_12_Picture_3.jpeg)

# ETONNANT, NON ?

![](_page_12_Picture_5.jpeg)

# UN PEU DE SERIEUX

si si, il en taut de temps en temps, votre l<br>sinon, nous ne ferions plus la part le pro

antre se passa en la travas. Ce est travas.<br>scrait vachement dur pour le plai- blage.<br>des voiet Hisoft Devinez pells boil-<br>des voiet Hisoft Devinez ST, pour<br>ST. D'où le nom. C'est un Linker in<br>vous en trouvez rutilité, in du temps pour en avoir a perdre, sacriez que ce sont est super, vous<br>pouvez l'acheter les yeux fermés.<br>J'ai failli en faire le logiciel de la semaine ! Tout d'abord, le Macro<br>assembleur. Il est aussi rapide que<br>celui de K-SEKA soit 30000 lignes a la minute et en plus a i immense avantage d'etre sous GEM. Ouvrez les fenetres ! II est au macro format Motorola et permet via de creer des library en macro |(include). Autre avantage, il recon-

nal le ROM grâce à l'Installation<br>Le débugger : il fonctionne sous manu-<br>Le débugger : il fonctionne sous manu-<br>fenètres, etteriton, pia pas dis autres<br>sous GEM, ce qui signifie que l'on vous ne<br>pages graphiques. Une page

![](_page_12_Picture_10.jpeg)

HiSoft DevpacST Association Constitution Company Atari St Computers | | | |

ker est compatible GST at que la<br>
manuel tres complet decrit, entre<br>autres, I'en-téte du fichier binaire,<br>
vous n'aurez plus qu'à vous le pro-<br>
purer. Attention, c'est introuvable.<br>
Devpac ST de Hlsoft pour Atari<br>ST.

# **XARQ VADOR**

min un bon jeu ! Je com<br>
pérer, moi I Heureu-<br>sement, Super Electric Dreams<br>est arrivé, véu de son collant bleu,<br>et de sa cope rouge habituels; il<br>brandissait des éclairs bleus qu'il lançan dans tous iss sens, déchi-<br>quetant les malheureux éditeurs<br>qui osaient encore sórtir des sous-<br>merdes (je ne citerai pas de noms). Au plus fort de latour mente electrique, I'oail attentif pouvait decerner une cassette sur laquelle etait ecrit Xarq.

El Signal Entrefer Director (1944)<br>Allian Carolina Control de Carolina Carolina Carolina Carolina<br>Allian Carolina Carolina Carolina Carolina Carolina<br>Allian II (1940)<br>Allian Carolina Carolina Carolina Carolina Carolina<br>Int baratin qu'on dit dans ces cas-la".

![](_page_12_Picture_16.jpeg)

Ca as voyalt, Super E. D détant<br>complétement, La preuve il livenit posterior de détail de la preuve il livenit<br>d'un hors des détailles de la preuve de la preuve de la preuve de la preuve de la preuve de la preuve de la pro Que demander de plus ?

# MEGA ST et COMPAGNIE

TOM SELLECK MEGA ST et COMPAGNIE AUX SOURCES **Using the Michigan Control of the Michigan Control of the Michigan Control of the Michigan Control of the Using Control of the Using Control of the Using Control of the Using Control of the Using Control of the Using Cont** 

divelope a source de Michael (n. 1976)<br>1971 - Company de Michael (n. 1976)<br>1971 - Internacional de Carlos Contrato de Michael (n. 1976)<br>1971 - Internacional de Michael (n. 1976)<br>1972 - Internacional de Michael (n. 1976)<br>1

![](_page_12_Picture_22.jpeg)

![](_page_12_Picture_23.jpeg)

Ko, et qui coute a peu pres 400<br>Deltes, si je calcule hien, ca nous brave dame, ben oui, mai spannelite<br>I'alt un Amnga 512 Ko couleture Vous voulez peut-être connaître<br>pour un pau moins de 11,500 bal- l'adresse de Vidéo-So Done, al je calcule hien, ça nous brave di<br>Done, al je calcule hien, ça nous brave di<br>pour un pau moins de 11.500 bal- l'adresse<br>les toujours TTC, non 7 Et is je premez<br>continue à bien calculer, ça nous litté :<br>calcular de

prenez<br>file : file: Video-Son 2000, 29 cours de I'Yser, 33800 Bordeaux. Pour letelephone, demerdez-vous.

**CORE ATX** WWW. AVEZ UNE LUEUR<br>D'INTELLIGENCE DANS<br>LE REGARD TX International. Ce nom<br>vous dit-il quelque chose ?<br>vestiges alcooliques de versiges alcooliques de vire der-<br>vestiges alcooliques de votre der-<br>vire un petite lueur<br>d'inteligence ? ₫W  $S$ ouvenez-vous : if n'y a pas si  $\bigcirc$ I'alsacien du Cinéma, faisait un $C^* \subset \mathbb{C}$ concours a l'occasion de la sortie  $\vee$ , gi  $\sim$ du film DARYL, avec en cadeau

 $\overbrace{\mathsf{S}}^{\mathsf{out.56}}$ quettes (verges, le radin !). Et les<br>disquettes en question, c'étéit ATX<br>ATX International qui les offrait.<br>Mais ATX, c'est également d'une cesse<br>part un constructeur de compati- un dri cesseur 80288 & 8 MHz, 512 Ko,<br>un drive 1.2 Mo (non formates), un<br>clavier azerty, une carte graphique<br>intégrée, et un écran

please the first state of the state of the state of the state of the state of the state of the state of the state of the state of the state of the state of the state of the state of the state of the state of the state of monochrome). Done, si vous avez 40.000 balles (a 100 francs pres) a depenser, et que vous IBM etson disque dur, adressez- vous a ATX International, 78 ave- nue des Champs Elysees, 75008

Paris. Le telephone? Quoi, le tele- phone ?C'est le 45. 27. 17. 63. Alors, heureux ?

![](_page_12_Picture_30.jpeg)

Beaucoup d'entre vous ont-<br>d'AdaLog ? é le département d'Ada Non, ca m'etonne pas. La vue que vous avez a l'acran représente une machine à écrire  $\vert$ classics:

![](_page_12_Picture_32.jpeg)

et dynamique botte française (qui, at, d<br>et fait, a déménagé (oui je sais, rotur<br>tout le monde s'en fout, mais ils vient m om aemana de dependente de la proposition de la proposition de la proposition de la proposition de la proposition de la proposition de la proposition de la proposition de la proposition de la proposition de la propositio et compatibles, Machina/PC. 19

Ce soft transforme votre PC at son<br>imprimante en machine à écrire Log et<br>dectronique. Du genre de la Rank pose<br>Xérox que vous aviez jeté par le genant<br>tenitre pour acheter votre PC, gremm

vous imperiuminos curios personas en el minister de la partidad de del partidad de de la partidad de de de de de de de de de de de de la partidad de la partidad de la partidad de la partidad de la partidad de la partidad d

er pour vous crea a quer porn russe.<br>Log est sür da ses produits, il pro-<br>pose une nouvelle garantie : la<br>garantie contre les arreurs de pro-<br>garantie "bugé") ! -<br>compris "bugé") ! -<br>J'en rigolerais si c'était pas aussi

quoi. Done, vous chargez lesoft. Et que se passe-t-il done alors ? triste. MEFIEZ VOUS

![](_page_12_Picture_38.jpeg)

tes et tous.<br>Seulement, on vous apprend que Tandy commercialisera trois nou- veaux compatibles IBM en plein pendant les<br>pendant le SICOB, les 1000 EX, ves au

![](_page_12_Picture_40.jpeg)

TANDY 1000 EX

640x200 points), une interface

TANDY 3000 HL

![](_page_12_Picture_43.jpeg)

![](_page_12_Picture_45.jpeg)

imprimante parallele, et <sup>3</sup> pro- TANDY <sup>1000</sup> SX

avec un drive d'une capacite de 360 Ko, toujours la carte graphi que et le monitaur monochrome, et quatre softs (MS DOS 3.2, GWBASIC, DESKMATE II et TEX- TOR, tous en francais). Ce petit nouveau vous soulagera de labagatelle de 16.990 francs HT, ou de 24.990 francs (HT toujours) si vous levoulez avec un disque dur de 20 Mo. Je vous rappelle quand méme que l'A<br>HD20 vous offre HD20 vous off re la meme configuration (seuls les softs changent) pour presque 11.000 balies de moins (en comptant bien sur le prix TTC<br>prix TTC du 3000 HL).

des affiches du film, et des dis-

Jackmente demokratic University (NSON)<br>Channels demokratic University (NSON)<br>distribution of the Channel Constant (NSON)<br>distribution para land in state and the Polyton<br>distribution para variable para subset (NSON)<br>distrib

length in models and models are visual and models and models are the models and the state of the state of the state of the state of the state of the state of the state of the state of the state of the state of the state of uour pour la premier la premier de la partie de la partie de la prince de la prince de la prince de la prince<br>des trucs du style (l'enchére en lui lisant 1 de, cu<br>est nul, j'ai honte) :<br>"Volci qualques trucs de Twoi Piret

Sur Unic Minister entropations: Pour Island<br>Mir Wimpy, Tarre : AABD, Neras, NGC 34A2C, X; PONS, Neras, NGC 34A2C, NGC<br>X avec X inferieur à l25.<br>Pour Thern : Pour Island (1992)<br>POKE \$ 24B9, nombre de vies.<br>Pour le Tridont

Et pour un temps illimite dans le com<br>môme jeu: pa<br>POKE B 8790, a 30 de<br>Pour Painter: A s

Pour Painter :<br>POKE # 8FC, X avec X inferieur à

 $\begin{tabular}{l|c|c|c|c} \hline \textbf{R} & \textbf{Fros} & \textbf{Fros} & \textbf{Gos} & \textbf{Gos} & \textbf{Gos} & \textbf{Gos} \\ \hline \textbf{R} & \textbf{Fros} & \textbf{Fros} & \textbf{Gos} & \textbf{Gos} & \textbf{Gos} & \textbf{Gos} & \textbf{Gos} \\ \hline \textbf{POS} & \textbf{Fros} & \textbf{Gos} & \textbf{Fros} & \textbf{Gos} & \textbf{Gos} & \textbf{Gos} & \textbf{Gos} \\ \hline \textbf{POS} & \text$ 

Pour Homey-Kong : 90<br>Pour Breakout :<br>POKE 8 132D, 8 EA : DOKE 9 132E, F. EAEA<br>Pour Breskout d'IJK :<br>POKE 1 DAC, 32 : POKE 1 DAD,

<sup>32</sup><br>Déjà, je sera pas si vous suivez,<br>mars ça devent compliqué, parce Ou could'un monetit<br>pour de perd dans les sourrs. Au mould<br>mars essège de violer la pre-moin<br>militair de violer la seconde<br>qui lui fout un coup de pied tes, une bidouille passe sur<br>ran.<br>uci. la solution d'Altentet sur<br>strad at compatibles, par Hans

 $\begin{tabular}{|c|c|c|c|c|c|} \hline $N_{\rm{max}}$ & $N_{\rm{max}}$ & $N_{\rm{max$ 

![](_page_13_Picture_17.jpeg)

Cui comment tracter, mostres, restouver, mostres tracter and the creation of the control and the control and the control and the control and the control and the control and the control and the control and the control of th

piles dans lewalkman, introduis la cassette dans le walkman, enclen- che le walkman (noter la couleur du fil a couper), examine labombe, coupe le fil(de la couleur retenue) avec lapince." En se quittant, les deux soeurs se sont jure de s'ecrire tout le temps jusqu'a ce que la mort les separe. Mais apparemment, la seconde (cede qui est partie) n'ecrit pas ala premiere puisque que celle-ci ne recoit pas de lettres. Mais comme Spielberg insiste bien sur le fait que c'est toujours sont mari/patron qui regoit le courrier, le spectateur se doute bien qu'en fait c'est lui qui vole les lettres. Et soudain, une bidouille apparait sur I'ecran. "Voici quelques anti-cafes MSX et compatibles, par C. Piratciel. Pour Space Walkn faire BLOAD "CAS :" BSAVE "S/WALK", &H8371, &H9CC3, &H9315

Pour Champ :<br>BLOAD "CAS :" BSAVOO, &HD000, @H840<br>RHAG3 : BSAVE "SLAPSH", &H8000, &HBC0, @H840<br>BLOAD "CAS :"<br>BLOAD "CAS :" BSAVE "SLAPSH". &H8000, &H803<br>BRC0, &H803B (@H803BAVE "DOG", &HF000, &H8000, beurd<br>BRC0, DOG", &HEF0 &HEF00<br>DEF USR - &HEF00 : X = USR(0) Quand le jeu est charge, faire Reset puis BSAVE "FIGHTE", &HC000, &HE000 Pour Hercule :

BLOAD "CAS:", R Faire Reset, puis :

BSAVE "HERCUL". &H8000, &HFOO0, &H803B Done, lavie s'ecoule, sans que les deux soeurs entendent parler I'une de I'autre. La premiere (qui est la seule dont on va suivre I'histoire) tombe de grands malheurs en grands malheurs. Elle se fait taper sur la gueule par son marl, par les m6mes de son mari, par des mecs qui viennent de loin pour lui taper sur la gueule, enfin. c'est pas lajoie. <sup>A</sup> ce moment precis, une bidouille surgit. ''Voici le true de ACLR pour avoir un nombre de vies illimite sur Zaxx pour Amstrad <sup>464</sup> etcompatibles : 10OPENOUT"ACLR" 20 MEMORY 999 30 LOAD "Z4", 1000 40 INPUT "nombre de vies (1-255)";NB : POKE 3429, NB-1 50 CALL 1000 Si vous voulez des vies illimitees, remplacez laligne 40 par 50 POKE 4540, Et sivous voulez affronter rapide- ment lerobot Zaxx, rajoutez un POKE 3454, en ligne <sup>40</sup> etlalssez detruire votre premier appareil." Au bout d'un moment, son mari ramene une nana a lamaison, une chanteuse de cabaret. Au debut, Celie (je vais pas I'appeler "la pre- miere" tout le temps, elle a un pre- nom, merde I) est jalouse, et puis au bout d'un moment, elle commence a s'en foutre, d'autant qu'elle est tres occupee a cause des baffes qu'elle regoit. Un jour, elle regoit une bidouille (n'importe quoi). "Voici quelques anti-cafes pour

quelle feçus, un pur, et reyxi<br>une bidouille (n'imparte quoi),<br>"Void quelques enti-calés pour<br>TO7-70 et compatibles par le<br>Déniemh Club Sud 17.

Deplomb-Club Sud 17. Copier le basic avec EXEC 1216, puis faites

CLEAR, &H8FFF<br>COADM "" RUNWWM7", 37832, 28880<br>48943, 37632<br>Pour Tennis, copier la partie basic LOAD<br>ever le programme "deprotec" paru<br>dans un HHHHebdo précedent, LOAD<br>dans un HHHHebdo précedent, LOAD puis tapez la ligne<br>5 COLOR 2 : END 5 COLOR 2 : END 44576<br>COLOR ""<br>SAVEM "TENT70", 29387, 4226<br>SAVEM "TENT70", 29387, 4226<br>BADFFF, 38144<br>DAD SUPER 10 EXEC 1216<br>EXEC 1216 10AVE

Reset 1 au menu 1991<br>Choisir 1 au menu 1992<br>SAVE "JIMMIE" 1994<br>LOADM "JIMMIE", 33840, 43972, 490<br>42480 1204

![](_page_13_Picture_32.jpeg)

![](_page_13_Picture_33.jpeg)

Pour Scarfinger, faire LOADM Fex-femmes<br>"CASS7",,R, laisser passer les 2 début de<br>programmes de présentation de paris<br>(Motoinf et Niceid) et charger le pro- g'aurais<br>gramme cass7, puis faire Reset et cl'ocmp<br>choisir l'opti

LOADM "deprotec"<br>SAVEM "MOTO", 26880, &HDFFF,<br>26880 <sup>2080</sup><br>Pour Plymouth-Newport :<br>LOAD "CASS7"<br>LOADM "TRANSF7", 44400,<br>SAVEM "TRANSF7", 44400, 44570, 44400<br>LOADM<br>SAVEM "SPRITES7", 48384<br>49280, 48384 49280, 48384<br>LOADM<br>SAVEM "PART17", 40960, 57343, 40960<br>SAVE "PART27"<br>Pour Indiana Tom :<br>LOAD

SAVE "INDIANA"<br>LOAD<br>SAVEM "HELLO"<br>SAVEM "A", 36864, 46080, 36864<br>Rembobiner la cassette d'origine, et<br>faire RUN "HELLO". Attendre le<br>debut du jeu, faire Reset et choisir<br>1 au menu, puis :<br>53248<br>53248

**Financenter, reconcerned control and the control of the control of the state of the state of the control of the control of the control of the control of the control of the pedicide d'ouvrir une behind.** In the behind, loc

Bouzegaou :<br>Boulder Dash : POKE 18494, 185<br>ou POKE 34670, 165<br>Tellsman : POKE 7462, 165<br>Bruce Lee : POKE 7462, 165

Robin Rescue : POKE 6144, 173 Jumpman junior : POKE 9450, 173

Jumpines: POKE 2403, 173<br>Cymraeddwr POKE 5714, 173<br>Gymraeddwr POKE 4714, 173<br>Blecwiche: POKE 4678, 173<br>Blecwiche: POKE 4678, 173<br>Blecwiche: POKE 4678, 173<br>Shammar Coule 1670, 173<br>173 - POKE 7504, 0 OKE 4868, 158<br>Max Borta

# LOUIS-PIERRE DES MES DEUX Lignes

Exit Luxier-Perre, cer une per pus.<br>Doministrati, cer stati al si decupare de votre rubrique desciperientes, ce stati al si decupare de votre rubrique de la<br>Implife de vous préciser les raisons de la disgréce de Beau<br>Louis

# zzzzzzilililililililililil

Pour les Oriciens, voici un petit true bien utile : a cha- que affichage du "Ready", I'ordinateur vous indique en plus le nombre d'octets libres en memoire. Sympa, non, ce Michel Drouvroy ?

## Listing Orlc.

18 FURITRES INTERNATIONAL SERVICE 18 - 14:30<br>28 DATA 28 B8/DC/H5/R6/38/E5/R8/B/A V1-FURITRES<br>18 DATA 28/B8/C5/R5/R6/38/E8/R8/68 X/302<br>18 REM POUR L'ORIC 1, ECHNNER LA 10/202<br>10 REM POURE LA 48 (SANS LE REM (0) TH  $\overline{\phantom{a}}$ 

40 REN DRTR 20, ED, CB, R5, A6, 38, E5, **RD**<br>R0, RR, R5, R7, E5, R1, 20, C1, E0, 20, 3F, C

B,60 bbboooooum PUTAIN! J'AI LA FLEMME<br>O'ECPIPE MON' PAPIER CETTE e'gst pas Graane!<br>LAISSE UN BIANC, 20 FOR 2-1 TO<br>CAPAU FERA UN DERNADODOS DESSIN IFNO.SI<br>IOUS VOULEL<br>UE DE VOUS

us conneissez ? Y a piein de<br>/mpiques, Dont le lancer de<br>-vous un pau grâce é Frédérie disciplines, aux jeux<br>teau. Alors antrair marteau. Alors entrafnez-vous un peu grace a Frederic Beaumont (acondition de posseder un Thomson equipe du Basic 128).

 $\begin{tabular}{|c|c|c|c|c|c|} \hline & \multicolumn{3}{|c|}{\textbf{A}} & \multicolumn{3}{|c|}{\textbf{A}} & \multicolumn{3}{|c|}{\textbf{A}} & \multicolumn{3}{|c|}{\textbf{A}} & \multicolumn{3}{|c|}{\textbf{A}} & \multicolumn{3}{|c|}{\textbf{A}} & \multicolumn{3}{|c|}{\textbf{A}} & \multicolumn{3}{|c|}{\textbf{A}} & \multicolumn{3}{|c|}{\textbf{A}} & \multicolumn{3}{|c|}{\textbf{A}} & \multicolumn{3}{|c|}{\textbf{A$ 

10,20:PRINTX/7;"Meti-es":DO: IFSTRI6 (O)THENOELSELOOP

# hooouuumpf

Ca, maintenant, ga s'appelle "Delirium III", et pa porte bien son nom.

#### Listing Amstrad.

18 MDE 1:0810114 328,1896 11:08 255<br>
18 MDE 1:081014 328,1896 11:08 256 124250<br>
18 MDE 1:08 24 11:01 1508 11:04 256 124250<br>
18 MDE 1:08 24 11:01 1508 11:04 258,1996 11:05<br>
18 MDE 1:03 2508 11:04 10:05 258,1996 12:05<br>
26 FO

# chlikaaa

Mais stoppors le 1 Je suis un ten de Carell, alors je<br>veux qu'il me lasse de beaux dessine chaque<br>samaine, D'où moire de paroles invities.<br>Mais au telt, et si je me présentais ?<br>A partir de maintenent, le signature que vou

nature que vous retro<br>que préférée suivante :

Septh.

![](_page_13_Picture_68.jpeg)

Si vous faites partie du Club Hebdogiclel, vous avez<br>gagné 10% de mleux. 405 francs pour un an et 207<br>francs pour 6 mola. Le bulletin est lé, dessous, on se<br>dépéche.

![](_page_13_Picture_4709.jpeg)

![](_page_14_Picture_0.jpeg)

![](_page_15_Picture_0.jpeg)

# EBDITO

Fevoir. Salut in the facile, the abul financie la degree de la proposa de la contrata de la contrata de la contrata de la contrata de la contrata de la contrata de la contrata de la contrata de la contrata de la contrata de la contrata de la contrata de l

NOSTALGIE

Quand j'etais foetus (non, j'exagere encore), quand j'etais petit, j'ai com- mence par lire Pif Gadget. C'etait I'epoque ou il y avait au milieu du journal deux recits complets d'une vingtaine de pages chacun, du style realiste. Enfin.jedis I'epoque, mais ca continue peut-etre encore, mais j'ai pas ouvetl de Pif depuis au moins quinze ans. Et parmi ces his- toires, ma preferee, c'etait Rahan, ce qui tombe extremement mal parce que je voulais introduire Doc-teur Justice. Bon, disons que Jus-tice etait ma deuxieme bande pre-feree. C'etait dessine par Marcello. Et justement, par jun hasard extraor-dinaire, c'est Marcello qui a dessine Crista). Alors il y a trois possibilites : soit il est vieux ef ilsue reles frai- ses; soit le dessin commence aI'emmerder etil ne chiade plus; soit encore, comme j'etais mome j'idea-lisais completement letrue et mon inconscient gommait les imperfec-tions. Toujours est-il que Cristal, c'est hyper mal dessine. Et I'histoire est lugubre a souhait : un extra- terrestre debarque sur I'Arc de Triomphe, trouve un ami qui I'aide

 $<sub>0</sub>$ uais!</sub>

**VIEUX** 

MOUAIS...

**BOF** 

J'ai rien a dire. Au roristes, ) americais bien que vous<br>fassiez sauter mon agence des<br>telecoms a qui je dois un bon<br>de ble, les salauds. Placez<br>Alors je vest mos les dossiers "à payer". Après,<br>minner avec mos les dossiers sur l'étagére qui<br>vers ''à payer''.<br>ré l'EDF, vous te exactement ou se trouvent les papiers qui prouvent les papiers qui prouvent les papiers de la papiers de la papiers de la papiers de la papiers de la papiers de la papiers de la papiers de la papiers de la papiers de la pa je vous recontacterai pour vous<br>filer d'autres plans. Merci NO<br>Milou, LE d'avance.

VENU D'AILLEURS

![](_page_16_Picture_3.jpeg)

![](_page_16_Picture_3622.jpeg)

# A LA SUITE D'UNE COUILLE **ITERVENUE** EN DERNIERE **MINUTE A** LA MAQUETTE<br>**ON EST**

CRISTAL VENU D'AILLEURS (de <sup>congo</sup><br>porte Maillot ?) de MARCELLO et qui ex<br>MARIC chez DUPUIS, 35 belles. solvent to the form of the control of the control of the control of the control of the control of the control of the control of the control of the control of the control of the control of the control of the control of the

![](_page_16_Picture_8.jpeg)

besoin de dire ce que j'en pense, il<br>me suffit d'annoncer qu'il sort, point **l'ann**<br>à la ligne.

VENT DU SOIR de BINET chez AUDIE, 45 baltes.

YAKARI ET LE COYOTE DE C'est pa<br>MERDE (les deux derniers mote) commer<br>ne font pas partle du titre) de<br>DERIB et JOB chez CASTERMAN, LES LA<br>35 balles.

![](_page_16_Picture_13.jpeg)

Dans notre grande serie "L'or des grands tonds tiroiresques", voici la reedition d'un enieme Tillieux. Ca n'interessera que les fans, qui doi- vent quand meme pas etre tres nombreux. En fait,il aurait ete beau- coup plus judicieux de faire une veritable edition bibliographique, avec des commentaires, des notes, tout ga, en grand format, chicos et tout. Parce que la,les editer tous comme si ga venait de sortir, ga faitun peu "on va filer un peu de droits d'auteur a la veuve". Et puis il faut reconnaitre (et je le reconnais d'autant plus volontiers que jesuis presque tout le temps d'accord avec moi-meme) que le dessin est ringard au possible et que les histoires sont du style "Les communistes ont tous un couteau entre les dents - les detectives boivent tous du whisky - un espion ne peut etre que juif-les mechants ont toujours une barbe de trois jours - etc, etc". En bref, a n'acheter que si ga peut caler la table de la salle <sup>a</sup> manger. FELIX AU PAYS DU MATIN CALME de TILLIEUX chez

DELIRE

![](_page_16_Picture_17.jpeg)

Pas de doute : c'est bien de Fran-quin, Delporte et Will. D'ailleurs, il

**TRE ISABELLER<sup>N</sup>** L'ENVOUTEMENT DU NEPENTHES

![](_page_16_Picture_20.jpeg)

# SERIEUX

Comme l'elbum est d'oternenn bien.<br>Je vais aureller mon langage Suite<br>du "Mon su lotus de sang", "Koge<br>ratsu" élenne par un tion neuf dens<br>Le scénairo et un sublimo desain<br>Le scénairo et un sublimo desain<br>à l'infrigue, ell grances. Vote on the due to the material of the control of the control of the factor of the material and control of the control of the control of the control of the control of the control of the control of the control of t

![](_page_16_Picture_23.jpeg)

LE TREBOR DES ETAS

queue ! Vachement bien, merde

KOGARATSU de MICHETZ et<br>BOSSE chez DUPUIS, 35 francs<br>mmpppff balles.

**DU** 

![](_page_16_Picture_27.jpeg)

J'elioquia estatuni de la britannia de period de la britannia de la britannia de la britannia de la britannia de la britannia de la britannia de la britannia de la britannia de la britannia de la britannia de la britannia  $\mu$  in the same of the same of the same of the same of the same of the same of the same of the same of the same of the same of the same of the same of the same of the same of the same of the same of the same of the same absolument considerable.

a fuir, et paf, fin du tome 1, è bien-<br>t6t pour le tome 2. On direit de la bd<br>des années 50, alors que c'est paru<br>il y s 5 ans. Done, merci, poubelle.

**BEUARK!** 

RHA-GNAGNA TOME 2de GOT-LIB chez AUDIE, 45 belles.

![](_page_16_Picture_30.jpeg)

![](_page_16_Picture_31.jpeg)

**EASTER** siné par Jacq, ga serait pas pire. I char<br>Voilà. Eh, Filippini, tu vois que je suir<br>suis aussi la terreur des vieux dessinateurs

![](_page_16_Picture_34.jpeg)

**GEANT** absolument tout sauf Papyrus. Alors<br>c'est pas aujourd'hui que je vais<br>commencer.<br>LES LARMES DU GEANT de DE

![](_page_16_Picture_36.jpeg)

FELIX AU PAYS DU MATIN<br>CALME de TILLIEUX chez<br>DUPUIS, 35 balles.

![](_page_16_Picture_38.jpeg)

salte un moyen delicio del ministro del ministro del ministro del ministro del ministro del ministro del ministro del ministro del ministro del ministro del ministro del ministro del ministro del ministro del ministro del

f£u LENVOUTEMENT DU NEPHEN- <sup>A</sup> <sup>V</sup>- TES de WILL, FRANQUIN et DEL- PORTE chez DUPUIS, <sup>35</sup> balles.

![](_page_16_Picture_42.jpeg)

**STUPIDE** 

# Reprise de votre ancien ORIC

Pour l'achat de l'un des ensembles TELESTRAT décrits ci-dessous

ORIC TELESTRAT

## HYPER-BASIC :

Structure et compile. Plus de 250 instructions qui en font le Basic le plus complet et le plus rapide du murche. En plus des instructions classiques (toutes les fonctions arithmetiques et inguistes. situatures de construires, gestion du son et des<br>procédures (habets), un déficar plein de ma se commande au<br>procédures (habets), un déficar plein derna avec commande au<br>isingua). du se commande au<br>isingua), des

## Extensions prévues (hard et soft) avant fin 86

Carte 80 colonnes entièrement compatible VIDEOTEX. Sortie PERITEL<br>RVB. Incrustation vidéo possible.

RVB. Incrustation vidéo possible.<br>ORIC NET pour créer un réseau de TELESTRAT pouvant communiquer entre<br>eux et partager les mêmes ressources. Exemple: *Un TELESTRAT maître avec* 4<br>MICRODISC et 4 TELESTRAT exclaves en serveu

multi-utilisateurs le moins cher du marché.<br>MIDI : interface avec logiciels de téléchargement de séquences et de sons, sequenceurs, plus extension du BASIC permettant de réaliser soi-même des

logiciels MIDI.<br>MODEM avec numérotation et réponse automatiques.<br>Digitaliseur d'images VIDEOTEX fonctionnant à partir d'une caméra vidéo. Pour des serveurs "pros"!

Horloge en temps réel Cartouche RAM 64k d'extension mémoire<br>GANG PROGRAMMER programmateur d'Eproms 2708 à 27512 pour<br>développer les applications en ROM.

Le logiciel intégré qui permet de réaliser soi-même facilement un serveur monovoie :

TELEMATIC

Emulation MINITEL: Commande du MINITEL au clavier du<br>TELESTRAT ou du TELESTRAT au clavier du MINITEL.<br>Visualisation des pages MINITEL sur l'écran du TELESTRAT,<br>mémorisation des pages VIDEOTEX sur disquette, impression de<br>p

Composition de pages VIDEOTEX : elle se fait sans dificulté<br>comme avec un traitement de texte (couleurs de fond et de<br>caractères, lettres simple ou double largeur et/ou hauteur etc..)<br>avec la possibilité d'incorporer des g

Lieslion... d'arborescences : une fois les pages composées et<br>nommées, vous organisez voire arborescence à voire gré : menus,<br>pages écrans, pages temporisées etc.. Arborescences affichées en<br>couleurs, ou imprimées. Une arb

Micro-serveur: Le TELESTRAT ainsi utilisé est un serveur<br>mono-voie. Connecté au MINITEL, il attend la communication,<br>décroche et lance le serveur. Il peut enregistrer des messages,<br>raccrocher au bout d'un temps déterminé e

Borne de communication : déconnecté du MINITEL, il peut<br>fonctionner en mode local et un utilisateur peut interroger le<br>serveur sur place, exactement comme s'il appelait au MINITEL.<br>Avec une arborescence de type journal cyc

Interaction possible avec I'HVPER-BASIC pour I'acces aux fichiers ou pour des applications plus sophistiquees.

# Ensemble TELESTRAT - Unité centrale TELESTRAT 64k

- 
- 
- Unité de disquettes 3" double face MICRODISC (400k)<br>- Cartouche programme TELEMATIC<br>- Cartouche langage HYPER-BASIC<br>- Disquette MASTER STRATSED avec de nombreux utilitaires
- et programmes examples Les 3 manuals (Utilisation, Telematique, Index BASIC)
- 

au 42 81 20 02.

- Tous les cables (MINITEL, PERITEL, Telephone etc..) - Alimentation Secteur 220V pour le TELESTRAT et le disque

![](_page_17_Picture_26.jpeg)

# \* Votre TELESTRAT en formule crédit Credit a duree variable seion lemontant. Faible apport a lacommande et premier versement le 30 Octobre 86.

3300 F

3990 F eprise 690 F

Ensemble n'l sans reprise : 3990 F.au comptant. a la commande : 402 F. 23 mensuaites de 200 F. (premiere le 30/10) | | T.E.G. en vigueur au 1/7/86 : 16.24%, et perceptions lorfaitalres 138 F., conlormement a I'arrete du 3/7/66.

Ensemble n'l avec reprise : 3300 F.au comptant. a lacommande : sans apport <sup>1</sup> <sup>6</sup> mensuaiites de <sup>250</sup> F.(premiere le 30/1 0) TEG. en vigueur au 1/7/B6 : 18.24%, el perceptions foriaitaires 96 F.. conlormement a I'arrdtd du 3/7/86. Cout total du credit : 702 F.(Ass. DIM. et PF. comprise)

Cout total du crédit : 1012 F. (Ass. DIM. et PF. comprise) | Cr Ensemble n'2 sans reprise : 4750 F.au comptant. a la commande : 485 F.29 mensuaites de 200 F, (première le 30/10) . T.E.G. en vigueur au 1/7/88 : 18,24%, et perceptions [18] fortal, aires 232 F.,conlormement a I'arrete du 3/7/86. Cout total du credit :<sup>1</sup> 535 F. (Ass. DIM. et PF. comprise)

> Ensemble n'2 avec reprise ; 4060 F.au comptant. a la commande : 226 F.19 mensuaiites de 250 F. (premiere le 30/10) T.E.C..en vigueur au 1/7/86 : 18.24%, et perceptions [1] foriaitaires 11-4 F . conlormement a rarreie du 3/7/86, Cout total du crédit : 918 F. (Ass. DIM. at PF. comprise) | C.

Ensemble n'3 sans reprise : 5950 F.au comptant.

Un "kit développeurs" A l'attention des constructeurs ou développeurs **de la présentant de la présence de la**<br>de systèmes, matériel et logiciels susceptibles de **la présence de la présence de la**<br>fonctionner avec le TELESTRAT, nous evons l réuni un "KIT DEVELOPPEURS" comprenent<br>notemment un dossier système evec tous les<br>vécleurs du lengage-mechine, toutes les<br>pérsses-mémoire, un dossier technique, un<br>proségnements, contacter Jean-Pierre MORLANE<br>renseignement

> a la commande : 482 F.41 mensualités de 200 F. (première le 30/10) T.E.G. en viguaur au 1/7/88 : 16.24%, at perceptions lorfaitaires 410 F..conformemenl a I'arrete du 3/7/86. Cout total du credil : 2732 F.(Ass. DIM. et PF. comprise)

Ensemble n'3 avec reprise : 5260 F.au comptant. a la commande ; 77 F. 28 mensualités de 250 F. (première le 30/10)

T.E.G. en vigueur au 1/7/66 : 18.24%. etperceptions foriaitaires 280 F., conlormement a I'arrete du 3/7/86 Cout loial du credit :<sup>1</sup> 81 7 F.(Ass. DIM. el PF. comprise)

Après acceptation de votre dossier par la Société GREG 19 Rue Lord Byron 75384 PARIS CDX08. S.A. au capital de 81 755 000 Fr. RCS. PARIS B 542

# 1 ou ATMOS pour 690 F.

![](_page_18_Picture_1.jpeg)

- 
- 
- 
- 
- Cartouche programme TELEMATIC<br>- Cartouche langage HYPER-BASIC<br>- Disquette MASTER STRATSED avec de nombreux utilitaires et programmes exemples. - Les 3 manuals (Utilisation, Telematique, Index BASIC)
- 
- Tous les cables (MINITEL, PERITEL, Telephone etc..) Alimentation Secteur 220V pour le TELESTRAT et le disque

# Imprimante matricielle COSMOS 80 ......... 2890 Imprimante plotter 4 couleurs MCP40 ........ 990

# Accessoires **Logiciels**<br>
Souris pour TELESTRAT (AUTREMA) Disquette "IEUX De

Souris pour TELESTRAT 490 Joystick type QUICKSHOT <sup>1</sup> <sup>95</sup> Joystick type QUICKSHOT <sup>2</sup> <sup>120</sup> Cable pour imprimante parallele 180 Disquette vierge 3" double face 39 Alimentation pour MICRODISC 490

Disquette "JEUX D'ARCADE N°l" (3jeux) .. 200 Disquette "JEUX D'ARCADE N°2" (3jeux) .. 200 Disquette "JEUX D'ARCADE N 2" (3jeux) ... 200<br>Disquette "DANGEREUSEMENT VOTRE" ... 200 Cartouche ROMATMOS (émulation ATMOS) ... 200<br>Cartouche ROMORIC1 (émulation ORIC 1) 200 Cartouche ROMORIC1 (emulation ORIC 1) <sup>200</sup> Cartouche "TELE-FORTH"

Bon de commande <sup>k</sup> retourner <sup>k</sup> : ORIC INTERNATIONAL <sup>39</sup> Rue Victor Masse . 75009. PARIS Je souhaie recevoir rapidement un ensemble TELESTRAT n' ....... (cocher la contiguration choise)<br>Disperse de la continue de la continue de la contience de la contience de la contience de 1750 P.<br>Disperse de la contience de Accessoires et periph. (preciser) Je vous renvoie mon ORIC <sup>1</sup> ou ATMOS pour reprise 690 F.OUI NON Cl-Joint mon reglement par cheque de (montant de ma commande - 690 F.  $□$  Je choisis de régler à réception du colls (montant de ma commande ..................... 690 F. en cas de reprise + 100 F. de frais de contre-remboursement)  $\overline{R}$ de reprise + 100 F. de frais de contre-remboursement)<br>D Je choisis de payer mon TELESTRAT à crédit selon la tormule décrife cl-contre, en ..........<br>mensuallités de ........... F. CH<sub>J</sub>oint mon apport initial de .......... LA TELEMATIQUE EN PLUS !

necessaires a la constitution du dossier "".<br>Je bénéficierai d'une garantie totale d'un an Pièces et Main d'œuvre sur le materiel ainsi qu'une . maintenance gratuite loglclels (mises a jour) pendant cette periode.

Norn Signature (des parents si client mineur)

Adresse

Code .............. Ville ...

rdre à toule demande de crédit un bulletin de salaire, une photocopie de pièce d'identité, une quitance de loyer ou d'EDF/GDF, et un Relevé d'Identité Bancaire pour la constitution du dossier.

Peripheriques<br>Moniteur monochrome vert MV12 ............. 1150 Moniteur monochrome vert MV12 ............ 1150 Souri<br>Moniteur couleur EUREKA MM14 ........... 2490 Joyst Magneiocassette ORIC <sup>a</sup> piles <sup>350</sup> MICRODISC supplemental (sans alim.) .. <sup>1790</sup>

ELEST

Teleph. 42 81 20 02 Tlx. 649 385 Demonstration et informations sur MINITEL au 42 81 22 72

Professionnels de la télématique, nous consulter pour RV. et démonstration

# EDITO

Vous êtes fan de Cure ? Oui ? Alors il faut que vous sachiez qu'une EDITO<br>
Vous êtes fan de Cure ? Ou! ?<br>
Nous êtes fan de Cure ? Ou! ?<br>
sychemie leur etant consacrée<br>
syuperhale leur etant consacrée<br>
Syuperhale leur etant consacrée vient de sortir dans la collection Top Star.<br>C'est très documenté, plein de C'est tres documente, plein de superbes photos en noir et blanc et en couleur, ga se trouve chez tous les bons marchands de journaux et ça ne coute que 25 F.<br>Tiens, tiens !

J'en vois qui se précipitent... BEN

# LA GOUTTE D'OR AU ZENITH SAPHO AU BATACLAN

e is septembre dernier com-<br>mengait une nouvelle année | papie<br>excellente occasion pour | Au co

de lancer sa troisième édition —<br>
J'association — J du Festival de la Gouite d'Or.<br>Initialement prèvu pour le mois de juin, le pressurations sollicitées a la mairie de<br>
succreations sollicitées a la mairie de sorte e solicitées à la ma<br>'était donc que partie

et le gros des festrites aura done lieu, papiers en regie, durant ce week-end du 19 au 21 septembre.

Met de la Goute d'Or, c'est un peu la Cour<br>des Mirichis version afro-magnétine C'est annument des Mirichis version afro-magnétine C'est annument<br>des Mirichis version afro-magnétine C'est annument pressure à donner de ce ti sorte de village dans la ville, ou personne ne parle la meme langue et ou tout le

monument contraint unit enterpreneurs contrained and the contract contract contract contract contract contract contract contract contract contract contract contract contract contract contract contract contract contract con I'amenerent a imaginer un premier festi- val en <sup>1</sup> 983. Deux ans plus tard, le second festival s'etalail sur douze jours, profitant

Texas à la guide voluble<br>
son hi la guide voluble<br>
son hi pour deux agres à<br>
son hi pour deux agres à<br>
son hi pour deux agres à<br>
la guide pour deux sonnes à<br>
la guide pour la propriet deux<br>
sonnes de pour apprendre deux<br>
S

situation actuelle, nul doute que l'homme<br>la nous offrir une grande démonstra staure nous centru une grande demonstra-<br>Conditions de la condition de la condition de blues. Quand on sating-<br>en professionnel à y a vingt ans (abrais on metric de Patricipes en en professionnel à y a vingt ans (abrais qu

![](_page_19_Picture_12.jpeg)

STEVIE RAY<br>
CALL THE RAY CONTROL TO A REAL TRANSPORTED TO A REAL TRANSPORTED TO A REAL TRANSPORTED TO A REAL TRANSPORTED TO A REAL TRANSPORTED TO A REAL TRANSPORTED TO A REAL TRANSPORTED TO A REAL TRANSPORTED TO A REAL TRA State Toward Bureau and State Christian State<br>Palmon et Blues vent associates of the State Christian State Christian<br>Palmon et Blues vent associates of the State Christian State Christian<br>Control paint Company and State Ch ler encore un peu plus I'efficacite du trio de<br>de base : Chris "Whipper" Layton a la bas-<br>terie, Tommy Shannon a la basse et Vaug-<br>han aux guitares. On aurait tort de bouder | post<br>la chance de voir sur scéne le seul trio hard-blues capable de prendre avanlageu- sement le relais d'un Johnny Winter ou d'un Rory Gallagher.

# SOUTHSIDE JOHNNY & THE JUKES

#### "At Least We Got Shoes" (RCA)

allege qui ce est mente ten de la décesion de la décesion de la décesion de la partie de la partie de la partie de la partie de la partie de la partie de la partie de la partie de la partie de la partie de la partie de la

reconciner wee to production schuele, qui<br>
an interaction contraction of the state of the state of the state<br>
production contracting et a relation or the state of the state of the<br>
etain diffy a trus ans even is grand unti de la, c'est à dre une rock fortement tenté<br>de R é de la superberrent béancé et britann-<br>mont curve per l'impicabile section des<br>ulvice C qui est surfout délectable avec<br>ulvice C qui est surfout délectable avec<br>ulvice C qu Johnny et ses Jukes, eux, jouent la musi-<br>que qui leur convient aujourd'hui, celle qui<br>correspond a leur quotidien, et lorsqu'ils<br>reprennent "I Only Want To Be With You"

(devenu "A Present Tu Pous Ten Allon")<br>dense version of Richard Anthony, c'est<br>dense version cochange allo regularment en la pous seconds<br>escouré à leur sauce Un disque au swing<br>escouré à leur sauce Un disque au swing<br>esco

![](_page_19_Picture_19.jpeg)

d'une vie nocturne intensifiee par le restacles chaque soir :<br>chaque soir : conteurs, griots, musiciens... It will<br>Cette année. le besoin se faisait sentir d'attirer I'attention d'un plus grand nom-bre de personnes.

Si la soiree du 19 est reservee au cinema. avec la projection, salle Gaite- Rochechouart a 20h, d'un film de 1h15, realise sur un periode de deux ans par les jeunes Amicains du quartier, et au theatre<br>avec un spectacle de la Compagnie<br>Nedjma, la Goutte d'Or se déplacera au<br>Zénith pour la soirée du 21, entiérement

SHOW DEVANT

consacrée à la musique. Progra chargé et cosmopolite, puisqu'il nous pro-<br>pose un voyage de la Martinique au Mali<br>en passant par le rock et la chanson par

pote two vegets are the main control of the state of the state of the state of the state of the state of the state of the state of the state of the state of the state of the state of the state of the state of the state of

FESTIVAL DE LA GOUTTE D'OR,<br>avec LES BALLETS MARTINIQUAIS<br>"LOVE NELSON", NADINE REMY,<br>AZIXONED et "LES PIETONS",<br>JAZZ D'ECHAPPEMENT, AZIKMEN,<br>SAPHO et MAHAMAD HADI, RAINA RAI, SALIF KEITA,

le 21/9 : Paris (Zenith, a partir de 18 h, prix des places 70 F).

esux qui ne le sauraient pas qu'elle revient<br>sur la scère perissenne après trois ans<br>d'absence, s'installant pour dix jours au<br>Bataclan, avec un nouveau apectacle<br>qu'éle vient d'aller roder au Japon. A vrait des<br>dre, le sp etoffe. puisqu'il comportera une premiere partie dans lapure tradition arabe, avec le égyptien jouant ses propres<br>ns. avant que Sapho ne les compositions, avant que Sapho ne les chansons, interpreter des chansons dinas<br>d'Oum Kalsoum. Quant aux fans, ils retrouveront la Sapho rock en deuxieme<br>partie. Ca peut valoir le coup, non ?<br>cartie. Ca peut valoir le coup,

![](_page_19_Picture_31.jpeg)

# $\mathbf{DAVID}$   $\begin{array}{c} \mathsf{I}^{\mathsf{t}}$  ensemble un sor<br>diff mon pote), c) "Eat 'Em And Smile'' (WEA)<br>a e beeu, le toniruent Da

The main contract of the main contract of the main contract of the main contract of the main contract of the main contract of the main contract of the main contract of the main contract of the main contract of the main con berlu va s'en donner a cceur joie pour vous faire ecarquiller les mirettes et fretiller des esgourdes. Pas a dire, I'album est a la hau-teur des ambitions du grand blond. Dans

LEE ROTH I'ensemble un son tres "basique" (comme dit mon pote), c'esl <sup>a</sup> dire pas tenement eloigne de celui que pouvait avoir Van Halen, etant donne que Steve Vai, le gui-tariste elu (un ancien de chez Zappa) a decide de prouver que luiaussi pouvait faire courir ses doigts sur le manche <sup>a</sup> toute vibrure, pour faire la pige <sup>a</sup> Eddie. On resle done en general dans la tonalite "hard", avec un David glapissant a I'envi. mais qui n'oublie tout de meme pas de nous rappeler que le rock'n'roll et ses fras- ques sont un peu les heritiers du Music'hall, en entonnant un "That's Life" dans la meilleur tradition des imitateurs de Louis Armstrong. Une reprise plutot heavy du vieux standard "Tobacco Road" vient apporter sa petite louche "classique". Et la production de Ted Templeman offre au nouveau groupe I'efficacite necessaire. Bref, voila qui devrait bien aider David sur son chemin pour devenir le maitre du monde ...<br>nouveau groupe l'efficient du monde ...<br>Brat, vollé qui devenir ben erder Dax<br>... son chemin pour devenir le maît<br>... monde ... des cinglés du rock'n'ro

![](_page_19_Picture_35.jpeg)

# 'Easy Street" (Les Disques du Crepuscule/Barclay) 1^ ne petite Isabelle qui sem-

en de l'En Cavalen de l'est de la China de la China de la China de la China de la China de la China de la China de la China de la China de la China de la China de la China de la China de la China de la China de la China de

SHOW DEVANT

et Bernard Edwards. Mais une plus belle<br>surprise encore, lorsqu'on s'aperçoit que<br>le demoiselle n'a aucunement besoin de<br>ce genre de rétérence pouvoir étre tout sim-<br>plement bonne et pouvoir espèrer placer

![](_page_19_Picture_40.jpeg)

-80 60% Cross son titre de face A. Dans les tones au méme<br>titre que la face A. Dans les tons jazzy-<br>funky, sans le moindre l'aisser-aller,<br>l'album est encore plus convaincant que<br>ce single. Une vraie perle de dance-music

![](_page_19_Picture_42.jpeg)

emoureusement polie par le producteur<br>Martin Hayles. Bien sûr, certains vont<br>encore dire que ça manque d'originalité... N'empéche que c'est drôlement bien<br>ficelé. Dire que ce sont des Belges qui<br>nous envoient ca ! On a encore beaucoup<br>à apprendre, allez !

# INFOS TOUT POIL

e Concertium pain temps "pais l'est electron de Scorporte, qui pourent à Madonia le wentres.<br>19 septembre : Artistiene esplorer, caté bondée, une partie du public reele à l'existence de voir.<br>19 septembre : Artistiene Pari

Critical M. Maria China (1992), and the distribution of the first particle (Maria Maria China)<br>Critical Maria China (1993), and the state of the particle state and specifical particle and the state of the<br>Maria China (1993

# **CLUB HEBDO**

# **REGLEMENT**

- L'achat des logiciels, des fourni-<br>tures et des matériels é prix pétés<br>est réservé aux membres du club Hebdogiciel.

- Les pétites annonces gratuites **envoyées par les membres du la di**<br>club Hebdogiciel sont prioritaires.

- Les membres du club Hebdogi-<br>ciel bénéficient d'une remise de 10% sur l'abonnement<br>semestriel é Hebdogiciel.

- Les membres du club Hebdogi-<br>ciel ont accés à tous les services<br>du serveur minitel Hebdogiciel HG, y compris le section pirate et I les boTtes aux lettres. Mise en ser- vice du nouveau serveur de course : 15 juillet.

- Les membres du club Hebdogi-ciel beneficienl de tarifs reduits sur les badges, tee-shirts, casquettes et autres gadgets inutries édités |||<br>par Hebdogiciel.

- Les membres du club Hebdogi-ciel recoivent une carte et un insi- gne gratuit lors de leur adhesion (a choisir parmi 9 modeles origi- naux de Carali).

- Le club Hebdogiciel apportera || ||<br>son aide aux membres du club en || || ||<br>cas de litige avec des vendeurs ou || || || des revendeure de matériel informatique.

- Les membres du club Hebdogi-ciel disposent d'un numoro de telephone direct oil une char mante personne leur fournira tous les ac tes du club et sur les logiciels du soft-parade.

- Un concours de pronostics **aux membres du club est de la** reserve de la reserve de la reserve de la reserve de la reserve de la reserve de la reserve de la reserve de la reserve de la reserve de la reserve de la reserve organise regulierement. Le pre mier prix est beau. • La cotisation annuelle pour

/'adhesion au club Hebdogiciel est fixee a 150 francs. - La carte du club Hebdogiciel est strictement personnelle, elle ne | | |

peut être vendue ou prétée. - Hebdogiciel se reserve le droit de refuser I'adhesion au club a qui bon lui semble, non mais <sup>I</sup>

- L'adhesion au club Hebdogiciel entratne I'acceptation du present reglement.

![](_page_20_Picture_14.jpeg)

PRIX TARIF<br>PRIX ABONI<br>PRIX CLUB

CLUB HEBD OGICIE **UB HEBDOGICIE** Georges PACMAN

Adhérent Nº 001 **CONTRACTOR** orges and No 001<br>Adherent No 001<br>xpire in : 31 MARS 1987

![](_page_20_Picture_16.jpeg)

ATTENTION BAISSE GENERALE !!! Après les Soft MSX, ce sont les prix colonne C des logiciels Amstrad, Atari (400,600,800), Commodore et Spectrum qui prennent<br>du plomb dans l'aile et piquent du nez A ce rythme-là on va bientôt les indexer sur le prix du petrole !!

![](_page_20_Picture_1500.jpeg)

ATTENTION, OFFRE VALABLE DANS LA LIMITE<br>DES STOCKS DISPONIBLES ET LIMITÉE A 20 DISQUETTES<br>PAR PERSONNE.

POUR COMMANDER UN TEE SHIRT HEBDOGICIEL, UTILISEZ LE BON CI-DESSOU

![](_page_20_Picture_1501.jpeg)

CHOISISSEZ UN BADGE

![](_page_20_Picture_23.jpeg)

**PARTEZ !!** ET S0YEZ LES PREMIERS A BENEFICIER CHAQUE SEMAINE **DES PRIX ÉCLATÉS** DE LA PROMO HEBD0 ATTENTION, STOCKS LIMITÉS II

ville Code Postal-Code Postal<br>- Code Postal-Code Postal<br>- Code Postal-Code Postal

APRES LES LOGICIELS ET LES BOUQUINS<br>VOICI LES ORDINATEURS **AU TARIF CLUB !!** AMSTRAD, ATARI ST COMMODORE ET ORIC PERIPHERIQUES ET ACCESSOIRES LES PRIX ? TELEPHONEZ

**BOUTIQUE DU CLUB** le : du mardi au Vandredi, 10h - 13h / 14h - 19h<br>Ie samedi, 10h - 13h / 14h - 18h. le la lundi mala permanence téléphonique

**BOUTIQUE CLUB HEBDOGICIEL**<br>160, rue Legendre, 75017 PARIS<br>Tél. (1) 46.27.01.00.<br>Métro : Guy-Moquet

 $\overline{1}$ Ŧ.  $\sqrt{1-\frac{1}{2}}$ 

> au (1) 46 27 01 00

 $\equiv$ 

# BULLETIN D'ADHÉSION AU CLUB HEBDOGICIEL

 $e^{165}$ ĩG

A renvoyer a HEBDOGICIEL, Service VPC, 24 rue Baron 75017 PARIS (ECRIRE EN LETTRES CAPITALES)

Cui, l'adhère des deux mains at des daux pleds au club Hebdogicial. J'ai pris connaissance du règiement at je vous envoie la mian<br>(de règiement), soit 150 francs pour un en. Je recavrai ma carta d'adhérant sous une semaine 

ant joint : Chéque bancaire [] CCP Etranger : mandat-poste international uniquement Et

Norn Prenom

Signature :

![](_page_21_Picture_2580.jpeg)

![](_page_21_Figure_1.jpeg)

![](_page_21_Picture_2581.jpeg)

![](_page_22_Picture_7332.jpeg)

09K 350 339 139

![](_page_23_Picture_111.jpeg)

# **DEUX SUPER-CONCOURS PERMAMENTS**

*Votre programme, non content de vous rapporter 1.000 francs par<br>page publiée, peut vous rapporter 20.000 francs chaque mois ou<br>un voyage en Californie pour deux, chaque trimestre.* 

In voyage on Californie pour deux, chaque trimestre.<br>
Article de la construction de la construction de la construction de la construction de la construction de la construction de la construction de la construction de la c

C'EST EMMANUEL

DE LAPPARENT QUI

![](_page_23_Picture_20.jpeg)

Vous détestes vaire libraire ? Brono 1 Solut la Premo en fette de la construction de la construction de la construction de la construction de la construction de la construction de la construction de la construction de la

suel SPOT BD.<br>Pour simplifier un peu nas envois, n'oublise pas de cocher les cases<br>cl-dessaus pour recevair vatre au vos cadeaux ou votre ou vos<br>pointe-cadeaux :

differentiation of the<br>phase of the finite state of the final space of the finite state<br> $\alpha$  . The final space of the phase of the finite state<br> $\alpha$  . The final space of the finite state<br> $\alpha$  is the control of the finite

Citat un internacional de la comparación commenta baseira.<br>Cesta saminha n'est pas una saminia comme la sulvia. C'est<br>Castelan Pour Tout Aislam de Service de la comparación de la contradición Monte<br>Castelan Pour Tout Acida

<sup>1</sup> Je veux quelque chose que je précise, ce qui fait que j'ai droit<br>4 mon fameux Pantalon Du Vant Des Dieux De Cothies Et Ade-<br>moy Dont Pariait Nostradamus.

Nom :...<br>Prénom<br>Adresse

![](_page_23_Picture_112.jpeg)

**Nº153** 

こいれる もんこいふりし ししんしん おおこい ビードマンしゃ

**BON DE PARTICIPATION** .<br>10fr Profession Age Age<br>Adresse<br>Nº téléphone<br>Nom du matériel utilisé :<br>Nom du matériel utilisé :

déclare étre l'euteur de ce programme qui n'est ni une imitation ni une<br>copie d'un programme existant. Ce programme reste ma propiete e finitation<br>j'autonse HEBOOGICIEL à le publier. La rémuneration pour les pages<br>publiées

Signature obligatoire<br>(signature des parents pour les mineurs)

Le programme dott être expédié sur support magnétique (cassette ou<br>disquette) accompagné d'un descriptif détaille du matériel utilisé<br>d'une nobce d'utilisation du programme Les aupports des program<br>mes publiés sont conserv

![](_page_23_Picture_38.jpeg)

![](_page_23_Picture_40.jpeg)

FASTUEUX ! Aaaaaaaaaaaaaaaaaaah, enfin, le voila. Depuis qu'on nous en rabat les oreilles, de ce mythique Apple II 16 bits, ex-lix, ce coup-ci il est là, il existe, nous l'avons vu, touché, tripoté. Il est même carrément presque disponible et il est beau, mais bôôôôôô ! Tellement beau que le prix est encore plus déqueulasse que d'habitude : 18.857,40 francs pour la merveille en couleurs et en état de

# marche.

First, pour une fois ment,<br>nous alloces commen-<br>fois cet article par la<br>fin et purler directe-<br>ment du prix. Vous  $\frac{M\Omega}{M\Omega}$ 

depuis le début ils n'ont jamais changé<br>leur fusil d'épaule, chez eux c'est beau,<br>leur fusil d'épaule, chez eux c'est peux mes as<br>with the price. Vous me direz que c'est diouble<br>déjà mieux que cher et mul, comme pas frocus mal de machines que je ne tommerai nate que a<br>pas pour ne vezer personate. Vous me veux bis<br>direz aussé que ces mechines là, vous . La ques<br>pleu aussé que ces mechines là, vous . La ques<br>pleu a mechine de sonnets considéra

L'APPLE II GS :

Project (our le monode et d'accord sur de XXIII et des contrats de l'Auré René des Salimates (autoristes) de la contrats de la contrats de la contrats de la contrats de la contrats de la contrats de la contrats de la cont

# $\sim$  100  $\sigma$

#### La carte-mère.

Aveve derant un continuum qui estate de continuum de continuum de continuum de continuum de continuum de continuum de continuum de continuum de continuum de continuum de continuum de continuum de continuum de continuum

![](_page_24_Picture_11.jpeg)

Siere fourchette, hele in The 19.000 a ciels.<br>4.000 liness, on peut difficulment faire textes, missus, hein ? Faites-vous partie de les on;<br>missus, hein ? Faites-vous partie de les on;<br>des privilégées qui s'en sortiront à

# BEAU, LELOOK

Voca voyez la photo, la baut 7 Pan maj  $\sim$  surge numeros postes postes postes postes postes postes postes postes postes postes postes postes postes postes postes postes postes postes postes postes postes postes postes po

même principe mécanopre que le 11e 1911 en terce du la poste parties supplémentai-<br>sur parties supplémentai-<br>en terce du la poste parties du la commentainte du la poste du la commentation<br>du la commentation du la conseque

ouvrons le capot. CA S'OUVRE!

Eh oui, e'est bien un Apple II, ca<br>s'ouvre ! Ca a même les 7 slots de VApple lie pour enfiicher toutes sortes de antes Angles Present están de que el segundo de la construction de la construction de la construction de la construction de la construction de la construction de la construction de la construction de la construction de

mene, hein ? Je suis un bon, hein ? UN 65C816 POUR L'HIVER 4096 couleurs<br>Vive moi, hein ?

 $VASJEEN AVOIR POILR$  Le control du systéme, clest un nouveau<br>MON POGNON ?<br>EXPLAINE qui régional quand configuration (and the selection)<br>Puigue tour le model du second surface and the selection of the selection<br>Puis clear that de d'une RAM de 216 Ko extentable à 8 déjà par de la gran par de la gran de la casa de la casa de la gran de la gran de la gran de la gran de la gran de la gran de la gran de la gran de la gran de la gran de la gran de la gr

#### POM-POM-POM POOOOM

Vous presses un Atari 370 STP, un 68 60<br>Aquel de musque, Maxis Studio par parte en controls. Sur tres volsk, ca dentrois controls de tres volsk, ca département de la studio de la studio de Atari Maxis Maxis Maxis de la st of αναρκεί της προσωπικής προσωπικής προσωπικής προσωπικής προσωπικής προσωπικής προσωπικής προσωπικής προσωπικής προσωπικής προσωπικής προσωπικής προσωπικής προσωπικής προσωπικής προσωπικής προσωπικής προσωπικής προσωπ

Ah, si le Mac avait la couleur ! Ben, - 17W<br>si le Mac avait la couleur, il serait - plus.<br>quand mime trop cher, mième su prix - d'eup<br>du monochrome. L'Apple HGS, lui, il - tout

![](_page_24_Figure_25.jpeg)

#### Pas moins de 16 trous pour le16 bits <sup>I</sup>

a non no convexe, it est sussi trop cher souris,<br>par rapport à l'Atari, mais il est moins cartes,<br>cher que le Mac donc il est moins/trop deux po<br>moins : Le co-processeur, graphique RS 222<br>VGC, il chônie pas, le bougne. Non

4096 couleurs sur son beau moniteur blanc cassi bebg. Vous avezle droit de choisir 16 couleurs parmi 4096 pour un beau dessin en 320x200 pixels. En 640x200, il faudra vous contenter de 4 couleurs parmi 4096. C'est moins bien qu'un Amiga qui a l6couleursen 640x400 et32 couleurs en 320x400, le tout parmi 4096 couleurs. Mais c'est deja pas mal, mieux que I'Atari qui n 'aque 4 couleurs parmi 512 en 640x200 ou 16 couleurs parmi 512 en 320x200. Pour le modeste prix de 19.000 balles de tout a Ineure, vous avez bien sQr droit au moniteur couleurs mais aussi a GS/Paint, logiciel identique a Mac-Paint avec couper/coller, le lasso, les remplissages de formes et tout le trem- blement. Deux avantages de taille : la couleur avec mise en mimoire de 4096 nuances fabriquies par l'utilisateur et I'animation a 16 images/secondes de vos magnifiques oeuvres d'art. Pendant qu'on est dans les logiciels, quelques precisions. Les logiciels Apple He sont compatibles <sup>a</sup> 95% sur leHGS (chiffre Apple, en realiti ca doit faire du 80, 85% maxi) et moulinent 2,8 fois plus vite. Pour votre traitement de tex-tes ou votre tableur. c'est tout bon, plus ca va vite, mieux c'est. Pour vosjeux d'arcade, ca va itre duraille de battre le record de Pacman ou de faire sau-ter Conan alavitesse du son ! Meuh non, pas de problime, papa Apple apensi a vous : un petit coup sur cette touched, un doigt sur celleia et vous voila revenu a <sup>1</sup> Mhz, la bonne vieille vitesse poussive des antidiluviens 8 bits. Autre chose : les logiciels en dou-ble haute resolution comme Dazzle Dra w netournent pas, ce qui n 'estpas bien grave itant donni lepeu de cho-ses diveloppi avec cette resolution. Je finis avec les logiciels specifiques GS/Write, un traitement de texte style MacWrite mais en couleurs est aussi cadeau a vec la bicane ainsi que Mouse Desk, un gestionnaire de bureau facon Mac avec icdnes, corbeille et menus diroulants. GS/Write, GS/Paint, Mouse Desk ainsi que GS/Com (logi- ciel de communication) sont des pro-duits de Version Soft et on serait bien contents si, pour une fois, ils n 'itaient pas buggis jusqu'a I'os. Pas d'autres logiciels spicifiques termines, mais les diveloppeurs y travaillent et ca ne saurait tarder, on n'a jamais vu un Apple sans logiciels <sup>I</sup>

#### **DEDANS/DEHORS**

Co-processeur pour les entrées-sorties,<br>1'IWM se démende pas trop mal non<br>plus. Aidé par Prodos 16, le système coup<br>d'exploitation du 16 bits, il s'occupe de saire<br>tout et il y a du monde : le clavier, la trout

ete de 2 et ensuite éléver virus fois le DISP<br>(Per de 2 et ensuite éléver virus fois de 2 et ensuite soume pour le Antago<br>
amondian comme pour l'Amago con Daponahi<br>
(Amago Comme Recording et le Second Comme<br>
(Amago Comme nul, c'est comme vous voulez.

TO 1000: PRINT 1:NEXT B, 18

## DE 19.000 A 4000 FRANCS

sours, recording the sept stose powers as sources.<br>cartes, he port d'extension mémoires (OSPRS 232), un port poystel, un port postel, un her alles 232), un port poystel, un port pouces 1/4 ou 3<br>nouves 1/2, un port poystel, bon, je revisto su prav, combines 7 L'Antonio 1986<br>18.857,40 TTC pour l'Apple II GS, la francezia la morteur condensa (60x100), et sonorista sub control de la morteur de dischanter (60x100), et sonorista (60x100)<br>16.9 Pant

monochrome et c'est tout. Comme slots d'<br>d'hubitade, les differentes pries ne sont recomments<br>pas normalitées, série su format Mác, lecteurs<br>postrak au format Apole II, lecteur de aussi che<br>disquettes au format Mác, clavie slots d'extension de I'Apple He. II reconnait done la carte controleur des lecteurs de disquettes du He etil peut aussi choisir te slot sur kquel le systime bootera (il garde en mimoire perma-nente les instructions de dimarrage). En introduisant dilicatement une bonne vieille carte de He contr&lant gentiment son bon vieux drive 5 pou-ces 1/4, vous n'avez done plus besoin du lecteur de disquettes 3,5 pouces spi-cifique, d'accord ?Vous pouvez aussi recupirer un moniteur Apple ou autre, d'accord ?Ce qu'il vous faudrait, c'est un HGS sans drive ni moniteur, d'accord ? Eh bien, dans sa grandc magnanimiti, Apple a pensi a vous, pour 9.500 balles on daignera vous vendre un II GS <sup>a</sup> poil. Avec te prut du moniteur monochrome et du drive Apple ou compatible, on arrive aux 12.000 balles annoncis ti-dessus. Cest pas fini, pour 500 dollars, les ante ricains peuvent dija acheter un kit de mise A niveau du lie.Avec te cours du change, les frais d'approche et la petite marge pour pas travailler pour rien, vous allc pou voir kiter votre vieux He tout pourri pour 4. 000 balles maxi. Pas un rond de plus pour la carte-mire, la

Solution the Matter power (a) Apple : According to the Solution of the Matter Control of the Solution of the Solution of the Solution of the Solution of the Solution of the Solution of the Solution of the Solution of the

# TESTS

Et c'est parti pour les tests fous. Pour<br>compter de I à 1000, une fraction de - vous a<br>seconde comme l'Amiga ou l'Atari ST. - tout p<br>Pour afficher de 1 à 1000 (FOR I = I - un roi

![](_page_24_Picture_40.jpeg)

#### Et en plus, ca se d6monte.

secondes, ce qui est deux fois plus<br>rapide que l'Araiga (36 secondes) et 11 pour<br>fois plus rapide que l'Atari (206 secon- et au.<br>des). Pour extraire 20 fois la racine carsouris, un clavier bricolo et 16 bits sur<br>votre bureau. Merci, Monsieur Apple,<br>pour une fois on pense à la bidouille<br>et aux anciens.

## DISPONIBILITE

Disponibilité ? Diebut novembre, ce qui<br>en langage informatique signifie mi-<br>décembre si tout va bien.

## LES AUTRES

Attaqués de piein fouet sur leur terrain<br>de chasse, les Atari et Amiga doivent<br>süreavent se poser des questions.<br>L'Atari ST tient encore sans problème la route par son prix particulièrement<br>bas (3.990 TTC le STF avec un drive bas (i).390 TTC'he STF swee un drive<br>sans moniteur) et si son catalogue de<br>sans moniteur) et si son catalogue de<br>sans moniteur) et si son catalogue de<br>frés son mixissement de "l'Atarisation"<br>frés son mixissement de "l'Ata et son minuscule catalogue va avoir du<br>mal à suivre. Son PDG ne nous a rien déclaré du tout (voir édito) et le reste<br>du personnel Commodore présent au<br>Sicob n'en pense rien.<br>Amstrad et les terroristes n'en ont rien<br>à l'outre.

![](_page_25_Picture_0.jpeg)

ECCARILLOS

venedic CPC 464 couleur, drive DDI-1, adaptat<br>leur MP1, joystick, lightpen MKII, nombreux logi- low<br>dels (K7), livres sur l'Amstrad, 50COF, possibi- low the Alain Lion as 55 47 85 62 and hastes as VCM<br>What are entailed as the GH of Warehouse and Warehouse and Warehouse and Warehouse and Warehouse and States<br>of Warehouse and Management and Management as Constant and States

vietna Antarica CHC 464 Novi 82820444<br>
1 desember 2012: Antaric Selvi, 200 sola, 2009<br>
1 desember 2012: Antaric Bourge and CHC Lughy<br>
1 desember 2012: Antaric Carrier Court Chevrolet, Chevrolet<br>
1 game Carrier La Parlem, 1

CHERCHE contacts Amstrad 464 pour echan- gu (1)<br>ges ou achats de logiciels. Franck Villedieu, BP 44 (1)

2229, Paperte-Tahiti.<br>ECHANGE logiciels pour Amstrad sur K7 et dis- quelte Willy Morelle, 14 rue du Général Leclerc, 02830 Saint-Michel. Tel. 23 58 50 67.

CHERCHE contact d'enfer pour Amerika eur K7<br>et disquette. Posaede un bon paquet de noti- mani<br>ess. Tél 23 56 60 67.

<sup>j</sup> VENDS Amstrad 6128 couleur (5.86), joystick Quickshot, cordon K7. nombreux programmes sur disquette et K7, manuels, 5400F a debat-tre. Tel 30 43 76 06.

VENDS Amstrad 6128 monochrome avec lec- teur 5" 1/4, joystick, documentations, 50 disquet-tes iv ua pielnes, 6000F. Philippe Mulcey, Gare

de Tournus, 71700 Tournus.<br>VENDS nombreuses disquettes vierges 3' Ams<br>trad. cause achat d'un lecteur 5"i/4. Cyril Cho-Caus.<br>pin, 61 rue d'Alsace, 49400 Saumur. Tél. 41 51

31 St. VENDS Amatrad 6128 couleur, I50jeux, 15uti-litaires, 5600F (avri 86), drive 5"1/4, 1000F. Tel.

34 69 14 NGE nombreux logiciels recents pour Amstrad contre disquettes 3". Mathieu Hou-<br>Amstrad contre disquettes 3". Mathieu Hou- Amstrad<br>19160 Longue. Tel. 41 67 37 64.<br>19160 Longue. Tel. 41 67 37 64.

ie soot pour 4900F. Tel 50 98 54 49.<br>CHERCHE correspondents 6126, 464 ou 664<br>(K7 ou disquette) pour échanges. Thierry Pineau.... APP

au 42 46 12 55.<br>CHERCHE possesseur d'Amstrad pour échan-<br>ger de nombreux bgiciels sur K7 et disquette. ... Isa., 12<br>Achate interlaces diverses pour Amstrad CPC<br>464. Orite Kriet, 20 rue Paul Eluard, 93000 ... ... Ins. Pa

sorts pour echange de nom-<br>Breux sorts Amstrad 664 ou 6126. Innocente Fto- rian Charpey, 26300 Bourg de Peage. Tél. 75<br>19800 Bourgey, 26300 Bourg de Peage. Tél. 75 59 80<br>58 80 26300 Bourg de Peage. Tél. 75 59 80 25

VENDS Amstrad CPC 464. lecteur de disquet-tes, joystick, nombreux logiciels (don! tangages), sous garantie Tel. 48 21 90 20 apres 18h<br>CHERCHE correspondent Amstrad equipe d'un second lecteur<br>respondent Vortex F1-X format 5"1/4 cer je<br>176 aprel isole. Franck Hesdin, 21 rur Lesueur, 1985<br>80100 Abbeville Bal Silver.

Echtekköll Sopision de aux pour American des aux 1000<br>aux disquells Pachershe nouvealés Tél 20<br>38 S4 B7 sprés 201<br>5-Yank, Grootbusses, Eden Blues, Alen 10ph<br>4 S4 MK, Grootbusses, Eden Blues, Alen 10ph<br>4 Starres, 75015 Pari CHERCHE notice de Skyfox, cherche utilitaires at de<br>st langages pour CPC 464, las échangerais con- altat<br>tra jeux. Maurice Szmurks, hameau de Buguigny ... [yus

Planquery, 14490 Balleroy.<br>VENDS CPC464 monochrome, nombreux utili-taires et jeux sur disquette : 4900<br>taires et jeux sur disquette : 4900F. PCW 8256<br>avec imprimante, neut, sous garantie : 4900F.

Tel: (1) 45 00 04 17 spres 196<br>127.03.4 remoted 464, montes mono, francés<br>67.20.5 Annegazias pour Amarad, 21/446, bollai<br>68.12.04 regazias pour Amarad, 21/446, bollai<br>16.45.000 PBL, vendu 25 000 PB. 4 décadre<br>Roger Holla,

ECHANGE plus de 500 programmes sur dis-<br>quettes. Cherche lecleur 3 1/4 a bas prix raison- nois<br>raible ou échange contre logiciels. Yves Peres, ...<br>22, rue du Berry, 29200 Brest.

Correspondantials sur Amstra<br>Lett Herbert, 40, allee Channers<br>muns-d'Ason Tél: (16) 20 lit 64 06 9128: Molviet Herbert, 40, alle Chanters, diep<br>1960: Villentuve d'Ason, 16: (10) 2011 M DE<br>1960: Villentuve d'Ason, 16: (10) 2011 M DE<br>1966: Villentuve d'Ason, 16: (10) 2001 M DE<br>1966: All Rosseau de postacion, début all<br>1

VENDS drive 3" pour CPC 6128/664, condon solid sous<br>sous garantie (mai 86) impeccable : BOOF. Tel... spac (1) 43 93 93 33.

Ventuelle al 1980's americans and the courses. He was Dalla San Concelli del Continuo del Maria Continuo del Continuo del Continuo del Continuo del Continuo del Continuo del Continuo del Continuo del Continuo del Continuo del Continuo del Continuo del Continuo del Continuo d

18h. VENDS Amstrad CPC 464 monochrome, lecteur de disquettes DDM, documentation, joyslick. 150 jeux, 4000F, stylo optique DK Tronlks en ROM (pour el Couleur), 2006<br>150 jeux, 4000F, stylo optique DK Tronlks en ROM (pour écr

41 405 CPC 6128 monochrome, sous garan-<br>tie, 4200F, donne cable magnetophone, cable<br>minlel (avec programmes), 20 disquettes 3<br>pleines de programmes, 30 revues Amstrad - prin<br>pleines de programmes, 30 revues Amstrad

Tel. 78 52 52 52 90. ECHANGE nombreux logiciels pour Amstrad CPC 464. (red<br>CPC 464. (recherche Dams. Devpace el Forth) Laurent Hacault, 15 impasse des Violeites. 57157 Marly. Tel. (16) 87<br>67157 Marly. Tel. (16) 87 63 76 11

ECHANGE nombreux appointes sur disquestes and College personal Company, Tel. 24 99 70 PA de Anima Quinat, 01 100 Oyonnax. Tel. 74 73 7606 afflWf

CIGARILLOS EXTRA-FINS WERE SERVED MOTHER TO A RECORD TO THE MAIN CONTRACT AND THE CHANNEL CONTRACT AND CONTRACT AND CONTRACT AND CONTRACT AND CONTRACT AND CONTRACT AND CONTRACT AND CONTRACT AND CONTRACT AND CONTRACT AND CO Pous<br>VENDS Amstrad CPC 6128 monochrome et/ou imprimante Mannesmann, avril 86, nombreux Neo

CHERCHE contacts Amstrad 464 a disqueste.<br>N. Sarvani, 6 nei de La Croix Blanche, 77370<br>Nancis, Till, 84 ni 69 77

Nangis. Tel. 64 01 62 77. VENDS nombreux logiciels originaux pour Ams-trad, sur K7. M. Slimani, 6 rue de La Croix-

Blanche, 77370 Nangis. VENDS 150F, ou echange contre logiciels, cratics operator book Amstrad J.S. (1991) of the con-

.<br>19 Januarie volgter der Gonda<br>19 Januarie Matheira. Tel. 74 49 13. ECHANGE 280 logiciels contre un clavier de 464, 612B ou 664 (jepossede deja <sup>I</sup>'ecran

monochrome I), Manuel Mathelra, route d'Herme, 77114 Gouaix. ECHANGE 200 logiciels contre un ecran cou-leur Amstrad. Charles Richard, 2 route de St- Sauvsur, 77134 Les Climes sur Voulzia. ECHANGE syntbetiseur vocal Technimuslc,

mete en mauvels els. 761-45 71-95 74<br>VENDS CPC 61781 lecteur de disquestes, 7 pro-<br>premmer professionnelle, 20 stilitaires, nom-<br>breux jeux, bolle de rengement, libraries, nom-<br>elibures, 9500F Tél 63-80-23-90

VENDS Amstrad CPC 464 couleur, Ires peu servi, joust, joystick, revues. 35O0F. M. Battaglia, 5 square Henri-Seller. 94600 Choisy-te-Roi. Tel.

46 52 76 22. VENDS Amstrad CPC 6128 couleur sous garan-tie (avril 86), 11 disquettes 3", 2 joysticks, lec- teur de K7 Laserdata, lecteur de disquettes 5"1/4, nombreux jeux et utllitaires (400), manual. 7000F et dui. 700 Fernand 464 monochrome, program-<br>Finanza Amstrad 464 monochrome, program-<br>eraser Jony, 3600F. Tel. (1) 39 61 62 06 de 19

e c'in.<br>ECHANGE Amstrad PCW 8256 neut contre Amstrad CPC 6126 avec imprimante. Tel. 42 79 39 75.

VENDS Amstrad CPC 464 monochrome, lecteur de disquettes, adaptaleur peritel. 100 logiciels. 4000F. Lateral Ghaunti 1 rue mallach essen du

California del 1914 de 2014 de la contrata del California del 2014 de 2014 de 2014 de 2014 de 2014 de 2014 de 2014 de 2014 de 2014 de 2014 de 2014 de 2014 de 2014 de 2014 de 2014 de 2014 de 2014 de 2014 de 2014 de 2014 de r couleur Okimala 20 (5.66) avec câbit<br>nevi de lautes et logiciel de hardcopy poi<br>ad, papier imprimants semi-glacé, 22006<br>(1.38 85 74 67 en soirés

VENDS Amstrad 464 couleur. jeux, joystick. revues. 3500F. M, Battaglia, 5 square H.-Selller, 94600 Choisy-le-Roi. Tel. (1) 48 84 78 22.

VENDS Apple lie.moniteur, lecteur de disquet-tes. joystick, 40 disquettes, revues, livres, 5500F. Louis Angelats, <sup>1</sup> boulevard des Amis. Les Petites Residences 66, 13008 Marseille. Tel.

91 73 08 14.<br>VENDS Apple lie, moniteur monochrome, sup-<br>port moniteur, 2 joysticks, cables, manuels, 50 - <sup>Lippe</sup><br>logiciels, disquettes vierges, bofte de rangement - V<u>EN</u>

da disquestes Fabrics Tisserand au 34 62 45 - 146 ,<br>Sé après 1 8h. Vends Apple Ma avec drive, ecran, joystick, livre<br>VENDS Apple Se avec drive, écran, joystick, livre<br>documentation, livre et jeux, 5950F. Tél. (1) 34 - Tel.

60 41 32 le soir.<br>VENDS Apple He 6502C de 86, deux drives. carte<br>carte imprimante, carte CP/M. souris, carte 80<br>colonnes, 128K, documentations. 150 logiciels, 100O<br>100O0F. José au 48 06 75 61 entre 15 et 18h. Joseph

VENDS Apple He avec drive, monileur, 250 jeux et programmes, documentations, valeur 1 1 programmes, documen<br>11 000F, vendu 7800F 4 débat<br>17 85 52 le soir.

17 55 52 le soir.<br>VENDS Apple He, la mort dans fame, cause.<br>armee, monieur, joystick, souris, logiciels, botte a disquettes,<br>disat. Tel. (1) 45 69 18 32 le soir. en excellent. .<br>disat. Tel. (1) 45 69 18 32 le soir. .

VENDS compatible Apple II + , marque Vela,

avec moniteur monochrome, clavier detachable, 2 drives, carte Z80, carte 80 colonnes, joystick, programmes, 4000F. Tel. 43 34 14 54.

ACHETE programmes sur K7 pour Atari 800 XL. Envoyaz voa llstes et coordonnees a Gwenael Andre. THotel Vallee, St-Malo-de-La-Lande. 50200 Coutances. Tel, 33 47 27 06. .<br>ECHANGE programmes pour Atar<br>Mother Gunanget, 0 rue Sarpe

SOF ST. Jakob Moleku, Gurangel, G. rue Sarph.<br>1980: Anario Salim Carl (d. 1980).<br>1980: Anario St. H. China Corolless, programment Tel.<br>1980: Anario St. Titl (s. the northeast programment Tel.<br>1980: Anario School, Stenards

VENDS Auxi 130 KG (piller 02) paljoenie.<br>magnatophone, joyslick, nombreux jeux a VEN<br>dibathe Tál. 43 B4 07 20 le weskerd. Tout<br>VENDS lecteur de K7 1010 pour Alant 800 XL CBM<br>avec logiciels, distinsul, 500F Palitics au 30 B

venesse), leine offer Echipery (commodore 64 pentel, commodore de pentel, 1800F le toui. Il revues, de ires nombreux jeux, 1800F le toui. Il rev vitessens designers, Standard av 49 86 45 74 Th grammes on the control of the first automobile and the control of the control of the control of the control of

CHERCHE INSA Bécules, altons program 1950<br>Vilas Caracter Insa Bécules Vela Structure 1950<br>Vilas Caracter Insa Bécules<br>Vilas Caracter Insa Bécules<br>Trapiscophos 1916, pagasunas organization<br>Trapiscophos 1916, pagasunas organ

vennoù Alari 1040 ar buoist 9000F. M. Hourde- ann a<br>guin au 30.71 92.55 au bureau ou au 38 76 49<br>26 a desimbre ECHANGE programmes sur Atari 520ST. Sta-

phane (l) 30 52 34 34 28. CHERCHE programmeur en C sur Atari ST, (le<br>meilleur) (Oh, pardon, The Best !) pour échan- ges<br>ges trucs el asiuces. Ph Bnsliet, Bajamont, 47480 Pont du casse.<br>RT480 Pont du casse

Postenger connaissances et trucs sur le langage C Eric Bals<br>C Enc Elsinsus, C, rue Pocagel. 34500 beziers. B, rue Poc<br>Tel. cherche at du Po

Tel. (16) 67 30 21 09. Pour 520ST, vends logiciels originaux a 200F<br>piece : DB Master One, Basic Syntaxes Demo, colored parties<br>prouples . 900F letout. Salossy Kuroda au (16)<br>12 22<br>12 22

**COMMODORE** VENDS C128, moniteur couleur/monochrome, hteur<br>magnetophone (1530), drive double faces 1571, figue<br>interface peritel, 3 joysticks, livres, documenta- fax. 1<br>tions (C12B. 64, 1530 et 1571), logiciels, dans e d'origine<br>40 S4 40 s Henri au 49 54 40 10.<br>VENDS Commodore 128D. drive 1571 intégel.<br>philippe (superficient libe nombreux lag) aux<br>ciels, libres et revues spécialisés, ROOF. Philippe au 43 37 68 31 le soir. person, person, resolution and control and control and the set of the set of the set of the set of the set of the set of the set of the set of the set of the set of the set of the set of the set of the set of the set of th ECHANGE jeux pour CBM 64 sur K7 ou dis-<br>quette. Achète livres sur le C64 et le 1541. Vin- cent<br>cent au 92 34 30 33 après I6h. Windos Cole Second, direct life, imprimario CM<br>1978-20, eclear de K7 CBM, nomineur avec monte d'indostrial (1976-1976)<br>Figure Princ, distinctions, il region dels dels montes<br>Figure Princ, distinctions, il region dels dels

RECHERON Busine personnel power in Triol<br>Service Col. and the service of the content of the content of the service of the service of the service of the<br>service content of the service of the service of the service of<br>the se Ause, primote de vous, chemiechem, bot net<br>Belgearsent eur le Sam Spacher + Say it et<br>Digital Drums Contactez-molte plus republicant<br>poemitien: assurée au sujet de moi première : vign<br>Discrition: assurée au sujet de moi pr recherche.<br>VENDS CBM64, 1541, 1530. joystick, revues. 600<br>600 jeux dans tout domaine, le lout en bon etat, 450<br>4606F a detatres, vite c'est urgent. Frabrice. 06 Banclei, 9, nathrafé vancord, 98202 sarpelies<br>The (1) 38 BO 77 St.<br>VENDS pour Commodore E4 en K7 et origine - VENDS pour Commodore E4 en K7 et origine - Their<br>las just d'échece grand Membr. Recharche mail - <u>PCH</u><br>laguar d' CBM64, disk, K7, cherche programmes pour echanges. Mercl d'envoyer llste a Hernandez, 28, bd Ulysse Casse. 47200 Marmande.

TENDS ou schange C128 pal. disquettes, neuf. 3000F, ou contre un C64 avec 1541 .Tel. 97 66

-<br>NDS C8M 54<br>P3.601, 100 d ventel, drive 1541, imp<br>voguettes (jeux at utilita<br>Lolibia montel mounts 300 programmes), cable minitel<br>300 programmes), cable<br>Tal. 45 27 E1 97 Tel 45 27 47 47 47 47 61 97. VENDS Commodore 1280 sous garantie. (640 1100)<br>14 04 - Moniteur couleur haute resolution (640x4000), logiciels (plus de 1 0000), 250 disquet-<br>1540 - Logiciels (plus de 1 0000), 250 disquet-

tose, cables, manuels d'utilisation, ma protonde<br>aminel, le tout pour 14000F a débattre. Fredet- de la<br>ric Lemare, 37 rue Danielle-Casanova. 7B210 St-

CHERCHE contacts pour CBM 64/128. Jean-<br>Pierre Cottu, 55 avenue Henri-Peyrusse, 31600 395 4<br>Pierre Cottu, 55 avenue Henri-Peyrusse, 31600 395

VENDS CBM 64. bouton reset. Fastload, auto-<br>Vormation au Basic (tomes 1 el 2). 1500F. lec- teur de disquettes 1541, 1400F. moniteur couleur CBM 1701, 1900F, imprimante MPS B01, l200F.plusde 1000 programmes (240 disquet-tes), 290OF a debattre Stephana au (1) 30 52 **VENDS C128** 

ventus c.128 disquettes, mode 64/12B/CPM, non<br>garanti 18 mois. Tel 39 79 17 62.

Tic Tic<br>Tac Ę The<br>TAL<br>Tic

rlellement <K7 et disk) et je souhaite de nom-

**BANKING INT** 

**CAPAL!** 

d'avance.<br>VENDS C128, moniteur 1901, drive 1571, imprimante MPS801 et son support, 2000 feuilles imprimante, 250 jeux, 50 Hebdos, 4 livres :<br>livrovimante, 250 jeux, 50 Hebdos, 4 livres :<br>8500F. Tél. (16) 88 32 83 19 après 20h Low, recent main 1941, imp. 4 courses recent.<br>Frontest Trans Kage Mono, 2 pyelolo, lecteur.<br>K7, nombreux programmes LM, livres aux Cori.<br>1940/16 Gellicourt Vendrucie. Tél. (10) 23.00.28. VENDS programmes pour Commodore 64 sur K7(je possede 200 jeux). David Pichet, 59 rue de Francevllle, 93220 Gagny, Tel. (1) 43 68 60 s<br>(CHANGE logiciels sur K7 pour C64 ou C128<br>(fen ai plus de 450). Envoyez vos llates a Phi<br>Nguyen, 15 rue Labrousie, 75015 Paris. Tél. (1)<br>48 42 41 90 après 18h. ECHANGE programmes sur disquette pour C64<br>(en possède plus de 900), Bennini, 15 place<br>Jean Jeante, 13005 Marseille. Tél. 91 47 23 43. VENDS Canon V20 MSX. moniteur orange H.R.<br>Philips, magnetophone Sony SDC-500, en trie<br>jeux, clicker, livres et revues, bolks da range-<br>jeux, clicker, livres et revues, bodte da range-<br>ment K7. 2400F le tout. Philippe au (1 08 19 avant 219<br>VENDS ou achange logiciels et astuces pour MSX. Tel. 21 29 15 15 50.<br>MSX. Tel. 22170 Mazingarbe.<br>Thers. 62670 Mazingarbe.

VENDS MX HSTS-F evec lecteur de disquelles,<br>4 despattes, una vingation de programmes,<br>adaptateur péntellance, catées, marxant,<br>even, almentations, 2000F Chaine Fitaes, 43<br>Marre. Tél. (1) 60 06 04 51 vers 20.

26

UT AN IROUNE CETTE BUMBE A PETAPOEMENT DEVANT LA PORTE DE SI EUE N'A PAS EXPLOSE DANS

TAC

BUREAU DES

tes 3'1/2 360/720K. D. Olivier 5 boulevard - photo Franck Lamy. 17200 Royan. Tel 46 OS 49 44 le week-end

venno toriano compiles y ra ducunatas estas phone et lecteur contra le contradiction de disputasions anders through construction of the sea that livres on the Chapters, 12000FL a Marco, TAL 56, 69. tin. 15 p.m., 76600 Le Havre. Tel 35 43 4400 Le Havre. Tel 35 43 4400 Le Havre. Tel 35 43 4400 Le Havre. Tel 35 43 4400 Le Havre. Tel 36 43 4400 Le Havre. Tel 36 43 4400 Le Havre. Tel 36 43 4400 Le Havre. Tel 36 43 4400 Le ECHANGE MOS, lecteur de K7, extension quais<br>que et jeu 2 (oyaticies, orașon optique (nens, resultat de la 2 (oyaticies, orașon optique (nens, resultat de<br>jeux, corine Amstrad filităt exporta descentin etiate<br>Closet 3 - Imp VENDS Thomson TO7/70 sous garantie, Coloralin, assembles 1609, synfrasa coroniciana<br>Nor son marriellas de piu, contrôleur de com-<br>Huntenbon - 2500F (valeur 6100F), Contrôleur,<br>Noric depoutes d'154 80K 25 degresses piunes :600F Moniteur couleur 36cm :tOOOF. Le tout 3600F avec 30 logiciels gratuits et 10 livres. Alex Bertrand. Le Trianon, 38300 Bourgoin-Jallieu, au (16) 74 93 26 96 VENDS ou echange nombreux jeux pour TO7/70. David Puchol. La Marine, 20137 Porto vecchio Tel 95 70 38 43.<br>VENOS TD7, Pictor, Ilvres, 1000F, Lenglet, 56<br>rue Dombssie, 75015 Pans, T41 (1) 42 50 53 53. venus Musique, incomprise R7, interface jeu et<br>l'uségue, manette Quickshot II, crayon optique.<br>jeux. nombreuses revues, prix é débattre Tel.<br>80 45 57 B1 après 19h.

VENDS TO7/70, LEP, Basic, du 10.12.84, extension musique eljeu, manettes, Basic 128, Caractor II, logiciels, livres. 5000F Tel. 47 98 Vendos Mos, Luir, Megabus, ralonge bus, 2<br>Quickshot, 2 crayons optiques, 2 jeux, cartou-<br>che Geslion privée. livres et revues sur M05.<br>Cazeres-sur-Adour.<br>Cazeres-sur-Adour.

VENDAS pour *zX* 81, nombreux programmes ori-<br>ginaux, ZX interface Loading. ZX Modem,<br>revues informatiques. Charles Lattes, 32 ave-<br>55 46 80.<br>35 46 80. nue de I'Observatoire, 75014 Paris. Tel. (1) 43<br>VENDS ZX 81 16K, 2 K7 de 5 jeux 1K, manuel.<br>clavier mécanique, magnétophone, téléviseur.<br>vost, village des Jeunes Mettray. 37390 La<br>vost, village des Jeunes Mettray. 37390 La Memb-sur-Choisille. - ECHANGE ouvends divers programmes pour ZX 81. Antony Mauget, 17 avenue Pierre Abe-tin, 86100 Chatellerault.

ven Die pistolet-arbalete Barnett, modele Tri-<br>2CV (avant 68) : 2000F. TV Noir et blanc porta-<br>2CV (avant 68) : 2000F. TV Noir et blanc porta-<br>54 poste 398 apres 21 h.<br>54 poste 398 apres 21 h. VENDS 1500F. ou echange contre un lecteur de disquettes DDM pour Amstrad, un arc com-ET de la posse son que hacer a bonne<br>Carlo Carlo Carlo Carlo Carlo Carlo Carlo Carlo Carlo Carlo Carlo Carlo Carlo<br>Carlo Carlo Carlo Carlo Carlo Carlo Carlo Carlo Carlo Carlo Carlo Carlo Carlo<br>Carlo Carlo Carlo Carlo Carlo 51 50. VENDS Sharp MZ 700, magnetophone, cables, notices et manuels, logiciels, 1000F a debattre.<br>Fabrice et manuels, logiciels, 1000F a debattre.<br>Fabrice Tisserand, 2 avenue des Dayes, 78450<br>Villepreux. Tel. 34 62 45 56 a venus HHHHebdo No 8, 10, 11 a 14, 16, 33.<br>37, 39, 40, 42 a 43, 47, 49, 51 a 66, 37, 56, 60<br>4 62, 68, 70, 67 et 88. Bernard MoJiller, 32 rue<br>Ajexandre Dumas, 42300 Masiy. VENDS magnetophone Philips D6450 special rrjicro. en parfait etal. 500F (600F neuf). Tel. 96 22 20 05. ACHETE moniteur ou televissur couleur, prise<br>pleitel, son, bon état, pour moins de 1500F.<br>Jean-Claude lung, 50 rue de Lorraine, 88150<br>Thaon. Tél. 29 39 37 87 après 18h ou le weekend.<br>VENOS disquetes nauves 5° 1/4. Notset au 80<br>15 21 40 VENDS Sharp PC 1500. table tracante, Interlace<br>K7 CE-150, materialen memoirs SK CE-155,<br>magnetophone, K7, en parfalt etat, dans son<br>emballage d'origine, achete 4000F en 1984,<br>vendu 2500F Jaan-Michel Delor, is rue de Champagne, 57157 Marly, Tel. 87 63 36 14.<br>VENDS HHHHHebdo du 110 au 149 pour 150F.<br>ires bon dial. Vends autres canards. Eric Ber-<br>gen. 73260 Algueblanches. Tel. 79 24 01 43. apres mil VG 5000 Schneider complet. jeux.<br>documentation, manette, 2800F, modulateur<br>sécam VHF, 300F, interlace manette de jeu,<br>200F. Xavier Leroy, Labrunie-Freix-Auglard,<br>15310 Sl-Cerrin.

VENDS One Aimos complet, <sup>3</sup> K7 (Karate, Ultima Zone, Oricmunch), 600F Tel 61 44 10

09 Toulouse VENDS pour One Atmos Almos, interface joys-tick programmable, logiciels : 120OF, lecteur de disquettes Jasmin II et 4 disquettes : 16O0F, Easytext, Easydisk : 400F. 16 Theorlc, 2 Micro-ric : 270F. livres ;Faites vos jeux, L'Assembleur de I'Oric. Au Coeur de 1'Oric. Le T.Dos elses fichiers, Manuel de reference. Jeux en basic sur Oric. programmation du 6502, 50F piece ou letout : 3300<sup>F</sup> Echange a cslui qui m'achete mon lecteur. 20 disquettes de jeux. contre 20 disquet- tes vierges (plus de 220 logiciels) ou echange contra materiel pour Amstrad. JC Rinaudo. Quarlier les Manattes, route de Janas, B3500

VENDS Dro Annos, acteur disquate riforadac<br>Bédorio, 25 disqueses, Lome, Ma Tel, 80 Disa. Vac<br>Bédorio, 25 disqueses, Lome, Ma Tel, 80 Disa. Vac<br>60 Helios, 10 Théorio, disque garanda Prix d<br>eliberre Tél: (1) 42 d2 40 09 de 1

VENDS Oric <sup>1</sup>. lous les cables et alimentations, nombreux logiciels et 4 livres 1001 F. Benjamin au (1) 43 07 57 00<br>CHERCHE adaptateur péritei TV NB (párint)<br>artenna): Marc au (1) 49 45 94 73.

Venetor, 2 microdisc, docs, synthe, interface vEN<br>Theoric. 2 microdisc, docs, synthe, interface wells<br>magneto: 1500F Tel. (1) 97 65 90 56.

ECHANGE programmes pour Spectrum (j'en ai plus de 300).<br>Plus de 300). Envoyez vos listes à Nguyen Phi. 15rue<br>15 rue Labrouste, 75015 Paris. Tél. (1)48 42411 0. La

echange logiciels pour Spectrum 48K. Florent

ECHANGE nombreux programmes pour Spac.<br>Sum 48K. Fablenne Lobry, 18/2 rue C. Marot, VB .<br>En Lobo: 1962 a.e.C. Me

ECHANGE nombreux programmes (130) pour <sup>nome</sup><br>Spectrum. Guilleume Monnet. 3434 chemin Ste-Colombe. 06140 Vence. Tel. 93 58 33 02 le soir. VENDS Spectrum 48K, peritel, televiseur, joys-tick programmable, Kempston, 5 livres, 50 jeux, lecteur de K7, 2000F. Tony Eplsul, 40 avenue

Bicetre. Tel. (1) 46 70 74. ACHETE Spectrum 4BK, ZX1 el mlcrodrive, ECO<br>metrodies, achetes, ZX2 el manette de jeu, cartou- che, carte Epson ou schema. Vends alimenta-<br>tion, carte Epson ou schema. Vends alimenta-350F, Cherche LED numero 38. Dldler Kramer,

Magnese THE DA RE & 25 spite 19th<br>
CHERCHE CONSULTS (VER CHANGES ON THE STATE OF THE REPAIR SECTION AND THE REPAIR OF THE STATE OF THE STATE OF THE STATE OF THE STATE OF THE STATE OF THE STATE OF THE STATE OF THE STATE SEC

ECHANGE programmes pour Spectrum 48K. Yann Boucicaud, route de Pors-Gelln, 22670 lie-Grande.

#### **Village**

VENDS extension autonome 32K pour Ti 99, LogollJ'ensemble: 1200F Petrequlnau(1)46 65 41 94.

CHERCHE console Ti99/4a et mémoire externe.<br>Philippe Rat. résidence du Pare de Liers. 91700 Ste-Generation reserves - tal. (1) 60 15 53 06. All

VENDS TO7/70 aclavier mecanique, cartouche, 37, 2<br>Basic, lecteur enregistreur de programmes, 462<br>eur certouche, nombreux logiciels de jeu, prix<br>eur certouche, nombreux logiciels de jeu, prix a debattre, etat neuf. Tel. 84 52 19 29 apres 19h.

VENDS COMMA joysticks, lecteur desputiers, a p<br>Benux logiciels at 20 utilisans, has Load, nors<br>Benux logiciels at 20 utilisans, bureau informa- Ven<br>Figur, le fot 26 62 44 26 après 100.<br>Tre. Tél. (1) 26 62 44 26 après 100. Coulestocker battichist cuscus countriers. 20 VENDS MOS. LEP, cheydra modela edelegan<br>manuel Hyes, manetes, modelar coulour, used<br>manuel Hyes ex Tassembles, 11 jans, 8000F<br>The Mars Banan, 00000 Toulon, TM 34 09 03<br>106 Mars Banan, 00000 Toulon, TM 34 09 03<br>106 Mars Ban

dants baupcreate de les vois accountedures de monbeaucoup de programmes (doni enormement de nouveautes ou autres), et ayant une bonne experience deleur C84. Moi, je suis bien matei – 49. b VENDS Thomson T07, extension 16K, magne-tophone, livres, jeux, logiciels, 1800F letout. Tel- 46 B2 16 69

breuses reponses. Grande liste exigee, timbre pour reponse apprecie, photo inutile. Vendeurs cray et bas serieux s'abstenir. J.V. Clomac. 13, ave- 151 nue du Beam, 78310 Maurepas. Mercl VENDS T09 garanti 6 mols avec souris et crayon optique, 5000F, moniteur couleur, 1500F. Vends logiciels pour T07 70 et M05, Tel. 30 PM 1: Marie 100, 10 cm 100 pm 100 mm 100<br>Wilhelm Towns (1992), 1992<br>Hard Barnetts, 1992<br>Hard Barnetts, 1992<br>Hard Barnetts, 1992<br>Hard Barnetts, 1992<br>Hard Barnetts, 1992<br>Wilhelm Hard Barnetts, 1992<br>Wilhelm 100 mm 100 mm 1

> HORAIRES Du mardi au samedi<br>de 9H30 à 13 H de 9H30 à 13 H 14 H 30 à 20 H

> > ಀೢೢೲೲ

VISMO INFORMATIQUE<br>84, Bd Beaumarchais - 75011 Paris 84, Bd Beaumarchais - 75011 Paris

> **LIVRAISONS EXPRESS LIVRAISUNS EXPRESS<br>48 H S/TOUTE LA FRANCE**

**HOMO SHAND** SINCI

# **DAMES**

Appréciez qu'à votre instar. l'ami X-07 se découvre une véritable passion pour les DAMES... André GENNESSEAUX

**SUITE** SERVEUR DU  $3615 + HG$ <br>PUIS ENVOL **Nº152** 2740 IFJEU(PP+7)=0THENRF=PF+7100T02740<br>2770 A=JEU(PP+7):IFA(LBORA)LHORJEU(PF+14 2700 FRANCIS (1997) - 1999<br>2700 FRANCIAI (2011) - 1999 - 1999 FRANCIS (1998)<br>2700 FRANCIAI (2011) - 1999 - 1999 - 1999 - 1999 - 1999 - 1999 - 1999 - 1999 - 1999 - 1999 - 1999 - 1999 - 19<br>41CP (CEI + PP+71C+1100RUS240D1METU **SONO BE** CALCO 2830 PP=CA(CC)<br>2860 IFJEU(PP=8)=0THENPP=PP=8:00T02840<br>2870 A=JEU(PP=8):IFA(L30RA)LHORIEU(PP=16 2797 '<br>2798 '44ALGORITHNE MINIMAX<del>ss</del> 3797 - SALOISTER INTANASS<br>2000 - Nedukio Charlister, Indian americký filosof († 1838)<br>2000 - Discrete Barcelon, americký filosof († 1838)<br>2000 - Franco Telesco, americký filosof († 2001)<br>2000 - Nedukio Charlister, americký 200001941117-71<br>
20001941117-71<br>
2000 HPHMRTENGOURASGELEGOGUS3500<br>
2010 HPU11/V(0)00703140<br>
2110 HPU11/V(0)00703140<br>
2120 BO-DC(0)18946 (0)<br>
2130 BO-DC(0)18946 (0)<br>
2130 BO-DC(0)18946 (0)<br>
2130 BO-DC(0)18946 (0)<br>
2130 BO-D  $529$ 2789 - VANDALISAN 1979<br>1979 - VANDALISAN INDIANA<br>2000 - PROCESSION BOTTOM<br>2000 - PROCESSION BOTTOM<br>2000 - PROCESSION BOTTOM<br>2000 - DRAMA DISPUTATION BOTTOM<br>2000 - DRAMA INDIANA INDIANA (D. 1911-1905)<br>2000 - PROVINCE DE PRO \*\*\*\*\*\*\*\*\*\*\*\*\*\*\*\*\* O TEINI-TEINIAI ITETEINI (NEIN) BOTOSTA SLEETELD  $\frac{1}{2}$ SAPE ' SENININING' EPAZ s<br>D V(N)=PI:Z=IG(N)<br>D GOGUBIGOO<br>D JFNC=OTHENGETURI  $......$ 180001.65 0<br>+13 | WH(N+1 N)<br>| TC(N)=TC(N)+1;1FTC(N)<NC(N)QOTO3330

![](_page_26_Picture_3.jpeg)

**ALLE OOK** 

JE SUIS FOU

A CONDITION OF

 $rac{1}{2}$ CA PEUT PAS

1005554250<br>4570 V(K)=V(N+1):00T03510<br>4560111+00+-11HPW(N)=2000/(SP+NP+1)+(SD-ND)<br>#200011+50+-11HPW(N)=-V(N) 4792 'SSINITIALIEATIONES! 1999<br>
2000 D.M.IET = 19781108 (18, 4");<br>
2000 D.M.IET = 487er A. Sennessex.rd "|<br>
2010 PRINTETRINGE(18, 4");<br>
1978 O.M.IET = 487er A. Sennessex.rd "|<br>
1, PNIZO (ELARSO):BEIZHTA-2|DIMINUISSI, PRIZO<br>
1, PNIZO), NUZEO), PRIZO ---SOV (REVULCURE)<br>SIOO CLEARINT Quel Camp', prensz-vous ?<br>SIOO CLEARINT Quel Camp', prensz-vous ?<br>SIO CLEARINT (RESI)<br>SIO CLEARINT<br>SIO CLEARINT<br>SIO CLEARINT<br>SIO CLEARINT ITE 'SSAFFICHADE DAMIER 9199<br>9200 cls:foncj=1atos?<br>N210 tejevicji =99themnekte:esqqaush2no:n ----<br>3220 RETURN<br>3230 GOBUSSIOO! IFJEU(CJ)-DTHENGOBUSS400! NETURN<br>5260 IFJEU(CJ) >OTHENIFJEU(CJ) >ZOTHENGOGU<br>83410EL EKOGSUSBAZOELEE5200 8270<br>8280<br>5440 RETURN<br>TPJEU (CJ) < - ZOTHENDORURD430EL REGORUR 344V<br>3290 AETURN ---U<br>5310 IFX)STHENX-91+48(X-9)|Y=Y-15L52X-58<br>188X!Y=Y-4 **121-44X:Y-33-Y<br>8340 RETURN<br>8340 RETURN<br>8340 RY-EJNOOIS: IFRY)3THENRY-RY-2<br>8360 RY-EJNOOIS: IFRY)3THENRY-RY-2** 5399<br>
1999 - MARFICONS SER PICCERS<br>
1990 - PARTICOLIFORN--ITOLIPPERET(X+1,Y)<br>
1990 FORI--ITOLIFORN--ITOLIPPERET(X+1,Y)<br>
1990 - DOURLAGE) PARTIC, Y) IRETURN<br>
1990 - DOURLAGE) PARTIC, Y) IRETURN<br>
1990 - DOURLAGE) PARTIC, Y)  $\sim$ **SATE '++OFRTION IN CURREIRAN** 

P<br>D GOBURSSOO:GOSUNS330:LOCATEXE, YE! PRI<br>SINGFOINY!! Z=POINT (X, Y!<br>D IFPOINT (X, Y! =OTHENPGET (X, Y)EL (EFRES ET (X, Y)<br>2320 FORI-1T010: RE-VAL (INKEYA) E IFAE) OTHE<br>NI-10: NEKT: 005U32330 : A-JEU (CJ) : RETURN<br>3330 NEXT: 0NIX (2630, T630<br>1990, T600, S610, 2630, T630

1458 Date 27,88,EE,11,83,DF,20,18,27,89,<br>F1,33,47,28,DB,66,04,04,54,25,9<br>1468 Date 1F,AF,42,11,83,DF,11,27,E6,A6,<br>447,E2,AE,42,85,05,27,28,84,F5,<br>88,A1,85,E7,C3,86,81,88,7,26,79,A7,89,<br>1488 Date 86,189,AC,88,25,A7,89,98,A1 inger (1982)<br>1981 - Andrej Bank, amerikansk politiker († 1933)<br>1982 - Andrej Bank, amerikansk politiker († 1933)<br>1982 - Andrej Bank, amerikansk politiker († 1933)<br>1983 - Andrej Bank, amerikansk politiker († 1933)<br>1983 - An 1538 DATH<br>13,86,10,<br>1548 DATA<br>18,27,FF,<br>1550 DATA

5590 D-8:00705440<br>5600 0-15:00705440<br>5610 0-7:00705440<br>5620 D--1:00705440<br>5630 D--1<br>5460 IFO0-17HEN0--0<br>5460 IFO0-17HEN0--0<br>5460 IFO0-17HEN0--0 **MAAC** 867u<br>8200 :<br>8700 :FPS-SPTHENDOTOS740<br>8710 FS-SP:1FFS-000T05741 40<br>ZAOEL BEZAOIEDETA IT 0HN<br>3730 PHILI=PHIS+13-15URH3+3+1:80T037A0<br>3730 PHILI=PHIS+13:35URH(I)3=-31N6XT<br>3780 DE=80:2F0H=000T0380GEL0EZ=01F0RT=1T<br>3790 DE=80:2F0H=000T0380GEL0EZ=01F0RT=1T 9<br>00 IPDN (1+3)=011ĕNJ=3+1;0010800<br>10 ON(1)=0N(1+3)|13EU(0N(1)=20+1;NBXT<br>20 OK=KO|1FON=01HENRETURNELSE3=0|FOR1 I<br>ISTURNEL REJOOI FOR IT THE UNIT<br>1872 -<br>1872 - Elepfacement Ecranis<br>1872 -**BPOD PORT-OTO31LOCATEO, SIPRENTCE|INENTIL**<br>OCATEO.O: NETURN DU JOURURAS<br>DYDD 'SSCONTROLE DE LA VALIDITE DU COUR<br>DYDY ' **NOTE AND ACCORDINATION CONTRACT (2012)**<br> **ASSEMBLIFE AND CONTRACT (2012)**<br>
ASSEMBLIFE AND CONTRACT (2012)<br> **ASSEMBLIFE AND CONTRACT (2012)**<br> **ASSEMBLIFE AND CONTRACT (2012)**<br>
<br>
ASSEMBLIFE AND CONTRACT (2012)<br>
<br>
ASSEMBLIFE -<br>8110 1F02(OTHEND»-9<br>6120 CC=FR(1+N+1)-9:CG=FR(1+N)+0:00T0A07 O<br>AIPR<br>AIPP<br>AZOO MALBIMPALHINAN+IIIFN=100TOAZ708LSEI **BUENO<br>AZO ERKLTHENGJ-NVIP-NJIRKING POD CJ-CIGEORDIDAL**<br>AZO CJ-CIGEORUBD300<br>AZO IFTT-IANGC-21THENGGBUED410<br>A3IO RETURN<br>A3IO RETURN

 $\bullet$ 

E8.83, 8C, C2, CC, 26, F4, 8D, E8, 86<br>1838 CATA 5D, 27, FA, 16, F2, 9E, 8 ٠

**THOMSON TO7.** TO7 70 V Suite de la page 10

ET (X.Y)

**STAG GOTOSSIO<br>SHO GOTOSSIO<br>NELSEPSETO, SIFFLOTHENPRESETIX, YJ IRETUR<br>NELSEPSETIX, YJ IRETUR<br>SSAG De-7160T03840<br>SSAG De-7160T03840** 

1488 DATA<br>1498 DATA<br>1498 DATA<br>42,86,67A PARTA<br>53,804 DATA<br>1538 DATA<br>1538 DATA<br>1538 DATA<br>1738 DATA<br>1738 DATA 

27

0 IFLC20THENCJ=PR(P+N-1):00SUS3300100 8487<br>BUD

ANDS 'BECARTIE MULLERS A399<br>ANDO IF(BP=GANSEG=1ANDND)GANDNP+NS(4)GR(<br>NF=GANOKD=1ANSEG)GANGEF+BD)GJGGTGA4ZG<br>A410 RETURN AAIO GETURN<br>AAZO GORUERTOO!PRINT"3a propose la","nul<br>11tm.","D'accord ?"," OUI NON"|<br>ANGNRETURNELEEA430<br>THENRETURNELEEA430

PETARO QUE

 $\sqrt{2}$ 

**CANON X07** 

 $CPI$ 

 $rac{1}{1}$ 

# **THETIS**

Vous voilà au XVII ème siècle, chargé par ordre du roi d'aller<br>quérir le bois d'acajou alors indispensable à la construc-<br>tion des navires. Malheureusement, le cap est assez vague<br>et la Méditerranée infestée de pirates.. Frédéric LAVARDE

**SUITE DU N°152** 510 GOTD 570<br>520 CALL COTE(DRS)

530 8810 596<br>540 8861 570<br>550 8461 5961(864)<br>560 8861 850<br>560 8461 8840(1,1,6):1 IF 6.>32 THEN 67 .<br>590 GOTO 420<br>590 CALL GCHAR(3,1,C):: IF C=144 THEN 81

PO CALL HOMAG (2,1,32)<br>
10 CALL HOMAG (2,1,32)<br>
10 CALL HOMAG (2,1,32)<br>
10 CALL HOMAG (2,1,32)<br>
10 CALL HOMAG (1, 1,301)<br>
10 CALL HOMAG (1, 1,301)<br>
10 CALL HOMAG (1, 1, 1, 1)<br>
10 CALL HOMAG (1, 1, 1, 1, 1, 1, 1, 1, 1, 1, 1

880 DY-DY-X/4 II DX-DE+X/4 II GDTD 420<br>870 REM perdu<br>880 CALL DELEPRITEIALL}II FOR 1-24 TO 1<br>870P -1 II CALL NCHAR(I,1,40,32)II NEXT

70 CALL CLEAR EUROLISPENT VOUS AVEZ" ||<br>|CLEAR FORD VOID CREAR || 2010 ACT || 2010<br>|CLEAR FORD VOID CREAR CLEAR || 2010<br>|2010|| 2010|| 2010|| 2010|| 2021|| 2010|| 2010|<br>|2010|| 2011|| 2011|| 2021|| 2021|| 2011|| 2011|| 201

vr<br>30 CALL SDUND (200, 349, 0) | | CALL SCUND (2<br>5, 392, 0) | | CALL SDUND (200, 440, 0) | | CALL<br>EDUND (ROC. 392, 0) | | COLL SCUND (200, 44000

0)<br>) CALL SOUND(200,262,0):; CALL SOUND(2<br>,294,0):: CALL BOUND(200,330,0):: CALL<br>NUND(200,349,0):: CALL SOUND(400,392,0

)<br>250 CALL SOUND(800,349,0):; CALL SOUND(2<br>20,44001,29):; CALL SOUND(200,247,0):: C<br>31, CALL 300,000,010,011,001,000,000,000,00

4,0)<br>760 CALL BOUND(200,330,0)); CALL BOUND(2<br>00,349,0);; CALL BOUND(800,330,0)<br>770 DIBPLAY AT(8,6); "VOULEZ VOUS REJOUER

0 CALL KEY(0,K,S):: IF SHO THEN 780<br>0 IF K-79 DR K-111 DR K-89 CR K-121 TH

)<br>50,440,0):: CALL SCUND(300,392,0):: CALL SCUND(1<br>50,440,0):: CALL SCUND(150,494,0):: CALL<br>SCUND(150,523,0):: CALL SCUND(150,523,0

,<br>5,659.0);; CALL BOUND(150,659,0);; CALL BOUND(1<br>10UMD(150,587,0);; CALL BOUND(150,523,0

)<br>870 CALL BOUND(150,440,0)41 CALL BOUND(3<br>00,440,0)1: CALL BOUND(300,523,0)1: CALL<br>- SCHAD(300,494,0)1: CALL BOUND(300,440,0

 $5/4$  FROID!

CALL BOUND:30<br>.392,0):: CALL 1<br>: 8010 770<br>: REM #444444<br>: REM #444444 / SUA MER<br>> MILE=O<br>> CALL JOYST(1,X,Y)<br>> CALL SCHAR(1,1,C)(+ 1F C(>32 TMEN BU  $\frac{930}{840}$ BEXIT<br>960 IF Y-4 THEN CALL FATTERN(41,36)<br>970 IF Y--4 THEN CALL FATTERN(#1,56)<br>980 IF X--4 AND Y-0 THEN CALL FATTER .<br>..... )<br>TE YAS AND YAO THEN COLL PATTERNISI. IF X=0 AND Y=0 THEN 940<br>MILE=MILE+1 :: IF MILE>1 THEN BUBEX PLAT (RESP.10)-1-1 THEN CALL BAT<br>CONTO 400<br>CURRENT CONSTRUCTION (RESP.10)-1-1<br>CURRENT CONSTRUCTION<br>DN ADEGRAD -65 GOTO 1090,1130,1180,<br>DN ADEGRAD -65 GOTO 1090,1130,1180, FOR 3-1 TO 23<br>TORACTIVE LISTER EFFECTIVE CONTRACTOR 1100 Set 1<br>
1100 Set 1<br>
1100 Set 1<br>
1100 Set 1<br>
1100 Set 1<br>
1100 Set 1<br>
1100 Set 1<br>
1100 Set 1<br>
1100 Set 1<br>
1100 Set 1<br>
1200 Set 1<br>
1200 Set 1<br>
1200 Set 1<br>
1200 Set 1<br>
1200 Set 1<br>
1200 Set 1<br>
1200 Set 1<br>
1200 Set 1<br>
1200 S . . .<br>. . . .............. 1200 REV: 1<br>1300 RPM<br>1300 RDM-4<br>1300 RDM-4200=9975("=",14)<br>1300 RDM-1=26,70 37<br>1300 BMAT: 1997111.7,7)<br>1300 BM V<sub>1</sub> - 1782("HILL PATTERNING.36)<br>1300 BM V<sub>1</sub> - 1782(CALL PATTERNING.36)<br>1300 BM V<sup>11</sup> - 1782(CALL PATTERNING.5 1.60)<br>1390 IF X=4 AND Y=0 THEN CALL PATTERN(#1 ,461<br>1400 BY=DY+(X/4)<br>1420 BN ABC(85\$)-65 GDTO 1430,1430,1470, 1400 FOR 1-2 TO 23<br>1430 FOR 1-2 TO 23<br>1430 FOR 1-2 TO 23<br>1430 FOR 1-2 TO 23<br>1460 BOTY 150<br>1460 BOTY 150<br>1460 BOTY 150<br>1460 BOTY 47 (1, 2) 812E14411 SEE& (DOR410) 1480 DIBRLAY AT(1,2)812E(14);5588(DCR\*(D<br>1480 DIBRLAY AT(1,2)812E(14);5588(DCR\*(D<br>1490 NEXT I<br>1500 CALL BCHAR(12,10,0);) DALL BCHAR(13 C1)<br>FDR 1=-7 TD -1<br>FDR 1=-7 TD -1<br>CALL BOUND1-700, I, 0, 110, 0)<br>DIBFLAY AT(15, 19) : "TEMEZ LE"<br>DIBFLAY AT(15, 19) : "TEMEZ LE" NEXT I<br>DISPLAY AT(15,19):"TEMEZ LE" :: DIS<br>AT(16,19):"CAP MILLEB" :: DISPLAY A<br>19):"RASOOAS"

HEP TOI LÀ FILE-**Dest** TA COUVERTURE 46818 POKEI . \*38 : I=I-1 . IFPEEK(1)=#<br>20THENPOKEI . \*38<br>46819 GOTO46817 46019 GUTU46017<br>46020 IFPEEK(#9148)(85THEN46048<br>46030 POKE#9148.PEEK(#9148)-84 GC 46945<br>4693 IPDF=81HENGHLHS278ELSE0F=0<br>46948 POKER9148-253<br>46943 IPPEEK(4439)×8FFTNENPOKE#4?<br>9-REEK(4439)+1 DOSUB61090KER4?<br>9-REEK(4439-11NTCPEEK(4439)+4)+ 1<br>46858 GOSU855888-POKE9A7AA-64-MU<br>ICL 1.5, V-SOUND2-947-V2-PLAY3-0-8 0<br>46852 CALL#9008 PLAY0.0.0.0 FOR1+<br>1T0100 NEXT GOSU045000<br>862009: CALL#9108 POKE#435.#1:009L<br>862009: CALL#916-00T09409<br>55000 X=PEEK(#439):NB=0:IFK)6THEN n/2000 FORI=0TO23 POKE#9F80+I.0 HE<br>55000 X=PEEK(#439) HB=0 IFX>6THE<br>1=5 (T<br>55010 FORI≖8TOX−1ːN8≕N8+2^I⋅NEXT<br>55020 FORI≖8TO7≀POKE#9F88+I⋅NB⋅NE 55823 NB=8 FOR1=6-XT05 NB=NB+2^1 \ -<br>NEXT<br>|55030 FOR1=0TO7:POKE®9F00+1.NB:NE 5835 POKE#43A - INTCPEEKC#4391/2. 55040 X=PEEK(#438)-NB=0 IFX)STHE THE SOPI=0TOX-1 (NB=NB+2"I NEXT<br>FORI=0TO7:POKE#9F90+1.NB:NEXT RETI

99 auteu<br>nai 1986

RN<br>56818 CHAR118,1,2:CURMOV-6,8:3:CH<br>AP189,1:2:CURMOV6:8:3:CHAP111,1,2<br>56828 CURMOV8 8:3:CHAP93,1,2:CURM

)<br>2580 IF 8:A THEN A-48 :: DI-4 :: DY-0 ::<br>2580 IF 8:A<br>2600 BPTD 2530<br>2600 BDTD 2530<br>2610 DY-DY-8 :: CALL DIBTANCE(M1.DY.OY.B )<br>2620 IF B(A THÊN AvaO :: DIW-4 :: DY=0 :<br>: DOTO 2650<br>2630 DY=DY+8 Suite page 31  $A = A$ 798-8-31014694-1121649-8011284-1231649<br>PROS CHRESS 1:20 000010-0-91231649<br>PROS 0-9250003-123260-9123261<br>PROS 0-9250003-1123 COHPOS 0-32 CUP<br>PROS CHRESS 1:20 CUPS<br>PROS CHRESS 1:20 000010-9311<br>PROS CUPSETS CATALOGICAL PROSES UPN .mm<br>|59882||CURSETB+11-C+8+2||CRAW-2+2+2<br>|CURSETB+11+C+11+2+DRAW-2+2+2 RETU RN<br>59883 CLIRMOVB. 8-3-CHAR185-1-2-RET 1PN

(F. ADAIG)<br>1911-1449:1: BUBBXIT<br>1926: I=1 TD BDO :1 NEXT I<br>1916: Hotel TD BDO :1 NEXT I<br>1911-24:11:1: DALL HOMAR(17,21,32,11)<br>1917: J<sup>920</sup><br>1917: J<sup>920</sup> 0070 1920<br>SUBFAD<br>SUBFAD<br>CALL SPRITE (#2,36,2,21\*0-14,50,-4,0<br>CALL SPRITE (#2,3<sub>6,2,2</sub>1\*0-14,50,-4,0<br>CALL SPRITE (#3,9) 2000 PM - MONTHLY, WHERE 2002 PM - MONTHLY AND 2002 PM - MONTHLY, WHEN 2470<br>2000 PM - MONTHLY, WHEN 2470<br>2000 PM - MONTHLY, WHEN 2470<br>2000 PF V=4 PMEN C-26<br>2000 PF V=4 PMEN C-26<br>2000 PM - MONTHDN(42, PM) - CALL DIST<br>2000 P ,2810<br>ALL DISTANCE (41.1F DE1175 THEN 2510 : 1 C<br>ALL DISTANCE (41.8X.DV.B)<br>2500 : F BiA THEN AHS6 : 1 DIAO : 1 OVA-4 :<br>2500 : F BiA THEN AHS6 : 1 DIAO : 1 OVA-4 :<br>2530 DIAOX-6 : 1 PE TW/1 THEN AMERICAN 2520 BOTO 2610<br>2530 BIFOX-S : IF DECI THEN 2550 :: CAL<br>L'BISTANCÉ(#1,DX,DY,B)<br>2540 IF GCA THEN A-36 :: DX-O :: DY-4 :: JTD 2639<br>60 BX-DX+B<br>00 BQTO 2498<br>70 DY=DY+B :: CALL DISTANCE(#1.0X.DY.1

1830<br>
1830<br>
1830 CALL SCHWRCR, 17, (2011 8670 1660<br>
1800 CALL SCHWRCR, 4, (211 8670 1660<br>
1800 CALL SCHWRCR, 4, (211 8670 1660<br>
1830 CALL SCHWRCR, 10, (2)<br>
1840 CALL SCHWRCR, 1900<br>
1840 SLOP PRINT (1840)<br>
1840 SLOP PRINT ( AND INTERFAST AT AT THE TERRITORY AND LOCATED DIRFLAY AT (4.2) RTZE (14) : "...... ( ( 11) **NTON OV ATIM PIRTEISALLY..... (2010)** . 111"<br>1740 DISMAY ATIB, 21812E (14) 1" I ELISES, ES TELET DISPLAY AT 19,21812E (14) | " LELL, , CCCC ....<br>0 DIAMAY AT(11,2)512E(14):"[[[(],((, 1780 BIBPLAY AT(12,2)812E(14):",,, ((, ((, CCCCC"<br>1790 BIBPLAY ATCL3.2) 912EC141: "CCCCCCCC (((()"<br>1800 BISPLAY AT(14,2)SIZE(14):"(((((,((, (),,,<br>1810 BISPLAY AT(15,2)5126(14):"(((,,,(), \*\*\*<br>0 DISPLAY AT(16,2)SIZE(14):"((((),(), |{,=="<br>|BSO DISPLAY AT(17,2)8|ZE(14);"|||||,() ({,(("<br>1840 DIGFLAY AT(18,2)8IZE(14);", {{,{{"<br>1850 DIBPLAY AT(19,2)BIZE(14):"{{{{{,{{{ 14466"<br>1870: DISBN AV, ATIDI, DISIZE (141+" (1144-144 ||<br>|GOO 고2DFLAY AT(22,2)812E(14):"([[[].(16)

**TI 99/4A BASIC ETENDU** 

: 1-1 TO B00 || NEXT I<br>L HOHAR(1,1,244)<br>L HOHAR(1,1,244)<br>X2,11):: OALL HOHAR(17,21,32,11)<br>XY

IIT<br>ASC(OK\$)-65 80TO 1600.1610.1620.

(111"<br>100 B-INT(AND+2)+1 || VX+22 || VY=6 ||

유이<br>1910 CALL LOCATE (\*1,162,36)<br>1920 Views-YA<br>1920 Views-YA<br>1920 Views-YA<br>1930 IF Y-4 THEN CALL FATTERNIB1,36)<br>1930 IF Y-4 THEN CALL FATTERNIB1,36)<br>1930 IF Y-4 THEN CALL FATTERNIB1,36)<br>1930 IF Y-4 THEN CALL FATTERNIB1<br>193

1,40)<br>2000 CALL GOMP (VX, VY, C) IT CALL GOMP (V)  $\begin{array}{l} \mathcal{L}_1 \, V^* \rightarrow \mathcal{L}_2 \, \mathcal{L}_3 \, \mathcal{L}_4 \, \mathcal{L}_5 \, \mathcal{L}_6 \, \mathcal{L}_7 \, \mathcal{L}_8 \, \mathcal{L}_7 \, \mathcal{L}_8 \, \mathcal{L}_8 \, \mathcal{L}_9 \, \mathcal{L}_9 \, \mathcal{L}_1 \, \mathcal{L}_1 \, \mathcal{L}_1 \, \mathcal{L}_2 \, \mathcal{L}_2 \, \mathcal{L}_3 \, \mathcal{L}_3 \, \mathcal{L}_3 \, \mathcal{L}_3 \, \mathcal{L}_3 \, \$ 

-<br>160 FOR 1

THE NAME AND NON-TIMES COLL. PARTNERSHIP

FOR 1-1 TO<br>CALL HOHAR<br>CALL HOHAR

15.<br>1580.<br>R(16.21.<br>MUSEX ON

C'EST TOUT LUI CA LIL EST<br>PARTI AU XVIII SIÈCLE EN<br>OUBLIANT D'EMMENER DES<br>CHAUSSETTES DE RECHANGEL

 $N<sup>0</sup>$ <sup>7</sup>.70 $\nu$ 5 LES CHAT'S SONT NOIRS, TELLEMENT it's SONT BOURGES .<br>בעקר שטרה (2010)<br>2100 PF VI:19 **AND VY**<9 AN**D A∾1 THEN 2110** 2100 IF VIII AND VYCP AND A-1 THEN 211<br>
ELDE 1920<br>
2110 CR 1-2 TO 23<br>
2120 NALL HOMARCI4,440,140<br>
2130 NALL LOCATELA (4,40,140)<br>
2130 NALL LOCATELAI, 00,74)<br>
2140 GALL LOCATELAI, 00,74)<br>
2120 BH ABC-GR43-49 GDTO 2170,2220,

44888 TEXT-CLS-THK6<br>44882 J=2-R9="INSTRUCTIONS"-GOSUB<br>644984 SERVEUR<br>HEBDOGICIEL  $3615 + MG$ <br>PUIS ENVOI

 $200 - 3$ 

le renticier

ORIC W

|FR##"2"<br>|42192\_007042190<br>|42201\_009U845000<br>|42209\_F0B1=0702\_F0B\_J=NBF6R+40f1T0<br>|42589\_F0B1=P0fE\_J\_#20\_NEXT\_NEXT\_00T<br>|48F8F+40f1\_P0fE\_J\_#20\_NEXT\_NEXT\_00T

#BF8F+40F1-PUREJ-#20-NEXT-NEXT-00<br>013341<br>wi9000-TEXT-CLS+CALL#F766+PAPER0+P<br>0KE630.2B+POKE634.09+1NK6+POKE#26R

43819 AS-"CLASSEMENT" J=8 GOSU863 43810 AS="CLASSEMENT"|J=0 WOODB3<br>42020 FORI=1TO2-PRINT@33,I;CHR#(1<br>43020 FORI=1TO2-PRINT@33,I;CHR#(1<br>43030 IF VV=0TMENPRINT@7-11;CHR#(<br>1383:" AUCUN JOUEUR CLASSE "-GOTO4

3050<br>-43040 FORI=0TOVV=1 PRINT03-INT(<)<br>+1>/10>,4+2\*I+11-VV+I+1;" "+NOM\*!

43845 PRINT033-4+2+1+11-VV-SC(1):

43858 FORT=1T011-VV/PRINT/NEXT/PR<br>INTCHPS(135)/CS//POKE634,168 POKE6

181.27<br>38.27 CETA\$ 1FA\$® " "THENPOKE49082<br>,0:GOTO25008ELSE43060

Suits de la page 9 42199 GETAS IFAS="1"GOT042201ELSE<br>TFAS="2"GOT043000ELSEIFAS=" "GOT02

 $2050$ 

PE HOMME<br>44888 PEINTRES.15.CHR#(34)/PRINTRE<br>8.15.CHP#(129)/\* HONTEP HOMME<br>44889 PRINTR32-16.CHR#(129)/\*DROI

:2009<br>44884 PRINT95.9: "CTRL" (PRINT628,9<br>44885 PRINT832-18/CHR#(129)/ "GRUC

**ELARRIVE!)** 

HE<br>44886 PRINT832-13+CHR#(129); \*GRUC

E<br>44007 PRINTOS,12;"SHIFT DE GAUCHE<br>"PRINTO20,12;CHR#(129);"; DESCEND

T<br>- 44010 PRINT@5.18:"?" PRINT@20.18,<br>CHR#4129.1": DESCENDRE HOMME<br>- 44011 PRINT@32.19,CHR#4129);"DROI

44812 PRINT@5.21 "ESC" PRINT@30.2<br>1.CHR#(129)." RPPET JEU<br>44813 PRINT@22.22 CHR#(129):"/PET<br>OUR MENJ)

UUR MENUZ<br>44817 PRINT:PRINT:PRINT:PRINTCHR#<br>(135):G#:<br>44828 GETA#:IFA#=""THEN25880ELSE

-44828<br>44828

44869<br>
4988 POETRY #10 POETRY #12 CHR24822<br>
4988 POETRY #10 POETRY #12 CHR24<br>
4988 POETRY #10 POETRY #12 CHR24<br>
4988 POETRY #12 -17 CHR24712 -47 -10<br>
7480 - 40 CHR24 -17 CHR24710 -57 -10<br>
4400 - 40 CHR24<br>
4989 FEUR #10 CHR

# LUNAR JEEP

Affrontez dans I'allegresse qui vous caracterise, maints perils lunaires aux commandes d'un vehicule adequat.

HEY T'AURAIS PAS UN<br>CORNET DE FRITES? une ligne de codes, tapez "A" après l'afflichage de l'adresse courante. .<br>Au réaffichage de "Adresse courante ?", il suffit de rentrer l'adresse à ... . . . .<br>partir de laquelle doit s'effectuer la lecture et d'appuyer sur

**COMMODORE 64** VENTRE AND CONNECTANT AND TANK AS UN

۵

 $\omega$ 

PAS UN OCHNE DES<br>TES? SPASMES AUX

hi BERSANI Faffichage de En fin de .<br>En finde sais independent par RUN/STOP et sau-<br>mechine par le programme machine par vegardez lelangage machine 44,32 : POKE 45,07 : POKE 46,70 : .u<br>.i,i

SYS 12800

Ce jeu nécessite un joystick branché dans le port 2. Vois plus des bonus, pour mener à bien votre mission de<br>pon affrontant cravesses, rochère, missio, créatures in<br>at firs annomia : La scrollino est divisé en 95 zones : vies plus des bonus.<br>Desertes, pour mission de patrontant contre mission de patrontant creatures. et tirs ennemis. Le scrolling est divise en 25 zones classees par niveau

Moda d'empiú :<br>Tout d'abord, tapez at lancez la liating 1 (sauvegardez-le pour un éven- POK<br>fuel ampioi utilérieur). Ce programme dit "chargeur", permet l'impianta- "LUI<br>lion en mémoire des codes mechne du liating 2. A iles séparant d'un espace, les huit codes machine ainsi que la somme (Ce jeu<br>de contrôle. Velidaz la ligne par RETURN. Si votre aslale ast correcte. (vias pl<br>l'adresse suivants à sifiche, atc. Dans le ces contraire, le mas

2608 IF BI=21 THEN BI=9'LOCRTE BID<br>260 :PRINT CHR#X32 >:IF ROUNDC 610 >=F<br>THEN SOUND 1,580, 28 BID=RND(1)xL+ 26<br>KICRR=CLSE BID=RNDC 1)xL+K<br>CCRRXELSE BID=RNDC 1)xL+K<br>26

2610 G=G+1 IF G/10"INT(G/10)THEN H

-H+0. 2620 CRR=CRR-H'IF CAR <8 THEN 1468 ELSE LOCRTE 10, 3 ' PRINT INRCRR)

2650 0070 2110<br>260 0070 2110<br>260 1F JOYCOM THEN FWF-111F FKN<br>260 1F JOYCOM THEN FWF-111F FXN<br>260 1F JOYCOM THEN FWF-111F FXN<br>260 LOGRE F-1,201PRINT CHRAC32)<br>279 LOGRE FTA20 FRINT CHRAC32)<br>279 NORD ET 1,201PRINT CHRAC32)<br>27

2750 LOCATE 1,25 PRINT"VOUS AVEZ R = 2<br>ENCONTRE UNE PIERRE" - | | | |<br>2760 LOCATE 1,1 'PRINT "SCORE",SC = 2<br>2770 FOR G=0 TO 5000 NEXT 'GOTO 31 = 2

2870 PRINT """PRINT"MEILLEUR SCORE<br>",SC1<br>2888 PEN 2<br>2890 LOCATE 5,24 'PRINT"8'VOUS ETES<br>2900 LOCATE 1,1 PRINT"8CORE",SC<br>2910 FOR G+0 TO 5888 'NEXT 'GOTO 51

2790 MODE 1-PEN 2-LOCATE 15, 28-PRI<br>AT "PERDU" 2790 IF SOSCI-SC<br>2790 IF SOSCI THEN SC1=SC<br>2800 PRINT ""PRINT "MEILLEUR SCORE ", 25<br>2810 PEN 2<br>2800 LOCRTE 1,1 'PPINT "SCORE",SC

![](_page_29_Picture_7.jpeg)

 $.7000$ 

![](_page_30_Picture_20.jpeg)

7710 CALL COINCIN2, 41, 10, 27<br>2720 IF C-1 THEN 2730 ELSE 3130<br>2730 EALL CELSPRITE(ALL): 1-0

 $\sim$ 

3010 FOR 1-1 TO 10 11 DALL HOHARIS, 27, 14 -050, -7, 0) 11<br>11:1 DALL HOHARIS, 25, 1413:1 DALL BOUNDIS FELBE 2400<br>0, -3, 0, 220, 0)<br>3020 DALL HOHARIS, 25, 32, 4)

 $\overline{\cdot}$  |

# **LABYRINSPHINX**

-<br>Humble paysan de YAZOO accusé à tort du meurtre du roi<br>d'ATO, vous ellez devoir prouver votre innocence par le<br>redoutable jugement de Dieu. V'ilà autre chose.

**SUITE** SERVEUR<br>HEBOOGICIEL DU  $1.101$  $3615 + HQ$ Nº152 1394 IFR(2)<=R(1)RNDR(2)<=R(3)RNDR<br>(2)<=R(4)THENR(6)=R(6)=200 00T0140 1,10<br>3700 **REVRINTHEIL!!!<br>2020 MI=MI+VRL(TI3)**<br>2030 MC9Je(10000ACR(S)-ACZ)+FP))2 M1<br>2010 PRINT"XMORSCORE="A(8)<br>2010 END<br>2000 PRINT"3":PRINT"#VOUS VOYEZ CE 2518 PRINT" #JOEK TSE ESSAP ED TOP EL'<br>2520 INPUT"QUE FAITES VOUS',A\$<br>2530 00TO120<br>3000 FORI-0TO6 awe0 FUKI=0116<br>3010 POKE37984+1,7:POKE4192+1,102<br>3020 NEXTI<br>3040 POKE30066+22+1,7:POKE4214+22+ 30201 1221 - 1232 - 1232 - 1232 - 1232 - 1232 - 1232 - 1232 - 1232 - 1232 - 1232 - 1232 - 1232 - 1232 - 1232 - 1232 - 1232 - 1232 - 1232 - 1232 - 1232 - 1232 - 1232 - 1232 - 1232 - 1232 - 1232 - 1232 - 1232 - 1232 - 1232 -AND PRICING MINOR DISPUTE LE NOT CONSIDER DE PRICIE LE NOT CONSIDERAT DE PRICIE LE NOT CONSIDERAT DE PRICIE PRICIE LE NOT CONSIDERAT DE PRICIE PRICIE PRICIE PRICIE DE VALUE DE PRICIE PRICIE PRICIE DE VALUE DE VALUE DE VALU VH<br>3520 POKE38095+I,6-POKE4304+I,160<br>3530 POKE38096+I,6-POKE4304+I,160<br>3550 POKE38096+I,6-POKE4306+I,223 VH<br>3568 1=1+22 VA=-128<br>3561 POKE38116,6 POKE4324,95<br>3562 POKE38120,6 POKE4328,105<br>3570 IF1=44THEN3598 3580 00703518<br>3590 FORI=8702

9600 POKE38115+22\*1,1 POKE4323+22\*<br>1.103<br>3610 NEXTI<br>3630 PORE38139+22\*1,1 POKE4347+22\* 3640 NEXTI 3650 FORI=8TO2<br>3668 POKE38141+22#I,1 POKE4349+22# i/103<br>}670 NEXTI FOR1=0T02<br>POI:E30121+22+1,1-POFE4329+22+ NEXTI STRO NEXTI<br>3710 POKE38182, 1 POKE4930, 77<br>3710 POKE38182, 1 POKE4334, 78<br>3725 POKE38182, 1 POKE4334, 78<br>3725 POKE38166, 6 POKE4375, 160<br>3740 POKE38167, 6 POKE4375, 160<br>3760 POKE38143, 6 POKE4353, 73<br>3760 POKE38143, 6 POKE4 318 ET MARSAL - 1978<br>178 BOTT (1978)<br>1780 0070189<br>4218 POK58136-1, 1 POK54344+1, 169<br>4218 ROK58136-1, 1 POK54342, 2239<br>4248 POK58134, 1 POK54342, 223<br>4268 POK58134, 1 POK5435, 223<br>4268 POK58134, 1 POK5435, 223<br>4268 POK5813 "ATTEINIPE..."<br>4645 IFSALORTHEN4720

FOUTEZ-MOT LA PAIX! JE SUIS  $\cdot$   $a$  $\mathbf{a}$  $\begin{tabular}{l|c|c|c|c} \hline 20 & 0 & 0 & 0 & 0 & 0 & 0 & 0 \\ \hline 20 & 10 & 0 & 0 & 0 & 0 & 0 & 0 \\ \hline 22 & 0 & 0 & 0 & 0 & 0 & 0 & 0 & 0 \\ \hline 23 & 0 & 0 & 0 & 0 & 0 & 0 & 0 & 0 \\ \hline 24 & 0 & 0 & 0 & 0 & 0 & 0 & 0 & 0 \\ \hline 25 & 0 & 0 & 0 & 0 & 0 & 0 & 0 & 0 \\ \hline 26 & 0 & 0 & 0 & 0 & 0 &$ **ROUTE CLE PILLE DRIVE CREATIVE CREATIVE CREATIVE CREATIVE CREATIVE CREATIVE CREATIVE CREATIVE CREATIVE CREATIVE CREATIVE CREATIVE CREATIVE CREATIVE CREATIVE CREATIVE CREATIVE CREATIVE CREATIVE CREATIVE CREATIVE CREATIVE C** The Mossov Maria Checker<br>1980 1971 - 1982 - 1982 - 1982 - 1982 - 1982 - 1983 - 1983 - 1982 - 1982 - 1982 - 1982 - 1982 - 1982 - 1982 - 1982 - 1982 - 1982 - 1982 - 1982 - 1982 - 1982 - 1982 - 1982 - 1982 - 1982 - 1982 - 198 4999 | FRA="0" Primarik, Rammonica - Louis<br>| 4969 | FRA="0" Primarik, Rammonica - Christian - Christian - Christian - Christian - Christian<br>| Primarik, Rammonica - Rammonica - Rammonica - Primarik<br>| 4799 | FRA="0" Primarik 5010 F0P1=0702<br>5020 POKE38052+2201,1:POKE4260+220<br>1.66<br>5040 FORI=0702<br>5040 FORI=0702<br>5050 POKE38055+2201,1:POKE4263+220 1,93<br>5060 MEXTI<br>5070 POKE38030,1 POME4239,95 5080 POKE30031.1 POKE4239.64<br>5090 POKE38032.1 POKE4240.64<br>5100 POKE38033.1 POKE4240.64<br>5110 IFP0=07HENPOKE38076.1 POKE428 3110 IPPO=0THENPORE3807671-PORE42<br>4-124<br>5120 PRINT"8000000000000000000000 POPTE...<br>5125 IFI<br>VEPTE > PTE..."<br>25 IFPO-1THEMPPINT"( BLLE EST OU 2120 | Privat Photosher | CLL & DVD | 2120<br>| 2130 | Privat Photosher | CLL & DVD | 2130<br>| 2140 | Privat Photosher | PRIC Photosher<br>| 2140 | Privat Photosher | PRIC Photosher<br>| 2140 | Privat Photosher | Club | 2140<br>| 2150 | 5198 IFR\$="S"THENC=C-288:M=-208-60<br>5288 60T0938<br>5288 60T0938<br>5288 FOR1=1T05080:NEXT:60T0930<br>5388 FOR1=0T02<br>5318 FORE38058+3#1,1:P0KE4258+3#1, 31<br>5320 POKE39072+3#1,1 POKE4290+3#1, 9300<br>19300 MEXII<br>19300 MEXII<br>19300 MEXII<br>19300 MEXII MEXICORA<br>1930 MEXII MUXIMONO MONTPOLVEZ L'E<br>1950 PENITI SEUL DES 3 ECRITS - E<br>1950 PENITI SEUL DES 3 ECRITS - E<br>1950 PENITI SEUL DES 3 ECRITS - $6718$ ST FAUX."<br>5368 PRINT"PRENEZ L'EPEE A DROITE

OUE FAISIE2-VOUS CETTE NUIT,

**SE**  $\sqrt[\infty]{(0,1)^2}$  $\mathbb{R}$ **CU CELLE DU MILIEU"<br>2000 PRIMITAL PRENEZ NI L'EPEE DE<br>2000 PRIMITAL PRENEZ NI L'EPEE DU<br>2000 PRIMITAL PRENEZ NI L'EPEE DU<br>AILIEU NI CELLE DE DPOIRE PRENEZ<br>2200 INPUT-MRENEZ-YOUS UNE EFEE\*.** R3<br>5480 TFR#="0UT"THEAS430<br>5480 PPINT?LF00T0334<br>5480 PPINT?LR0UELLE PRENEZ=VOUS. C<br>ELLE DE"<br>5440 INPUT?DFOITE.GAUCHE, NILIEU". A 5440 INcorrection<br>1960 IPRA: DEBER PRINCES PRINTS<br>005 AMEZ L'EREE D'ATOM-00105480<br>5460 IPRA: "REE D'ATOM-00105480<br>HEP=1-PRINTMOUS AVEZ UNE EPEE" GO<br>19640<br>CHOA COMPORO S/l⊍ OETH∓<br>S72O IFTI≴>°8O2006°TNEWPRINT"3"∶GO T0938<br>5738 IFRE="A"THEM5768<br>5748 IFRE="A"THEM5888<br>5758 GOTO5718 ST60 IFEP=2THENA<?>=A(?)=<INT(punc **AS)+1)**<br>778 TEEP+1THENA(?)+A(?)-(TNT(RND( 1141141 S780 TFEP-OTHENR(7)=R(7)-(INT(RND(  $\begin{array}{l} \textbf{1.133} \\ \textbf{2.148} \\ \textbf{2.159} \\ \textbf{3.169} \\ \textbf{1.170} \\ \textbf{1.180} \\ \textbf{2.170} \\ \textbf{3.181} \\ \textbf{4.182} \\ \textbf{5.183} \\ \textbf{6.183} \\ \textbf{7.185} \\ \textbf{8.187} \\ \textbf{9.189} \\ \textbf{1.180} \\ \textbf{1.181} \\ \textbf{1.180} \\ \textbf{1.181} \\ \textbf{1.181} \\ \textbf{$ -<br>6648 IFEP=1THENPPINT"+ UNE EPEE"<br>6650 IFEP=2THENPRINT"+ L'EPEE D'AT O"<br>6660 IFCL=1TNENPRINT"\* UNE CLE"<br>6670 IFCO=2THENPRINT"\* LA CLE D'OR \*<br>6680 PRINT PRINT"POUR CONTINUER AP<br>PUVEZ SUR: 0 \*<br>6590 OETA⊅-"0"THEN930<br>6700 IFA⊅="0"THEN930 6/00 1EHa="0"|HENS30<br>6718 GOTO6690<br>6718 GOTO6690<br>7888 IPANT\*#1L VOUS PESTE "A×5>"PY<br>7810 PPINT\*#1L VOUS PESTE "A×5>"PY 7820 FORT=1T05860 NEXT  $\bullet$ 

TOUTE VE'RITE'<br>EST BONNE À<br>ECRIPE, LE CACHET

DE LA POSTE

**VIC 20** 

222

≋

![](_page_31_Picture_174.jpeg)

![](_page_32_Picture_0.jpeg)

SOIO DATADES QUE LES ENFANTS EUREN<br>T ETE (APPELER)PAR LEUR MERE ILS A<br>COOURUPENT<br>5020 DATAGPPELES,ETRE<br>5020 DATAGES DEVOIRS ONT ETE (COPI

**5040 DATALES VIEUX MURS LEZARDES S**<br>ERONT (CONSOLIJER) CONSOLIDES ETR

=<br>9050 DATALES GRAINS AVAIENT D'ABOR<br>D660 DATALES VOLAILLES ONT ETE (PL<br>DAGO DAR LE FERMIER/PLUMEES/ETR<br>UMER) PAR LE FERMIER/PLUMEES/ETR

E<br>1870 DATALES VETEMENTS SERONT (PA)<br>0ER) DANS L'AR-MOIRE,PANGES,ETRE<br>1880 DATALES FOINS FURENT (ENTASSE

**PURPLES OURSES UPON ENGINEERING SERVER SERVER SUPPLY CONTROLL TO SERVE SERVER SERVER SUPPLY SERVER SUPPLY SERVER SUPPLY SUPPLY SUPPLY SUPPLY SUPPLY SUPPLY SUPPLY SUPPLY SUPPLY SUPPLY SUPPLY SUPPLY SUPPLY SUPPLY SUPPLY SUP** 

THEADR<br>5155 DATAPILLES.ETRE<br>5168 DATALES APERES AVAIENT ETE (I<br>EPOUILLER) DE TOUT FEUILLAGE.DEPO

FOULLERS WE TUUT FEUILLANE/WEFU<br>JILLES/ETRE<br>1770 DATALES EAUX DE LA RIVIERE AV<br>11ENT ETE (TROUBLER) PAR LES PLUIE

.<br>198 DATALES MALADES ETAIENT (SOIG<br>ER) AVEC DE- VOUEMENT,SOIGNES,ET

.<br>190 DATALES HIPONDELLES SONT (ARR<br>/ER) DES LES PREMIERS BEAUX JOUR

S<br>5295 DATAAPRIVEES,ETPE<br>5200 DATALES BOEUFS FURENT (CONDUI<br>82) AU LABOUR,CONDUITS,ETRE (PEJOI<br>5210 DATALES FILLES ONT ETE (PEJOI<br>NDPE) PAR LEURSCAMARADES,REJOINTES

FITE<br>
TREAT AND SOMES (APPIVER) AVAILABLE TO THE REPRET DUTRING SOME ET CONDUCTS FITE<br>
TREAT AND RELEASE MEETS ON THE CONDUCTS FITE<br>
TREAT AND RELEASE PROPERTY SERVICE CONDUCTS<br>
TREAT AND PRECISE ENTERPRESS FIRE CONDUCTS T

GOI YOR.<br>INTISPARTAGEES,ETRE<br>INTALES FERMIERS SONT (PARTIR

POUR LA FOIREAUX RESTIAUX, PARTIS

ME<br>10 DATALES VOVAGEURS PENSENT ETR<br>REVENIR) – POUR LA NUIT,REVENU E CREWENNY<br>
SAETRE MONTANT PUNK LA MULLARENT<br>
3 DU COUCHRAT FUNENT (ETELNDRE)<br>
1 DU COUCHRAT FUNENT (ETELNDRE)<br>
1 SZPS INTRETEINTES.ETRE<br>
5295 INTRLÉS BIOLES (PART DES VROUES.RO<br>
04PRE) SOUS L'EFFET DES VROUES.RO

CHOPTOTE ENTORPES E

FOLD MULTICO H ER),COMIES,ETRE<br>5030 DATALES FACTURES SONT (VERIFI<br>ER) AVANT LEUR EXPEDITION,VERIFIEE

**P** DANS LES

**TDE** 

IVER)

**IDPE** 

 $33$ 

 $S$ , ETRE

**COMMODORE 64** 

MPUES ETRE<br>SETRICIPATORUM LES NIDS FURENT (CO<br>NSTRUIRE) LES MESANDES PONDIRENT<br>SSIS DRIFRONSTRUITS, ETRE<br>SSIS DRIFRONSTRUIRE (COITURE NOTS SOM<br>1939 DRIFRONTRUIRE DE FRIJE LA RO<br>USSA DRIFRONTRUIRE ETRE LA RO<br>USSA DRIFRONTRU

UTE A PIED<br>2320 DRIANOS LIVES ETRE<br>2320 DRIANOS LIVES DEVENIT ETRE<br>2340 DRIANOS LIVES DRUGAMENTS ETRE<br>2340 DRIAN CAPPROCHE DE L'OPROE LE<br>2340 DRIANO SONT GRIS DUNES PROVIT E<br>2320 DRIANORD LES EURIES PROVIT ETRE DRUGAMENTS<br>

5355 DMIMPERQUES.ETME<br>5360 DATAGUAND ILS FURENT TOUS (F<br>RTIP) ON FOUIL-LA LA SALLE,PARTIS **KIPS ON FOUR-HE LARGE VIOLETIME**<br> **ETRE ON FACE CONSISTENT (SEPARE CONSISTENT)**<br> **ROBERT DES CONSISTENT (SEPARE CONSISTENT)**<br> **ROBERT DES CONSISTENT (REPRESENTER)**<br> **TES-ETRE CONSISTENT (REPRESENTER)**<br> **ROBERT CONSISTENT** 

EST (REVENIR), REVENUE, ETPE "EST (REVENIR), REVENIR, ETRE (REVENIR)<br>S480 IBN DE REFU- OLER DRNS UN CRNOT<br>PNEUMRTIOUE - OLER DRNS UN CRNOT<br>S410 DRNPRP CENTRINES ILS ETRIENT<br>S410 DRNPRP CENTRINES ILS ETRIENT<br>(REGEENDEE) - DRNS LE PRVIN, DESCE<br>VING CEND

TUBACHING PHYSICS AND THE PROTECTION CONTRACT THE STATE OF THE STATE AND THE STATE OF THE STATE OF THE STATE OF THE STATE OF THE STATE OF THE STATE OF THE STATE OF THE STATE OF THE STATE OF THE STATE OF THE STATE OF THE ST

UE<br>1945 DATABUES-ETRE<br>1945 DATALE HEPISSON FUT (EBLOUIP)<br>1966 LES PHARES-EBLOUI-ETRE<br>1968 DATALA CANDINAETRE S'EST (ENL<br>1968) DATALE DOUE-ENLISEE ETRE<br>1968 DATALES CANDERS ETRAGES SE SO<br>1968 DATALOPHONES ETRE<br>1968 DATALOPH

0<br>5465 DATAPPEVUS.ETRE<br>TRES TOT (RE- NOUVELLE IDEE S'EST<br>TRES TOT (RE- VELER) EXACTE, REVEL<br>5500 DATALES ASSEMBLEES ONT ETE (D<br>1950UDRE) PAR (LE POI, DISSOUTES,ET

RE<br>1984 PEN <del>Westwieserschieden</del><br>1985 PEN W<del>estwieserschieden:</del><br>1986 REN Westwieserschieden:<br>1985 PACHETE, AVOIP<br>1985 PACHETE, AVOIP<br>1988 DOIVENT (1987) PEN DONES, AVOI<br>1988 DOIVENT (1987) PEN DONES, AVOI

**EXAMPLES CRISSES > NOUS LES RV<br>
GROB DRTRLES CRISSES > NOUS LES RV<br>
GROB DRTRIERNESPORTERS, NOUS LES RV<br>
GROB DRTRIERNESPORTERS, NOUS LES RV<br>
2010 DRTRUITER LUI RWIT (SUGGERE<br>
2010 DRTRUIGERE - PUTTER LA MELION<br>
2010 DRTR** 

R<br>COS DRIALES DEUX-LETTRES AUE JE V<br>COS A1 (ECRIPE)SONT PARTIES NIEP<br>GOSO DRIACES ANIMAUS ONT BEAUCOUP<br>(SOUFPPIR) DE LA CHALEUR-SOUFFERT<br>/AVOIR<br>/AVOIR

la page pédago

**A SUIVRE...** 

TE (FENDRE) VOUS L<br>5355 DATAFENDUES ETRE

# **PARTICIPE PASSÉ**

"3"<br>SOOS GOGUB30130:PRINT"WML/OPDINATE<br>SOOS PRINT"AVEC GUEL AUXILIAIRE LE<br>SOOS PRINT"AVEC GUEL AUXILIAIRE LE<br>"PARTICIPE PASSE EST EMPLOYE.":GOS

**FANTICIPE PRSSE EST EMPLOYE."**<br>USBRIT SOSUSBATS<br>SREP PRINT MAPUIS IL VOUS DEMANDER<br>SREP PRINT MAPUIS IL VOUS DEMANDER<br>SREP PRINT MAPUIS IL VOUS DEMANDER<br>SRES DOBUSSBIZI LODBULGI PRINT MARI SREP<br>NA DEPENT MAPUIE PE-PRANE.

3035 UUSUBSBISM<br>T. IL FAUT QUE LES<br>SOSO PRINT QUE LES<br>SOSO PRINT QUE LES<br>CORRECTES, MONT: OOSUBS0121:00SUB301

\*<br>\$160 PRINT"N #PARTICIPE #";:INP<br>UTV\*<br>3170 IFR\$=C\$(N)RMDV\$=B\$(N)THEN2700

**FARARDAY)<br>T DE PROE ARY<br>RRARDARDARDARDER PRINT-PRINTFREES3)**<br>PRIN**T-PRINTTREES**3

8<br>3997 PEN WARRANGARANGANANGKA<br>3999 PEN WARRANGKANGKANGKA<br>3999 PEN WARRANGKANGKANGKANG<br>4998 POWED CONSTRUCT

POKE214, 22 PRINT 4860 PUKE219/44 FF11<br>"WETURN<br>4828 PRINT"3": RETURN<br>4828 PRINT"3": RETURN<br>4838 PRINT"3": RETURN<br>COD, DONC...INVRPIRELE":FORT=1T08<br>COD, DONC...INVRPIRELE":FORT=1T08<br>COD, DONC...INVRPIRELE":FORT=1T08

# **SUITE DU Nº152**

1205 PRINT<sup>\*</sup>X JE VOIS GUE VOUS C<br>OMPRENEZ VITE...DVP:GOGUB30123<br>1210 PRINT\*X":GOGUB459:PRINT\*X":G<br>GSUB4008:PRINT\*X":GOSUB4092:GOSUB4

000<br>1215 POKES3200-12:POKES3281-12<br>220 OCBUS301-10:PRINT MURAULS<br>220 OCBUS311-10:PRINT MORANTIES<br>1225 PRINT LE PARTICIPES PASSES A<br>ACODOBER. ILS<br>1230 PRINT SONT TOUS EMPLOYES AVEC<br>1230 PRINT SONT TOUS EMPLOYES AVEC

1239 PRINT "SOHT TOUS EMPLOYES AVEC<br>1240 PRINT TIL YOUS SUFFIT D'ECRIPE<br>LE PARTICIPE.<br>LE PARTICIPE.<br>1259 DOSUP4809<br>1255 DOSUP4809<br>1327 DOSUP381381PRIMP1<br>4 (8), C\$(A) : NEXT: NO=1<br>1327 DOSUP381381PRIMPT#FWPRSE NO<br>1327 DOSUP

 $: M$ 

: NU<br>1330 PRINT" = --۰ 1335 PRINT<br>1348 PRINT-RE PRINTABON

1345 Pevel (RE)<br>1347 ONRGOTO1350, 1351, 1352, 1353, 13<br>54, 1355, 1356, 1357, 1350, 1359 995, 1956, 1997, 1998<br>
| IFRa="FICHETE"|NEWS08<br>| IFRa="FICHETE"|NEWS08<br>| IFRa="TRANSPOPTERS"|NEWS08<br>| IFRa="TRANSPOPTERS"|NEWS08<br>| IFRA="HANGE"|NEWS08<br>| IFRA="GUNTER"|NEWS08<br>| IFRA="GUNTER"|NEWS08<br>| IFRA="GUNTER"|NEWS08<br>|  $\frac{1351}{255}$ ous<br>354

1357

 $1258$ 

 $\frac{1359}{1359}$ 

FRUX = ";<br>1485 IFNO=10RNO=40PNO=50RNO=70RNO=<br>18THEN: "@@

EN1500<br>| PRINTB#<H)<br>| PRINT"XXII | LE COD EST :";:IN 1418 1420 PRINTTMM LE COD EST :";:IN<br>PUTR\$<br>1430 IFN0=2ANDR\$="QU'"DRR\$="QU"THE

nzowo<br>1440 IFNO=SANDR#="LES"THEN2500<br>1450 IFNO=SANDR#="QUE"THEN2500<br>1460 IFNO=BANDR#="T'"OPR#="T'TNEN2

500<br>1470

| IFNO=9ANDR\$="QUE"THEN2500<br>| GOTO1680<br>| PRINTB\$(N):GOTO2510<br>| OOSUB30400:GOSUB30400: PRINT"

1620 15NO=2THENPRINT" # 69" : 00TO251

639 IFN0=6THENPRINT"#DUE": 60T0251

.<br>1648 IFNO=BTHENPRINT"#T'":GOTO2510<br>1659 IFNO=9THENPRINT"#RUE":GOTO251

2588 0031838138:0031838288:0031838 GOSUB30130 GOSUB30280<br>5 PRINT"MA PEPONSE COPPECTE.

 $=$   $c$ <sub>IIT</sub> $\tau$ 

2528

2555

N2540<br>2568 ONPGOTO2578,648,388<br>2565 GOTO2548<br>2578 PRINT"3" NO=NO+1 NEXT

BEHNU"<br>2510 POKE214, 18:PPINT:FORI=1T039:F<br>RINT"#";:NEXT

JITE<br>| PRINT" | SCU = EXERCICES<br>| PRINT" | SCU = RETOUR MENU<br>| GETXS | FRXS="THEN2540<br>| FR=(RNDN=GORNDES"THEN2540<br>| IFR=(RNDN=GORNDES") | PRSSE"THE

la page pédagogique,

**THE REPORT OF THE REPORT OF THE REPORT OF THE REPORT OF THE REPORT OF THE REPORT OF THE REPORT OF THE REPORT OF THE REPORT OF THE REPORT OF THE REPORT OF THE REPORT OF THE REPORT OF THE REPORT OF THE REPORT OF THE REPORT** 

8189 PRINT"TT":PRINTTAR(5)"BORD<br>2010, DONC...INVARIABLE":POFT=1708<br>21MEXT DONC...INVARIABLE":POFT=1708<br>4009 PRINT"TT":PAXT:PORTME<br>FREERE LE P.P.-> INVARIABLE":PORT=<br>17090 PRENT<br>17090 PRENT

ITO80 NEXT<br>4983 PEINT"TT":PRINT"#COD PLACE DE<br>17090 NEXT<br>17090 NEXT<br>4982 PEINT"TT":PRINT":PETURN<br>4982 PEINT":T":PRINTTAEX3>"COD PL<br>6CE RYNNT LE P.P. -> SCOOPD":FORT=<br>170108:NEXT

4094 PRINT"TY PRINTTAB(3) SCOD P<br>ACE AWANT LE P.P. -> ACCOPD" FORT:<br>ITO108

# la page pédagogique **communi** la page pédago $\blacksquare$

# FORMATION A L'ASSEMBLEUR PRATIQUE

# LANGAGE MACHINE SUR

Comment de factories<br>Comment de la contrata de la contrata de la contrata de la contrata de la contrata de la contrata de la contrata de la contrata de la contrata de la participa de la contrata de la contrata de la contra

con. In a particular components components and the control of the control of the control of the control of the control of the control of the control of the control of the control of the control of the control of the contro

## LANGAGE MACHINE SUR ORIC

Avez-vous remarque i ongmains de S-1 ; l<br>mes blires de chapitres, à la fois jus- S ; xx<br>tes, précis et concis ? C'est positi-<br>vement dément, quelque part, au ensuit

models of the control particles and regular control of the control of the control of the control of the control of the control of the control of the control of the control of the control of the control of the control of t

S-4 : 40<br>S-3 : 01<br>S-2 : DO<br>S-1 : 10<br>S : xx

disaient) S-4 : 01<br>S-4 : 01<br>S-3 : D0<br>S-2 : 10<br>S-1 : P<br>S : xx

Pour bensions is descutement de la population de la présidence<br>Supportes de brenché<br>Supportes qui é l'adrésse pour distribucions qu'é l'adrésse pour distribucion<br>Supportes le la década d'alors de l'adresse de l'adresse de

4000 BRK 4001 DFB \$04 4002 ...

TABADR DEFW \$xxxx, \$xxxx, Sxxxx, \$xxxx, \$D010

D010 La routine que je veux y aller, cong ! xxxx RTS

Suivons donc pas a pas. C'est important d'étre capable de suivre<br>I'influence sur la pile de certaines tal voir<br>I'influence sur la pile de certaines tales<br>comprendre nombre de routines (less,<br>complexes. J'ai dit.<br>Sage

Apres leBRK, nous nous retrouvons en IRQ. La pile contient :

# S-3 : 40 S-2 : 00 S-1 : P S: xx ensuite, incrémentation de l'adre<br>de retour; il feudra en effet rets

de retour; il faudra en effet retour- ner en \$4002. Or le RTS va incre- mented mais il faut compenser le numero de la routine a sauter

![](_page_33_Picture_5570.jpeg)

et alors, d'un seul mouvement, nous calm<br>empilons l'adresse de notre respi routine :

# LANGAGE MACHINE SUR SPECTRUM

J'ai une triste nouvelle a vous "A'"<br>annoncer, triste pour vous surtout grammes (deux) fiddes lecteurs. Pauvres de pa<br>de pauvres. Z'allez mourir. Alors programment<br>parce que j'annonce brusquement : Damment parce que j'anno

Ci gisent les cours d'essembleur pour...<br>Spectrum.<br>En effet, vous avez en cel instant devorsité.<br>solennel, devant vos yeux ébehis, le duits présenter élément de cette somp- adverse<br>denser élément de cette somp- adverse<br>d'a

## Pourquoi tant de haine ?

U-stori, sur as Spectral a director, in ry a part<br>can de spectral a director public to the spectral and the spectral and the<br>second state of the spectral state of the same state of<br>the same state of the spectral state of quer efficacement.

#### Et I'Assembleur?

Sauf... I'Assembleur (avec un grand

"A" parolis qualità di creati du pro-<br>promovimento di creati di creati di creati di proprietati di creati di creati di creati di creati di creati<br>programmes présentes dans ces venti di creati di creati di creati di creati

Parce qu'il n'y e pas eu moyen de les chies<br>farre plus simple. Das dizaines logique<br>pourtent Et lé c'est è lurier, on ne bies qui<br>pourtent. Et lé c'est è lurier, on ne bies qui<br>pour pas quellier d'assembleurs vous<br>tous ces viennent, sivous n'avez jamais tra-<br> vallé avec un vrai assembleur, et La fa<br> que, donc, je ne voudrais pas vous ger le<br> gacher le plaisir puisque ce qui compte.<br> bler en joie (diantre), cacher (gacher)

### Problámatique

Passons ces t6n6breux sujets, et voyons maintenant quels sont les

LA REVOLUTION CONTINUE <sup>1</sup>

Les micros, ci-apres nommes, ont deja herite d'un nombre de cours consequents dans les numeros ci- dessous decrits.

ZX <sup>81</sup> - 55 56 <sup>61</sup> 66 <sup>71</sup> 76 <sup>81</sup> 86 91 95 100105 110114 118122126 130 134 138 142 146 150

# CUMMODUDIE = 00 85 70 75 80 85<br>90 95 99 104 109 114 118 122 126<br>130 95 99 104 109 114 118 122 126<br>CHIC - 57 82 87 72 77 82 87 92 96<br>136 141 144 146<br>136 141 144 146<br>AMSTRAD - 111 115 119 128 127<br>AMSTRAD - 111 115 119 128 1

97 102 107 112 1146 151<br>132 135 139 143 146 151<br>132 135 140 144 146<br>132 136 140 144 146<br>130 103 104 1146 152<br>93 84 03 141 146 152<br>133 137 141 146 152<br>133 137 141 146 152 MSX » <sup>113</sup> 117 <sup>121</sup> 125 <sup>129</sup> 133 137 140 146 150

de universite consultants. Juin alternative des grands<br>d'autres, eux temps hérologues des grands<br>de Rem. Il felleit optimiser, eux vegue<br>de Rem. Il felleit optimiser, eux ples<br>le politic la relative de la Courté<br>déablir l'

## et, pour faire bonne mesure, nous : letau<br>empilons P (empilez, rempilez qu'y

nuc<br>ATe ! Tout semble recommencer. Je Lorsque le troisième mét s'est hont.<br>profite d'un des derniers instants de échou6 sur le récif de RTS, Nous

 $PAPALIVITCH$ 

![](_page_33_Picture_5571.jpeg)

repis pour donner i vial de la pile l'él<br>pendant l'exécution de la routine : par

S-2 : 40 S-1 : 01  $\mathbf{s}$  :  $\mathbf{x}$ 

Taiwance on a monotonic particular state<br>of the monotonic particular state of the monotonic particular state<br>where the monotonic particular state of the monotonic particular state<br>where the monotonic particular state of th Use<br>the consense of the main of the field of the consense of the consense in<br>the presenting of the presenting of the present of the present in<br>the present in the transfer of the present of the present of the<br>present of th

l'adresse de reiour du BitX a été pas de reiouvée en CURI<br>rencontrée. Elle s'est retrouvée en CURI<br>moltaj dans le coulle de peut géode de accélée de la contrée de la contrée de la contrée.<br>moltaj dans le compteur créme (PC

II regnant iciune ambiance bizarre, vings<br>telle de lassitude, de fatigue, mais CLC (i.e.<br>en m§me temps imprégnée du sen- Salut la<br>quelque chose de rare, un de ces<br>instants qui comptent dans<br>l'existence.

je peux le decrire, il ressemble hydrogenent minémonique. Il ressemble hydrogenent<br>vaguement à un R, bien qu'eyant la de<br>pis mal de points communs avec un T ou un S, je ne seis plus trés bien.<br>T ou un S, je ne seis plus tr

DU HAUT DU MAT IL S'ECRIA : héles, e<br>RTS I NOUS AVONS TOUCHÉ nous far<br>RTS I routine s nows, reves, reves, reves, reves, reves, reves, reves, reves, reves, reves, reves, reves, reves, reves, reves, reves, reves, reves, reves, reves, reves, reves, reves, reves, reves, reves, reves, reves, reves, reves, reves,

noun e personno enne unos una serie de las personantes de los personantes.<br>Nels personantes de los de los de los personas de los de los de los de los de los de los de los de los de los de los de los de los de los de los de

TOURNONS LA PAGE<br>Non, pas la page de voire journal<br>favori (image désignant à ravir voire<br>journal préféré), mais l'histoire du

BHK,<br>de vous feis grâce de la même rou-<br>tine optimisée, encore que j'ouvre<br>un concours (sens prix, [e né<br>m'appelle pes CFCCALD), moi) de<br>la roufine de gestion du BHK la plus<br>repide. Voié<br>Enfin, venons-en eux autres condi-<br>

MoT \* "IV II est imperatif d'assurer la transpa- rence vis-a-vis des variables-sy steme. Ce pent etre fait de deux manieres : - soit garder imperativement les meme variables-systeme, c'est la solution evidenle; - soit rendre inutile tout acces direct aux variables. Par exemple, si une variable indique sile curseur doit §tre allume ou eteint, pourquoi ne pas ecrrre une routine du moniteur CURSOR ON/OFF, evitant ainsi tout acces par I'utilisateur a lavariable. Evidemmant, cette mdlhode est tres utile pour les adresse liees aux entres/sorties. C'est moi qui vous ledis (vous vous en doutiez). Voila pour la compatibilite. C'est un sujet moins anodin qu'il n'y paratt et on gagne toujours du temps a concevoir des routines compatibles, qui n'obligeront pas arassembler vingt sources a chaque oubli de CLC (c'est un exemple). Salut les mecs, au moins prochain, je jure que je ne me tromperai pas de semaine.

Fabrice BROCHE.

probleme at qualitative interests of the best properties of the best property and consideration of the best defined with the consideration of the definition of the definition of the count of standard properties and the cou

-portunants.<br>
The main of the state of the state of the state of the state of the property<br>
defined the state state of the property of the state of the state<br>
also changes by the state of the state of the state of the stat

## Multlpliez.

La façon la plus evidente d'envisa-<br>ger la multiplication en assembleur<br>consiste à considérer cette opéra-<br>variantion comme une suite d'additions.<br>Qa c'est vrai, ga. Mas attention à ce Selon<br>que Ton additionne.

#### Par une constante.

Voyons de suite la simplicité d'une

multiplication don't lave des contains - 4 del distribution des contains - developer pas fort and the monotonic lave and the monotonic lave and the monotonic lave and the monotonic lave and distribution of the monotonic di

![](_page_33_Picture_5572.jpeg)

Ou avec deux vrales operandes variables.

simplifiante.

Selon le modéle le plus évident, on 1444 entre<br>dirait que, par exemple, 4★10 = 40x10, soi<br>4 + 4 + 4 + 4 + 4 + 4 + 4 + 4+4, rende, et<br>Vu sinsi, pour effectuer cette multi- 0 u à 1 de plication par programme, on aurait bore<br>boucle dix fois sur une eddition de ces

4 au régiste draite de communité de Carlos Carlos de Carlos de Carlos de Carlos de Carlos de Carlos de Carlos de Carlos de Carlos de Carlos de Carlos de Carlos de Carlos de Carlos de Carlos de Carlos de Carlos de Carlos de

En fait,la bonne technique, on vous I'a enseignee a la petite ecole : 4 multiplie par 10 egal 4 fois plus 4 fois <sup>1</sup> decale d'un cran a gauche. Et bien, en binaire c'est pareil

![](_page_33_Picture_5573.jpeg)

00000000001016060 = 40<br>Remerquez que les véleurs présen- Quoi<br>des entre les deux signes égal sont<br>des entre les deux signes égal sont<br>rendo, et ce suivant la position è 0 l'heur<br>du à 1 des bits du second opérande.<br>Le résul

00<sub>0</sub>

accesso<br>Ceci présenté, il devient évident<br>qu'une multiplication se fera per une<br>suite d'éditions et de rotations.<br>Nous remarquons aussi que, pour<br>Re-X-X-, le nombre de bits sgmin-<br>cetts de R est égal au nombre de<br>bits sign

Alors, un traitement simple de ces evidences amene une routine de<br>multiplication 8 bits par 6 bits, ren-<br>voyant le résultet 16 bits dans HL,<br>de la forme :

![](_page_33_Picture_5574.jpeg)

Quol d'autre ? Rien.

Au troisiéme top, il sere exactement<br>l'heure de vous lacher à vos clavier.<br>Top, top, top.

34

# **RENTRÉE** SCOLAIRE

REAL SCOLAIR  $\alpha$  spite-mix photon is the control in the control of the control of the control of the control of the control of the control of the control of the control of the control of the control of the control of the control of t

BOMBYX

# MESALLIANCES

Quelle idée de s'anticher d'une femme<br>d'un autre milieu que le sien (entendre s'inqu<br>inférieur), on en retire que des désagréments. Alors que le scandale menace, le doute vous mine, et votre mine s'allonge. Mais accident<br>Mais aussi pourquot sont-elles si belles ? Mari

#### CHRONIQUE D'UN AMOUR

Fum de Michelangelo Amonioni (1951) argel<br>avec Lucia Bose, Massimo Girotti, Fer- qu'el<br>nandino Sarmi, Gino Rossi.

Proteins (alternative materials of the materials of the materials of the control of the control of the control of the control of the control of the control of the control of the control of the control of the control of the

Du chagrin a la consolation, il n'y a qu'une<br>enjambée. Paola lasse de la vie artificielle persuade (qu'elle méne (couturier, coiffeur, soirées) persuade Guido<br>persuade Guido qu'elle l'aime encore, lis

se retrouvent dans des chambres minables en s'efforcant de tromper lavigilance du

detective<br>Un jeu ridicule qui comme leurs étreintes<br>rituelles ne la satisfont pas. Elle persuade<br>Guido (qui ne mérite vraimenniche) d'élminer<br>Fontana, le seul obstacle à leur bonheur.<br>Fontana, le seul obstacle à leur bonhe

Das son premier fam Antonionin annonces<br>de couleur, celle de l'incommunicitatité<br>décer semaine, j'ai décrée de galer le couleur<br>décer souligne le détence d'apropos, celle<br>gles, immediale antégrand par les couleurs<br>ses. D'u

Diffusion le vendredi 27 a 23h00 sur A2 en V.O.

#### UN AMOUR DE SWANN

Film de Volker Schloendorff (1963) avec III und<br>Jeremy Irons, Ornella Muti, Fanny Dens<br>Ardant, Marie-Christine Barrault et Alain Delon.

Film de Jean-Charles Tachella (1985) avec Robin Renucci, Jean-Pierre Bacri, Crec<br>Avec Robin Renucci, Jean-Pierre Bacri, Catherine Leprince, Jacques Bonnafé, Jacques Weber, Claude Rich et Michel En 1885, Swann (irons), un jeune dandy, il les<br>ne pense qu'à Odette. Entrevue plusieurs<br>fois depuis quelques mois, Odette de Vero<br>Crécy, cette adorable demi-mondaine il sa g

![](_page_34_Picture_16.jpeg)

Matters Maria Internacional State and State Control Communication (2014)<br>Communication (2016) - Communication (2016)<br>Communication (2016) - Communication (2016)<br>and State Communication (2016) - Communication (2016)<br>and St

bus University of University and the probability of the probability of the probability of the probability of the probability of the probability of the probability of the probability of the probability of the probability o

Diffusion le jeudi 26 a 20h35 sur FR3. Photo FR3.

# DOUBLE FACE

Comme le scotch, les hommes présentent deux visages; il suffit souvent d'une forte pression pour arracher.<br>pression pour arracher... le masque social.

#### L'ETRANGE MONSIEUR VICTOR

Film de Jean Gremillon (1938) avec Haimu, Madeleine Renaud, Viviane Romance, Pierre Blanchar, Andrex, Del- mont, Maupi etCharles Blavette.

Toulon, 1938. Respectable commercant<br>du vieux port, Monsieur Victor méne une<br>vie paisible entouré de l'estime de ses voi-<br>sins. En fait, Monsieur; criminel la nult.<br>jeu, honnéte le jour; criminel la nult.

Using som afraere-boundary and the boundary of the state of the model of the model of the model of the model of the model of the cells of the cells range of the cells of the cells of the cells of the cells of the cells of

Firm meads a un creates mausic in a spin<br>paul-dere produces du create introduces<br>de-side produces du create força du create produces<br>d'Arcelaisse music sont de chronogie<br>d'Arcelaisse music sont de chronogie<br>de de d'Arcelai

Diffusion le dimanche 21 a 22h30 sur FR3.

Dans le XIVeme arrondissement de Paris, jertaines traditions de convivialité perdu-<br>Lertaines traditions de convivialité perdu-

Aumont.

ESCALIER C

![](_page_34_Picture_32.jpeg)

means an experimental point of the state of the state of the state of the state of the state of the state of the state of the state of the state of the state of the state of the state of the state of the state of the stat

Diffusion la merdi 23 a 20h35 sur<br>Canal + .

Film d'Yves Robert (1959) avec Robert<br>Lamoureux, Alida Valli, Roger Dumas et **Judith Magre.** 

André Lancehe, se de l'evideon, sort de<br>Thôpital. Un individu louche, La Ballu<br>(Dumas), l'aborde el lui propose un coup.<br>le cembriolage d'une villa au milieu du loc<br>d'Enghinn. Lancehe (Lamcureux), eles<br>Arséne Lupin, so las

Lorsque Arsene eppremi te desponsore<br>d'un deuxième lebieu sur le même sujet,<br>il soupçenne La Baïlu de chercher à com-<br>pléter le Tryptique de le Tosson d'or, trois<br>peintures qui nivélerent à son possesseur<br>l'emplacement du valiers .

Arséne s'enquiert du troisième tableau,<br>fouine dans les bibliothéques et lorsqu'il arrive pour voler I'autre tableau, on I'a<br>arrive pour voler I'autre tableau, on I'a encore<br>encore précédé de justesse. oh rage, oh arouj

Un bon petit film, divertissant, drôle, rebondissements, proche des meilleures comédies anglaises de Tépoque. Signé Film<br>Yves Robert, un label de qualité. Vves Robert, un label de qualité.

Diffusion le jeudl 25 a 20h35 sur A2. 35

# ETATS D'APESANTEUR

compler is a gravite termine procure une west to<br>ple indecriptible. Une drogue dont trem-<br>deux encodes, astronautes, cauteum, denseurs<br>s'enkrent parlos jusqu'é la mort. Hyemms Diffusie<br>et Powell démontrent que les cembres

#### LES CHAUSSONS ROUGES

Film de Michael Powell st Eric Pressbur- Conne<br>ger (1948) avec Moïra Shearar et Anton | gen e

Weltbrook.<br>Il desit une fois une jeune fille qui vivet | Di, ci<br>pour la danse. Vicky Page intégre les pres- | les su<br>tigueux beliets Lermontov. Boris, le droc- de la<br>d'une future ditie. Exigent un dévour- | de la<br>d'une fut

La recompensa na larde pas, els sens le  $\frac{1}{2}$ <br>verdete du beliet "Les Chaussons rouges | ment.<br>verdete du beliet "Les Chaussons rouges | ment.<br>messentures d'une jeune lite obsedée | peris.<br>messentures d'une jeune lite

West Side Story) du cinema : un pas de **deux entre les deux entre les**<br>deux entre le ballet et le cinématographe. Diffusion le vendredi 26 a 21h00 sur Canal +.

#### OUTLAND

Film de Peter Hyams (1981) avec Sean<br>Connery, Peter Boyle, Frances Sternha-<br>gen et James B. Sikking.

Un compassion for foreign a story in the material<br>to an assistance of the property of the material of the material<br>control of the state of the material of the material of the state<br>control of the state of the control of th

Le rapportar U Near au stureau des Minés<br>Chrection du Travell, Division des efferres<br>d'Outre-Espèce, ministère des Territoires<br>d'Outre-Espèce, mienece l'existence<br>miene de le station de laux-rage. Enragé,<br>Chrepanid (Boyle)

![](_page_34_Picture_56.jpeg)

chat, des envolees plus artistiques. Dechi-ree entre leballet rose et les chaussons rouges, Vicky ne sait que choisir.

Une mervelieuse surprise, l'action court<br>
plus vie que les danseurs, les béles étant<br>
magnifiquement intégrés à la norration. Ce<br>
filin se sert de la danse et ne la sert pas,<br>
ché le danse et ne la sert pas,<br>
ché le danse

menace, envoie deux tueurs par voie de navene.<br>Tiens un thniler intersidéral. La réel sation

Tiens un thriller intersident. La réclisation<br>de heute voltige nous présente entre<br>eutres une superbe poursuite é le Lourna<br>(grue qui évite les torticols à la caméra).<br>À noter que pour une fois la SF se pen-<br>che, svec lale

Diffusion sur TF1 a 20h35 lelundi 22.

![](_page_34_Picture_62.jpeg)

![](_page_34_Picture_64.jpeg)

use justice can choose served in the through the case of the case of the state of a compared on the case of the case of the case of the case of the case of the case of the case of the case of the case of the case of the ca

#### L'AS DES AS

Film de Gárard Oury (1984) evec Jean-<br>Paul Belmondo, Marie-France Pisier et<br>Rachid Ferrache.

Il y contacte de la peu d'optropie de la peuverne de la peuverne de la peuverne de la peuverne de la peuverne de la peuverne de la peuverne de la peuverne de la peuverne de la peuverne de la peuverne de la peuverne de la

![](_page_34_Picture_70.jpeg)

Diffusion le mardi 23 a 20h35 sur A2.

![](_page_34_Picture_72.jpeg)

# LE LOGICIEL DE LA SEMAINE

# **MENU**

![](_page_35_Picture_2.jpeg)

US. Toute la Gaule est mouse la moural mouse de Toute la Gaule est mouse la Toute 7 Non, car un petit village Toute 3 (1)<br>Toute 7 Non, car un petit village Toute 3 (1)<br>encréductibles Gaulois résiste la recode encode d'houg

measure that the test aventures also<br>a fraction and the state of the colors of Assemble Tourist Tourist Tourist<br>Tourist with the published and the color of the state<br>area of measure that the state of the state of the state

vre est de retrouver les 7 pieces du chaudron magique qui ont ete dis- seminees dans divers endroits qu'il vous faudra decouvrir en meme temps que les vertus de lamarche a pied. Je ne vous ferai pas I' injure de vous rappeler que vous aurez besoin de toute I'aide d'Obelix pour mener abien cette quete, nean-moins, j'insisterai grossierement en vous recommandant de surveiller ses agissements. Obelix a en effet une facheuse tendance a vadrouil-ler. Comme d'habitude sur le CBM, la musique (genre celte), est tres bien foutue. L'ecran comporte sur sa partie superieure une serie d'ico- nes vous informant de la progres-sion du jeu ainsi que des menus objets que vous pourrez decouvrir en chemin. II est par exemple tout-a-fait necessaire de vous procurer la cle qui va vous permettre de sor-tir de la prison sans gacher votre precieuse potion. Lors de cette aventure, il vous faudra combattre

![](_page_35_Picture_6.jpeg)

aventure, il vous faudra compatibles Romains et aussi assomn

 $\begin{minipage}{0.9\textwidth} \begin{tabular}{|c|c|c|c|} \hline & \multicolumn{2}{|c|}{3.5\textwidth} \begin{tabular}{|c|c|c|} \hline & \multicolumn{2}{|c|}{3.5\textwidth} \begin{tabular}{|c|c|} \hline & \multicolumn{2}{|c|}{3.5\textwidth} \begin{tabular}{|c|c|} \hline & \multicolumn{2}{|c|}{3.5\textwidth} \begin{tabular}{|c|c|} \hline & \multicolumn{2}{|c|}{3.5\textwidth} \begin{tabular}{|c|c|} \hline & \multicolumn{2}{|c|}{3.5$ 

DOSSIERS.

 $-1 - -1$ 

![](_page_35_Picture_1447.jpeg)

![](_page_35_Picture_11.jpeg)

a diverse parameters de constructures de conseil du diverse de l'institution de l'ensemble de l'institution de<br>Sens réserve de conseil de das de conseil de das de conseil de de conseil de de conseil de de conseil de consei